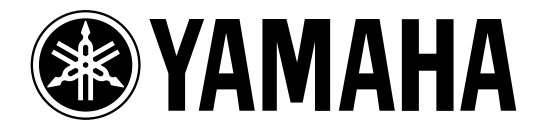

# **SAMPLING REVERBERATOR**

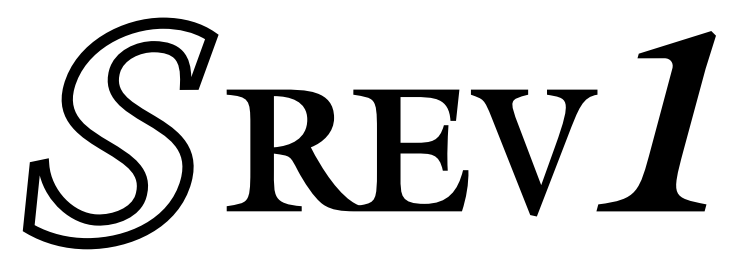

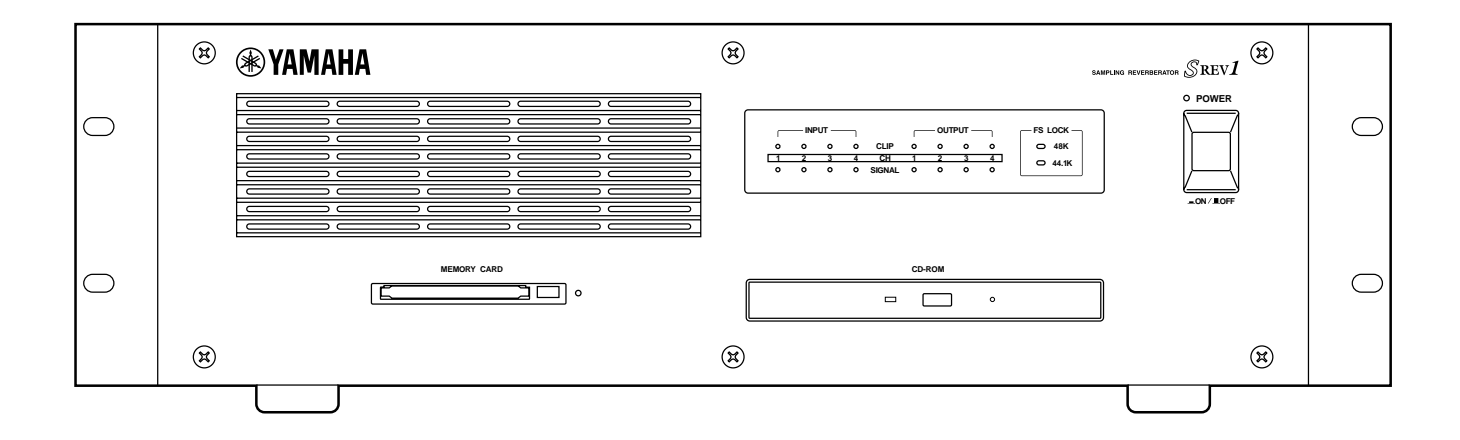

この説明書をお読みになったあとは、保証書とともに保管してください。 **J**

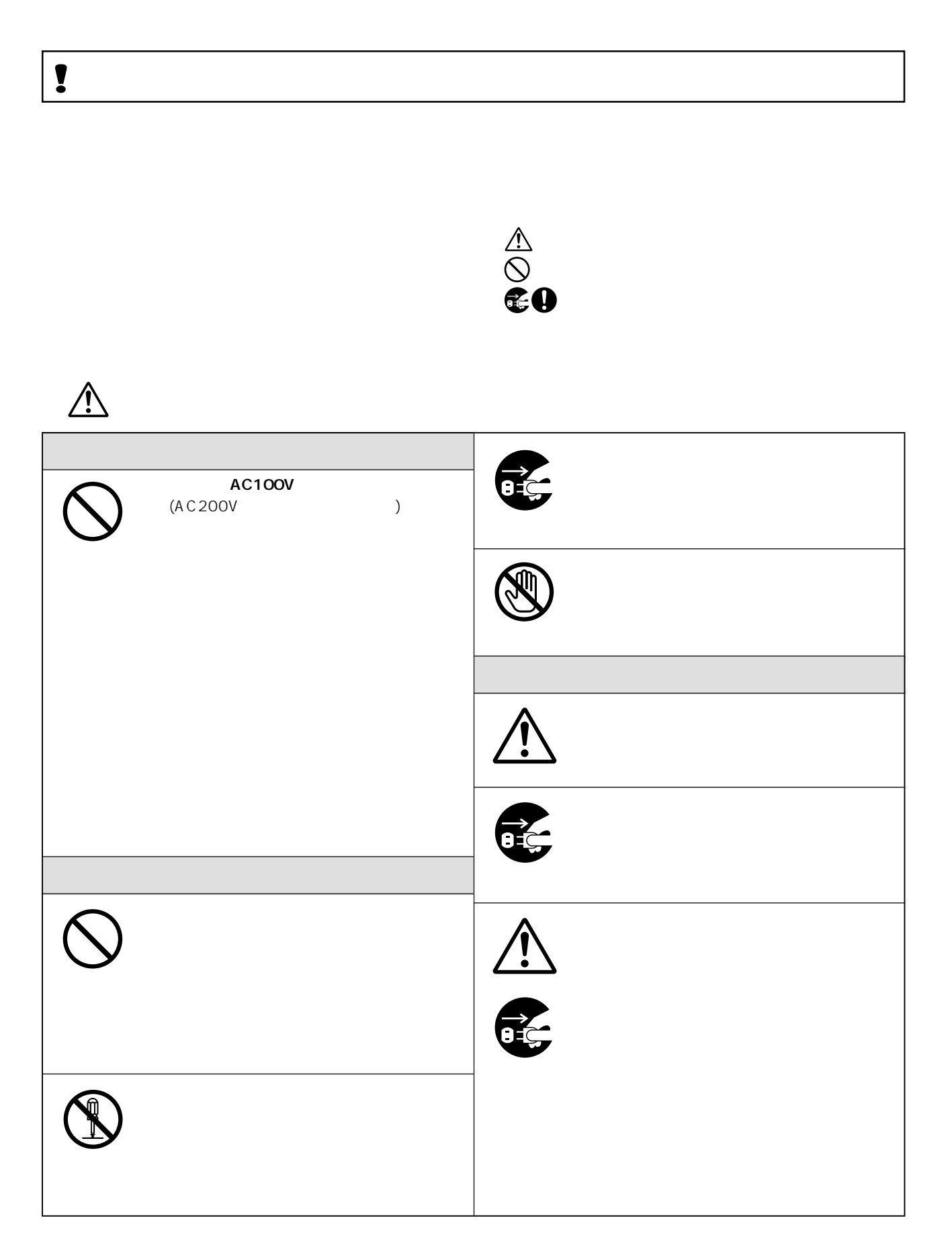

**ii**

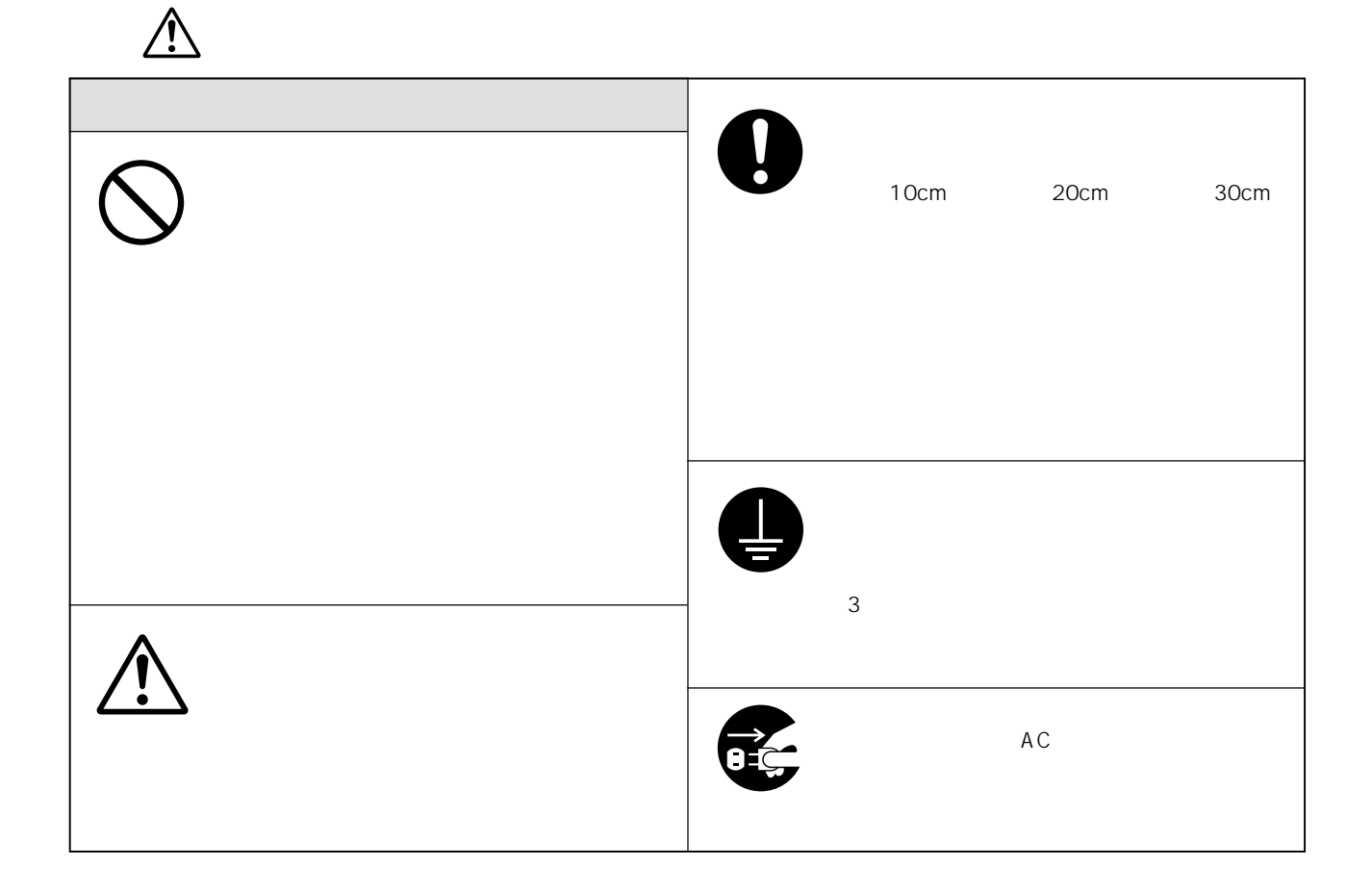

**!** 使用上のご注意 ―正しくお使いいただくため―

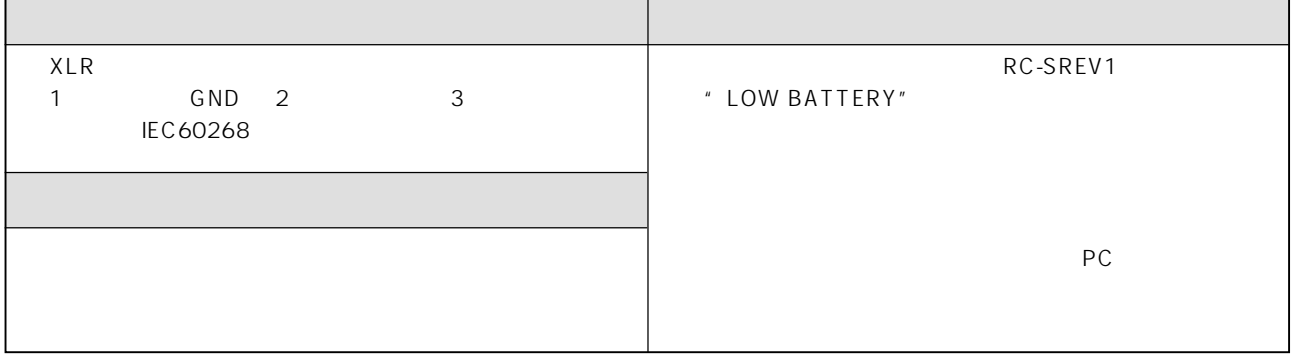

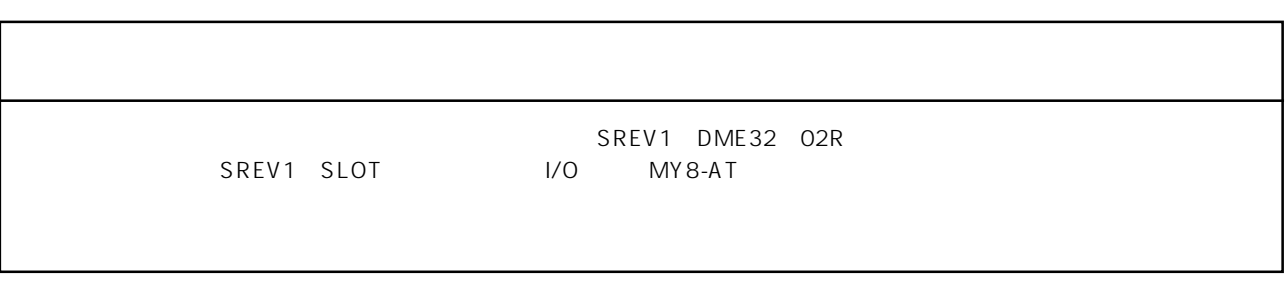

## CD-ROM

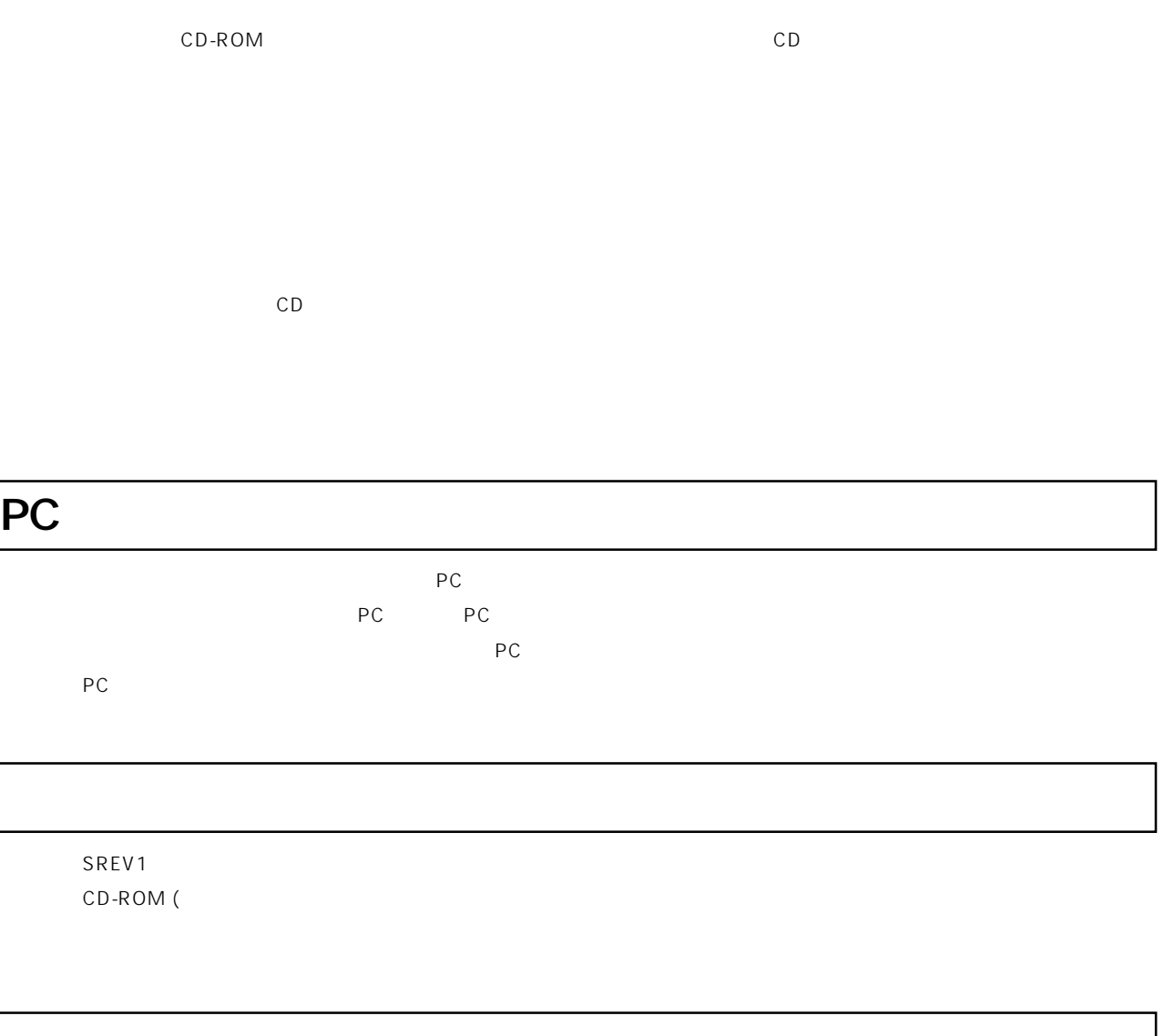

RC-SREV1 DB-SREV1 DSP CD-ROM

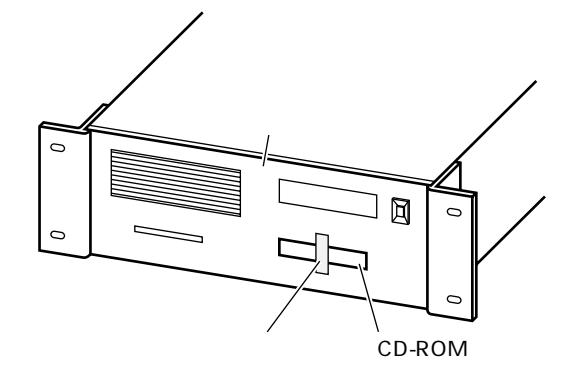

 $\star$  $\star$ 

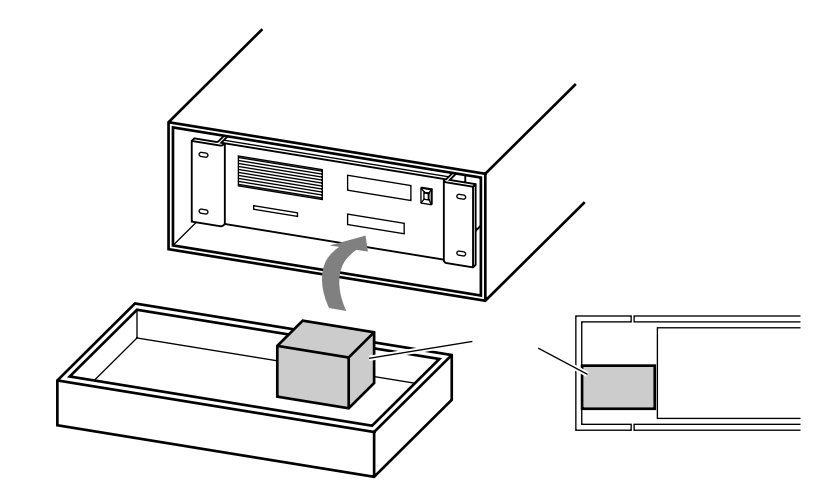

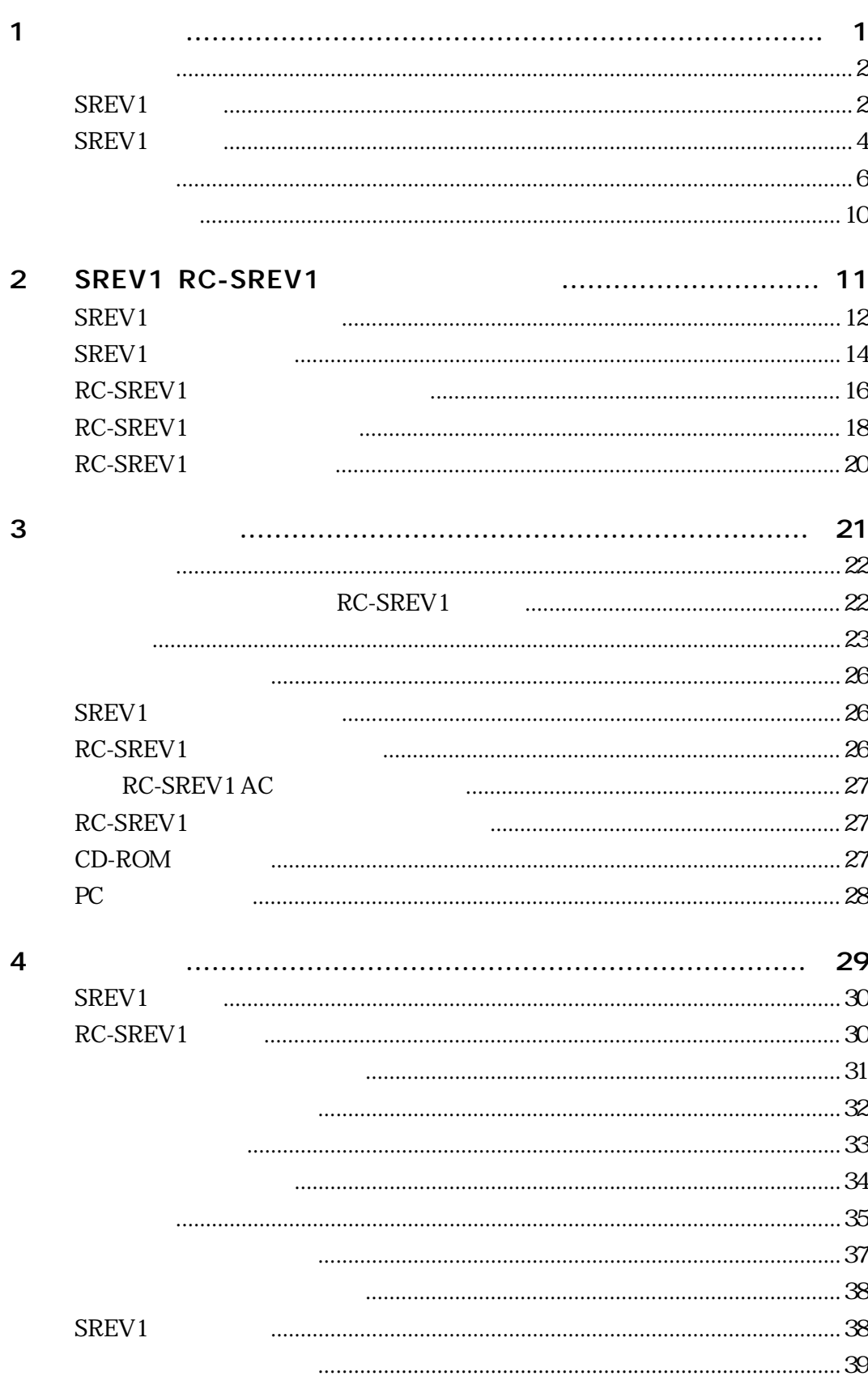

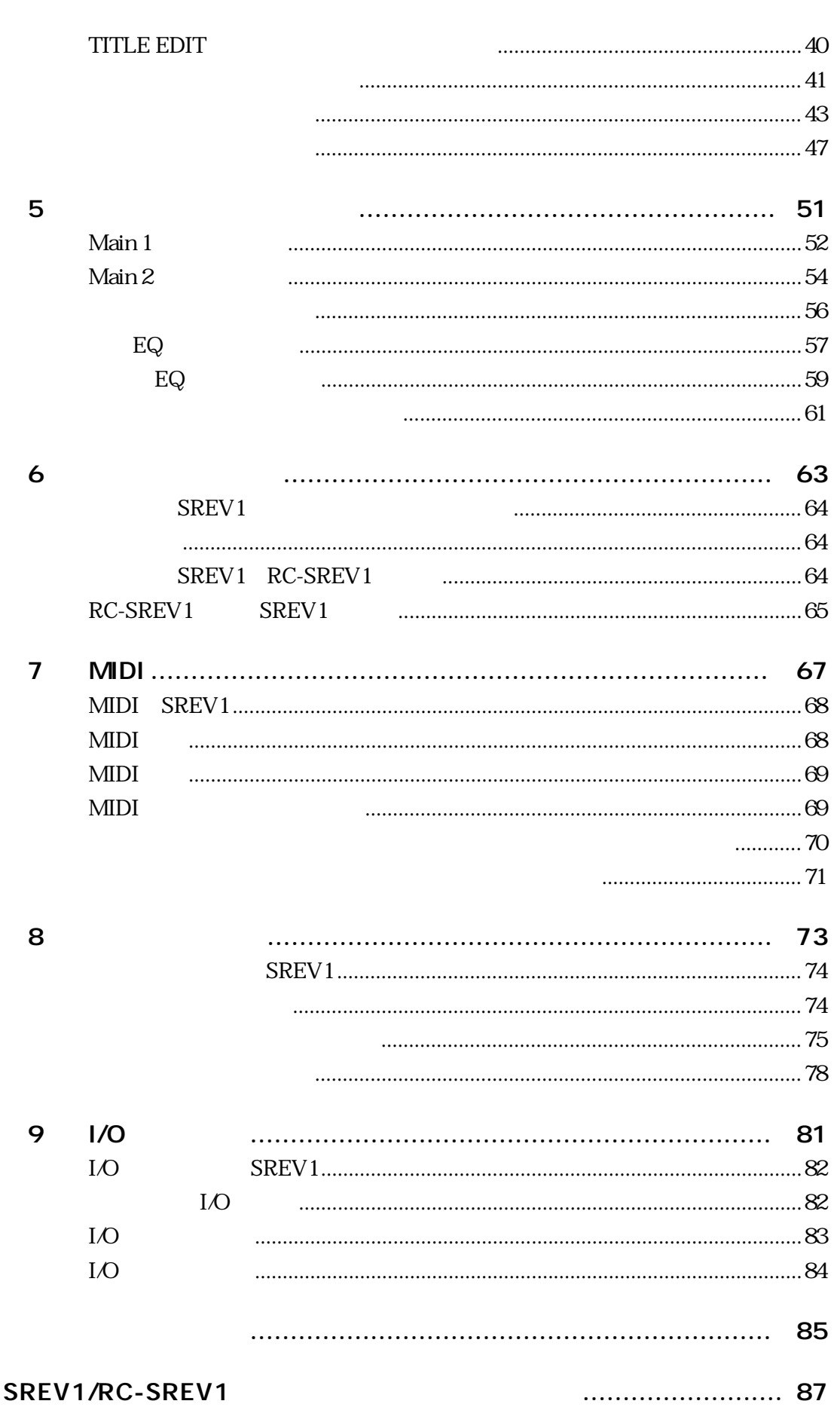

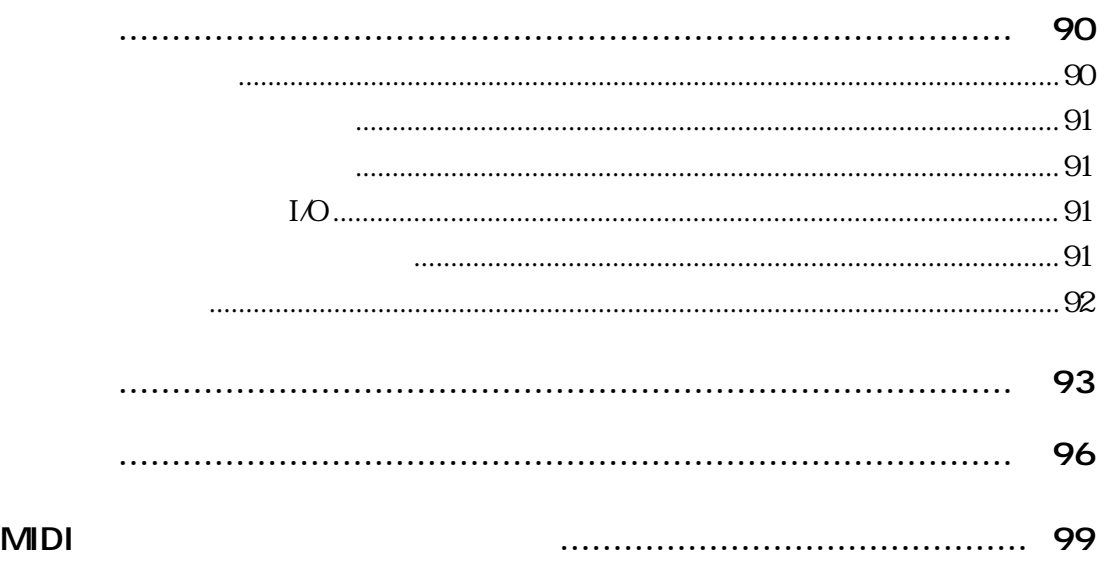

Windows Microsoft Corporation ADAT Alesis ADAT Digital Interface **TASCAM** 

YAMAHA http://www.yamaha.co.jp/product/proaudio/

 $\mathbf{1}$ 

MDI

 $\overline{\mathcal{S}}$ 

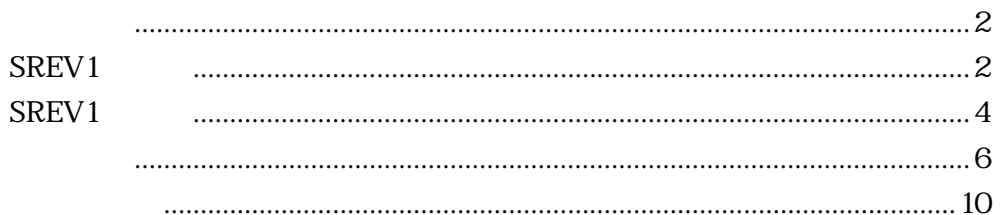

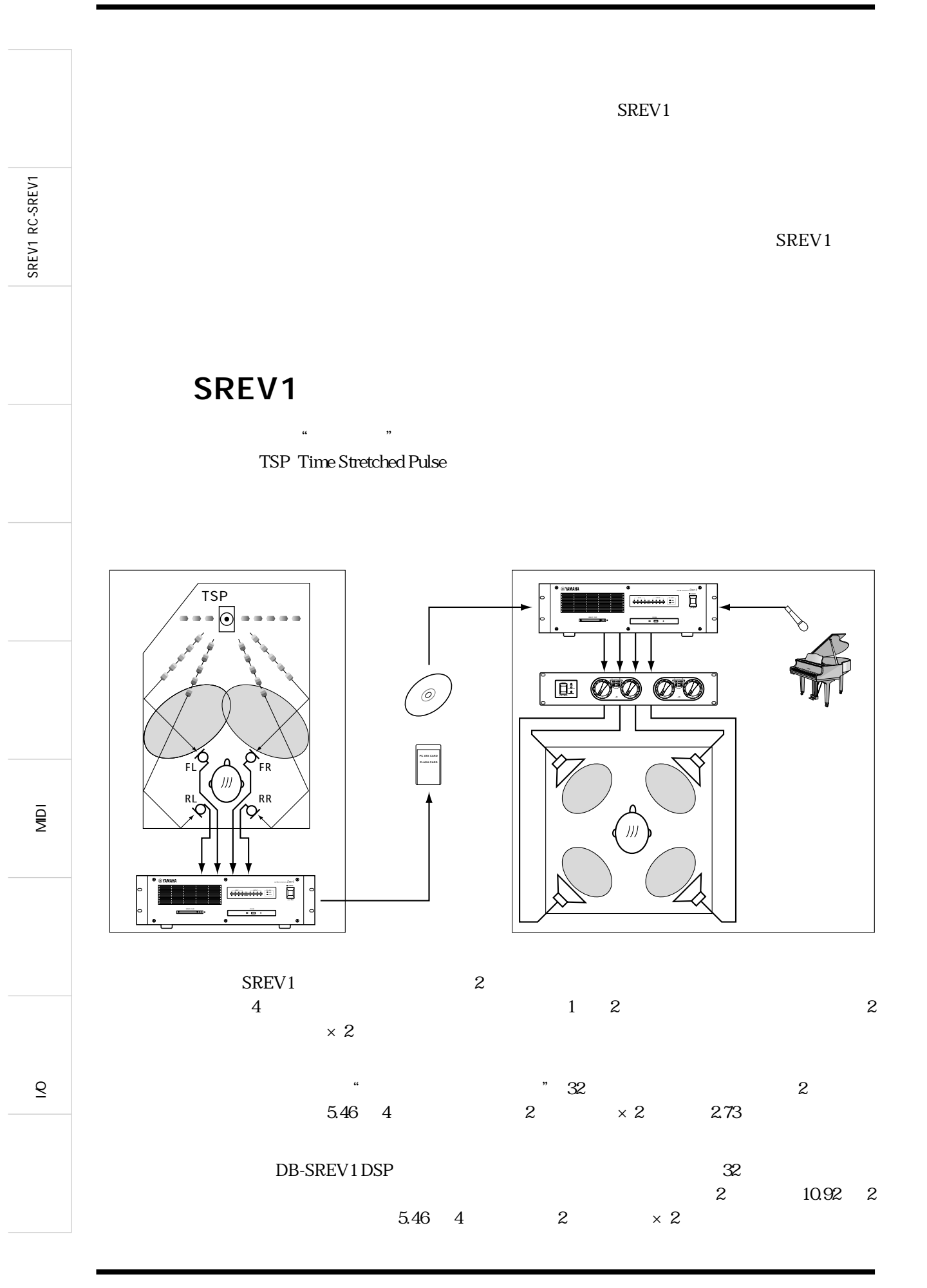

**3**

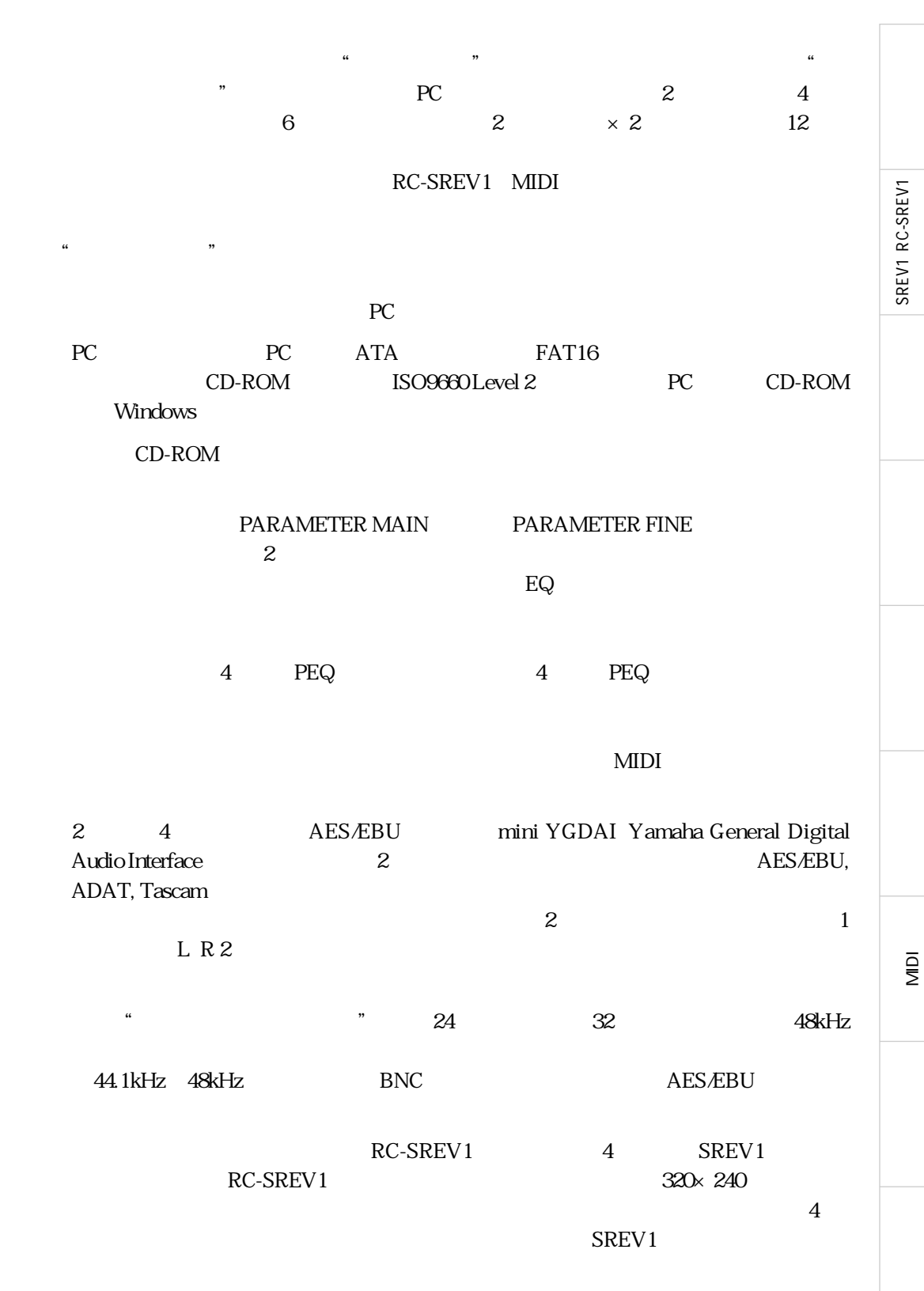

 $\overline{8}$  $\overline{\mathcal{Q}}$  SREV1 RC-SREV1

SREV1 RC-SREV1

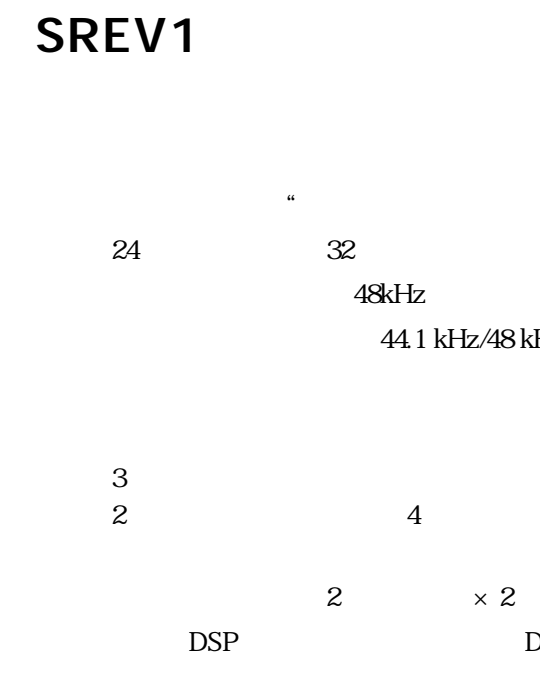

48kHz

44.1 kHz/48 kHz

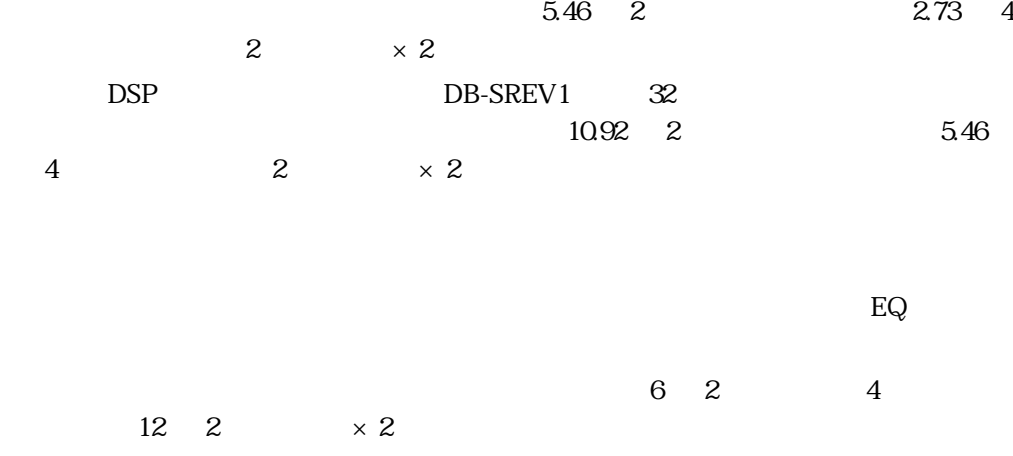

" 32

4  $2 \times 2A B$ 

MIDI

### $PC$

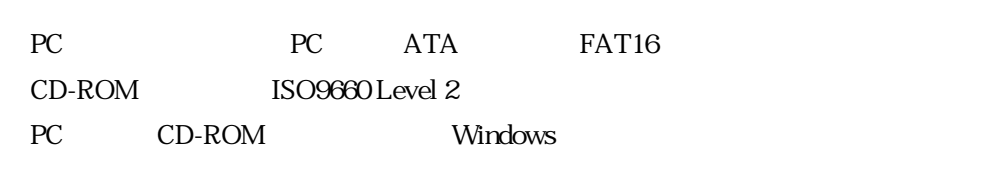

・ 基本パラメーターをはじめ、たたみ込み処理前4バンドPEQ、たたみ込み処理後4バン  $PEQ$  $MIDI$ 

MIDI

**5**

SREV1 RC-SREV1

SREV1 RC-SREV1

### 幅広いI/Oオプション

 $2 \t 4$  AES/EBU mini YGDAI Yamaha General Digital Audio Interface 2010 2012 mini YGDAI AES/EBU ADAT Tascam RC-SREV1 4 SREV1 320×240  $4$  $SRFV1$  AC  $CD-ROM$ SERIAL SREV1 MIDI IN/OUT BNC

 $3U$ 

MIDI

 $\overline{8}$  $\overline{\mathcal{S}}$ 

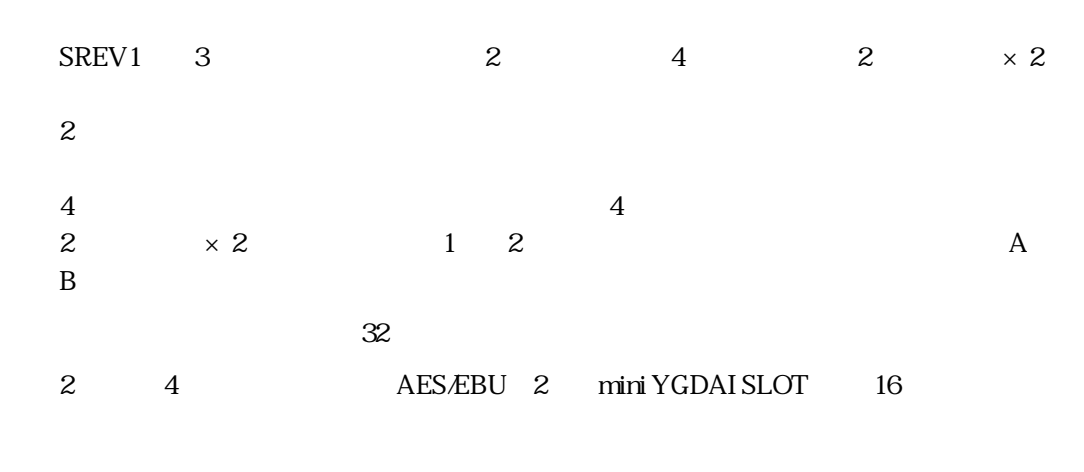

 $\frac{33}{33}$ 

### DB-SREV1 DSP

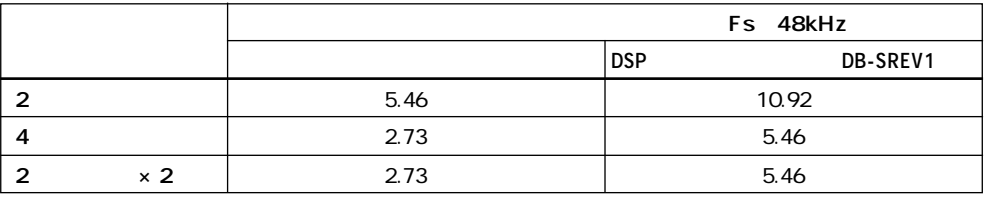

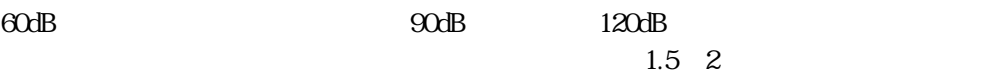

ata Load<br>61

 $61$ 

CD-ROM

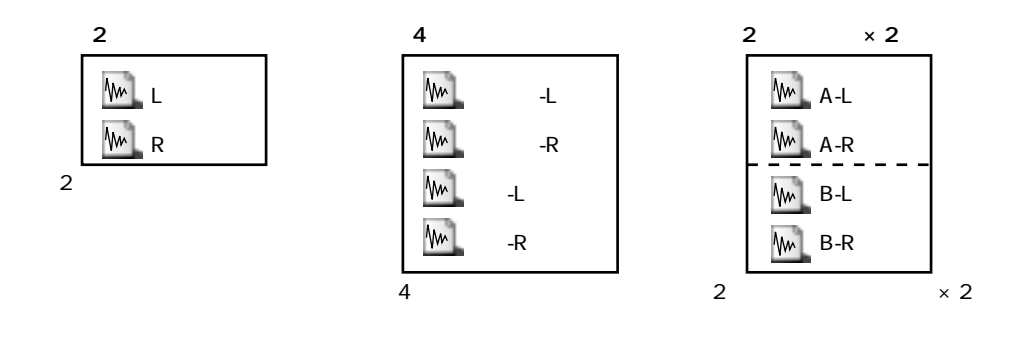

SREV1 RC-SREV1 SREV1 RC-SREV1

 $\overline{8}$  $\overline{\mathcal{S}}$ 

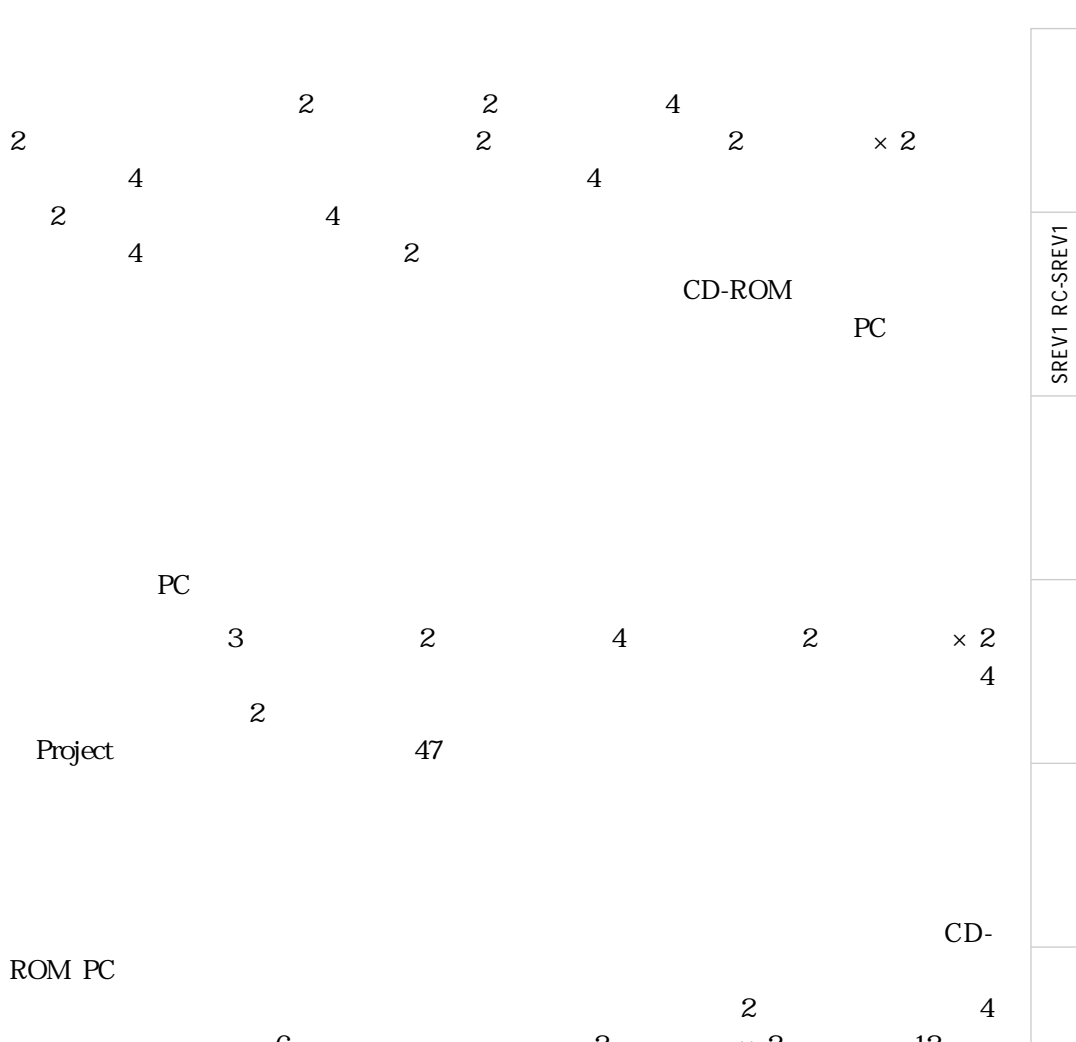

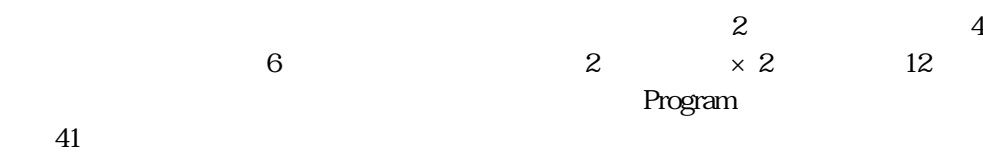

 $\overline{8}$  $\overline{S}$ 

MIDI

**7**

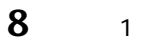

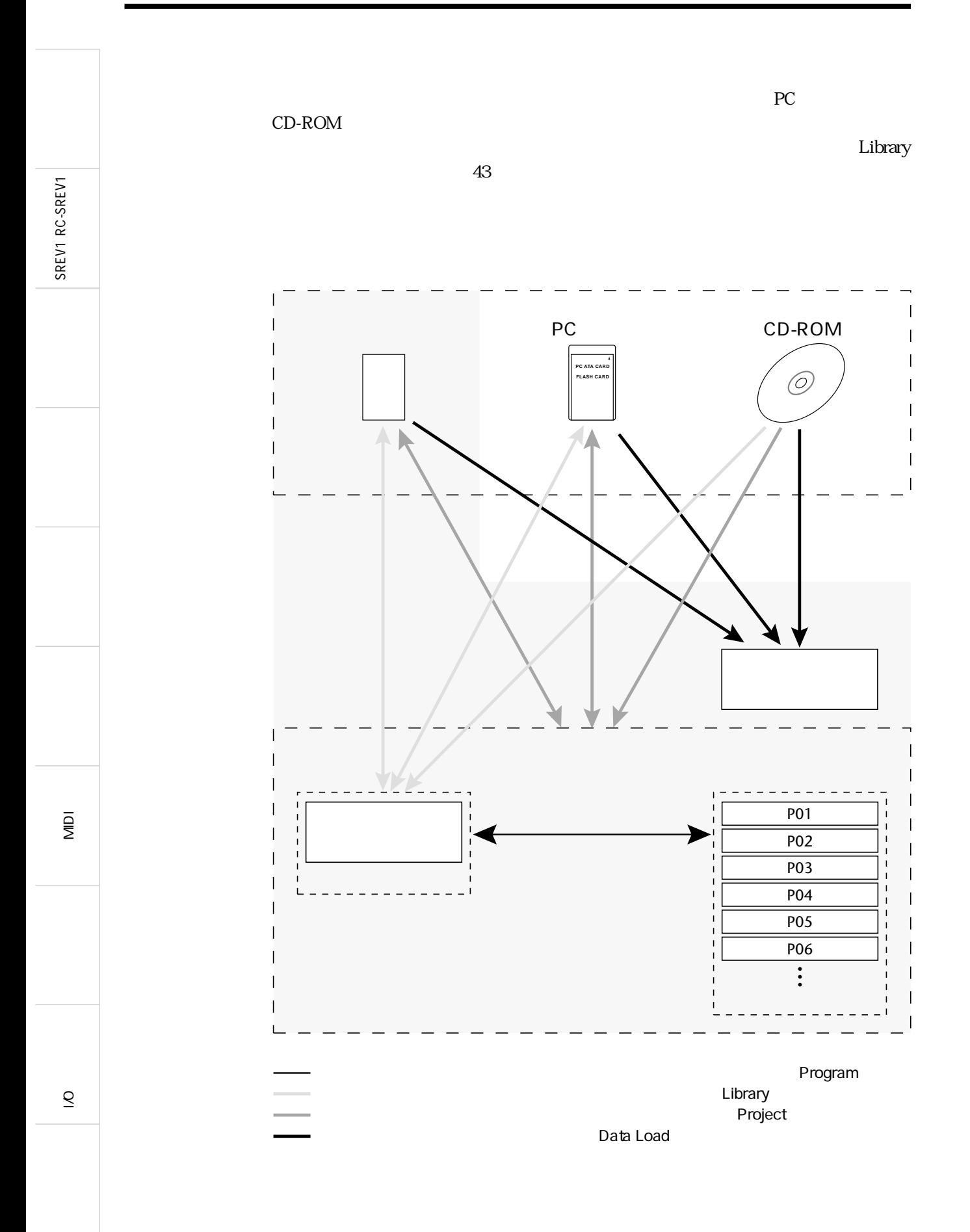

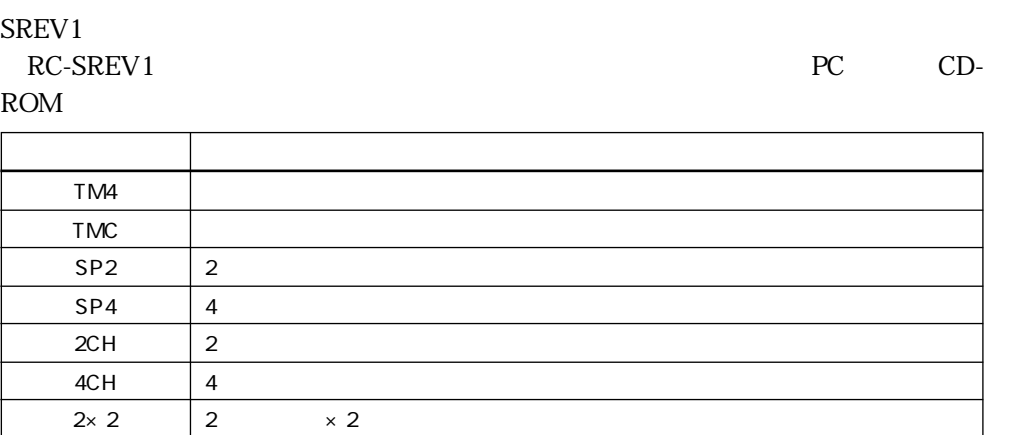

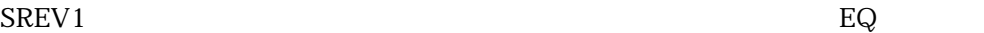

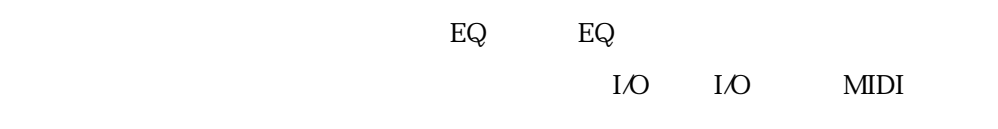

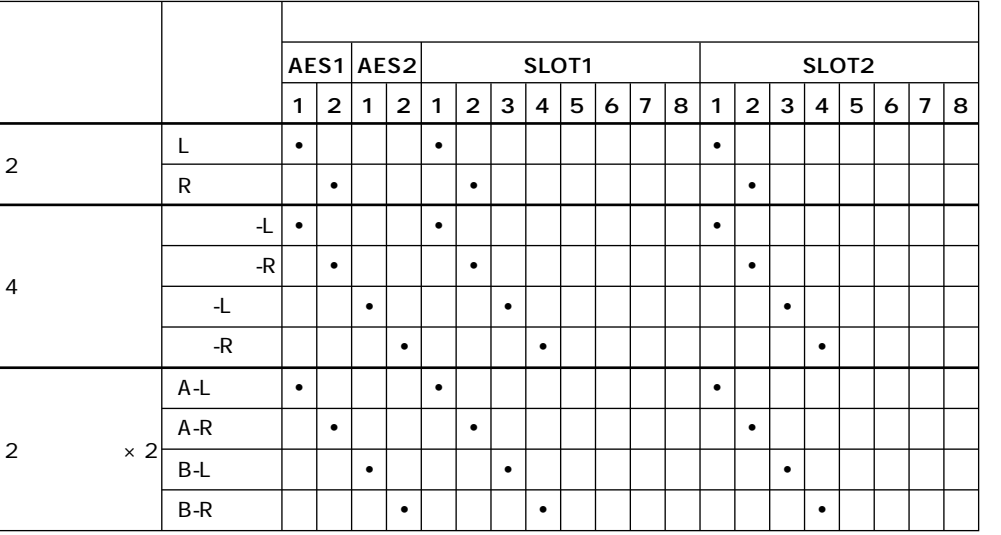

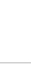

MIDI

**9**

 $\overline{8}$  $\overline{\mathcal{S}}$ 

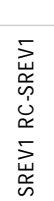

MIDI

 $\overline{8}$ 

 $\overline{\mathcal{S}}$ 

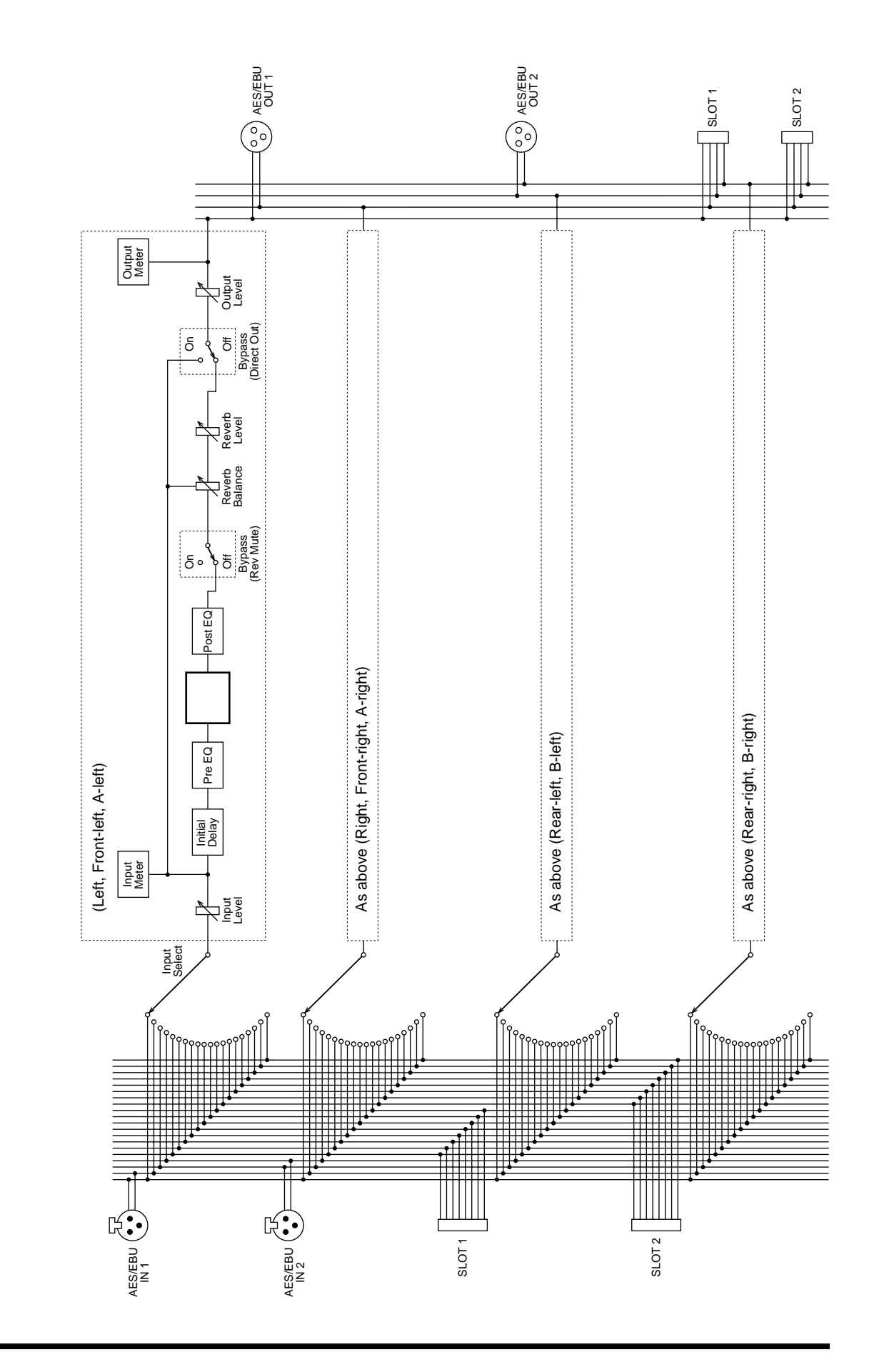

# SREV1 RC-SREV1

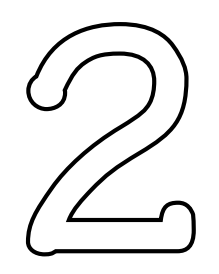

11

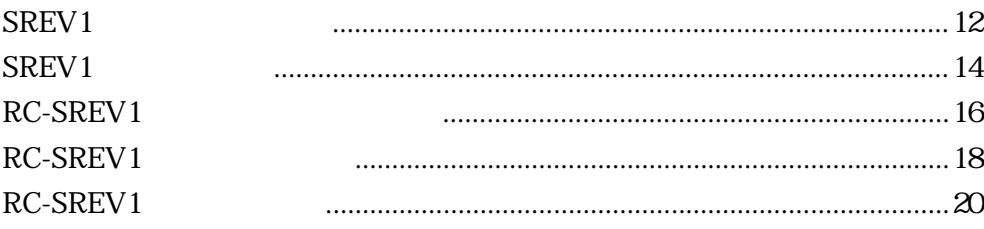

 $\sum_{i=1}^{n}$ 

 $\overline{\mathcal{S}}$ 

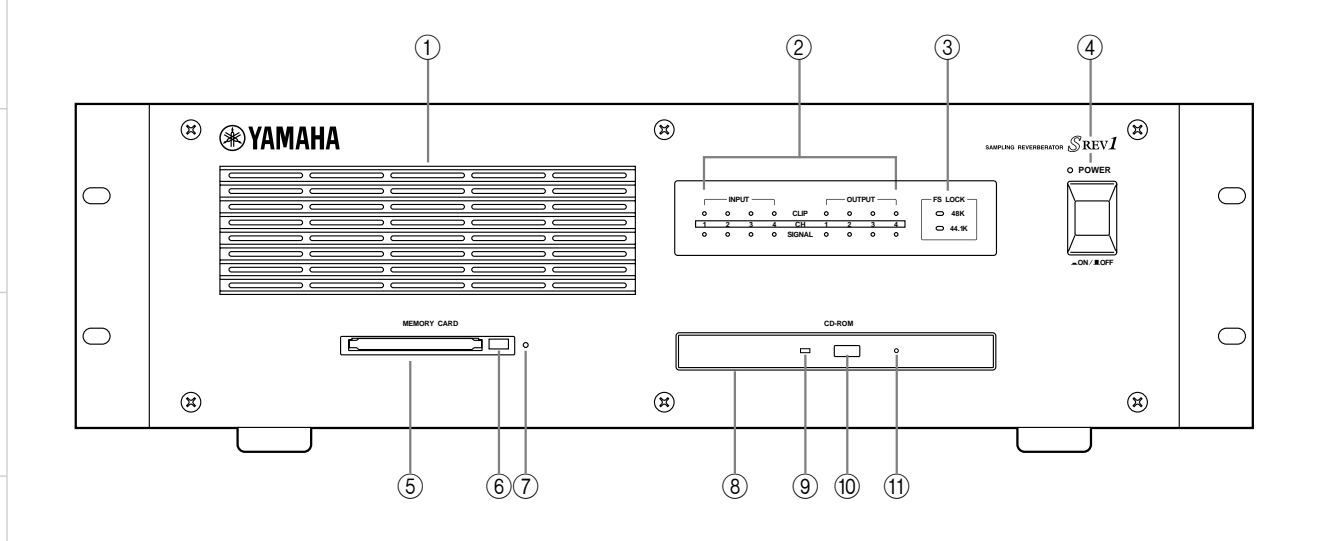

 $\odot$ SREV1<br>
<sub>2</sub>

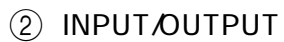

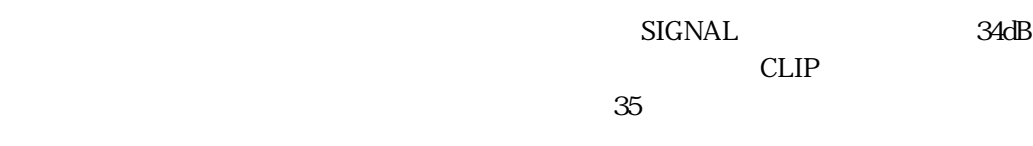

### 3 FS LOCK

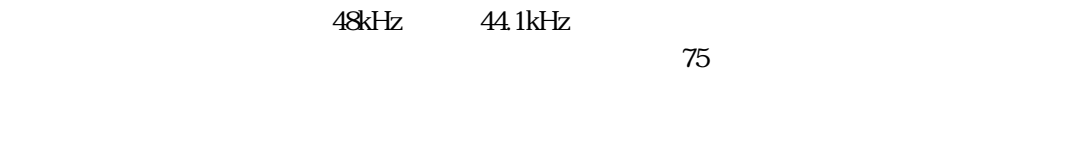

(4) POWER SREV1 POWER 26 SREV1

5 MEMORY CARD PC and the state  $P$ called  $\tilde{P}$  $\chi$ <sub>28</sub> PC

6 カードイジェクトボタン PC 28 PC

 $\sigma$   $\sigma$  $PC$  $28$  PC

MIDI

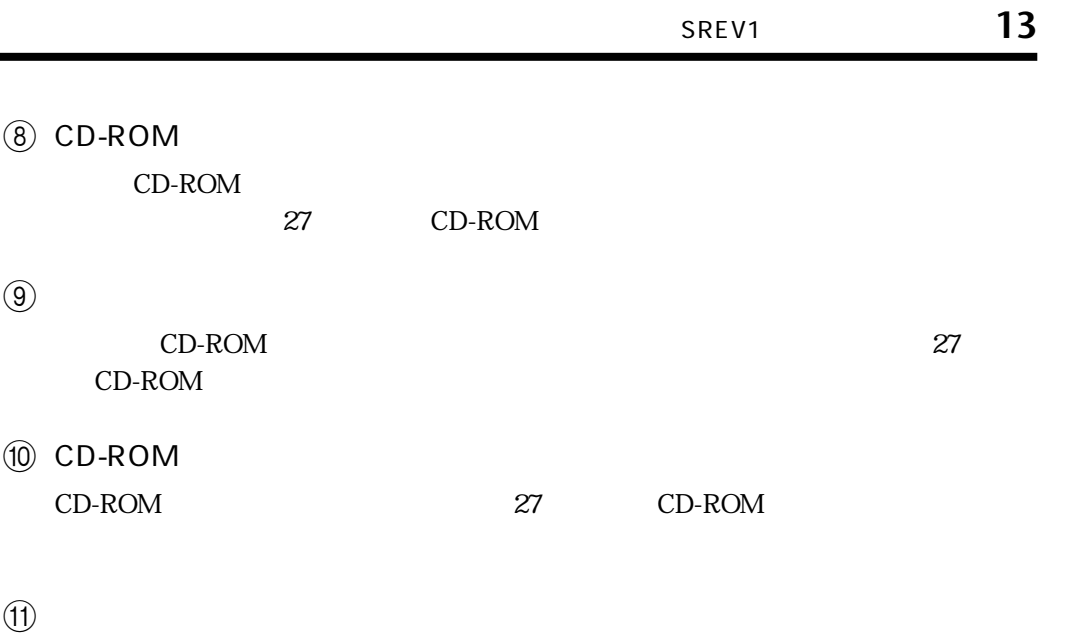

通常の方法でCD-ROMを取り出せないときに、手動で取り出すためのホールです。2ミ

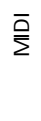

l<br>Di

 $\overline{\mathcal{S}}$ 

SREV1 RC-SREV1

SREV1 RC-SREV1

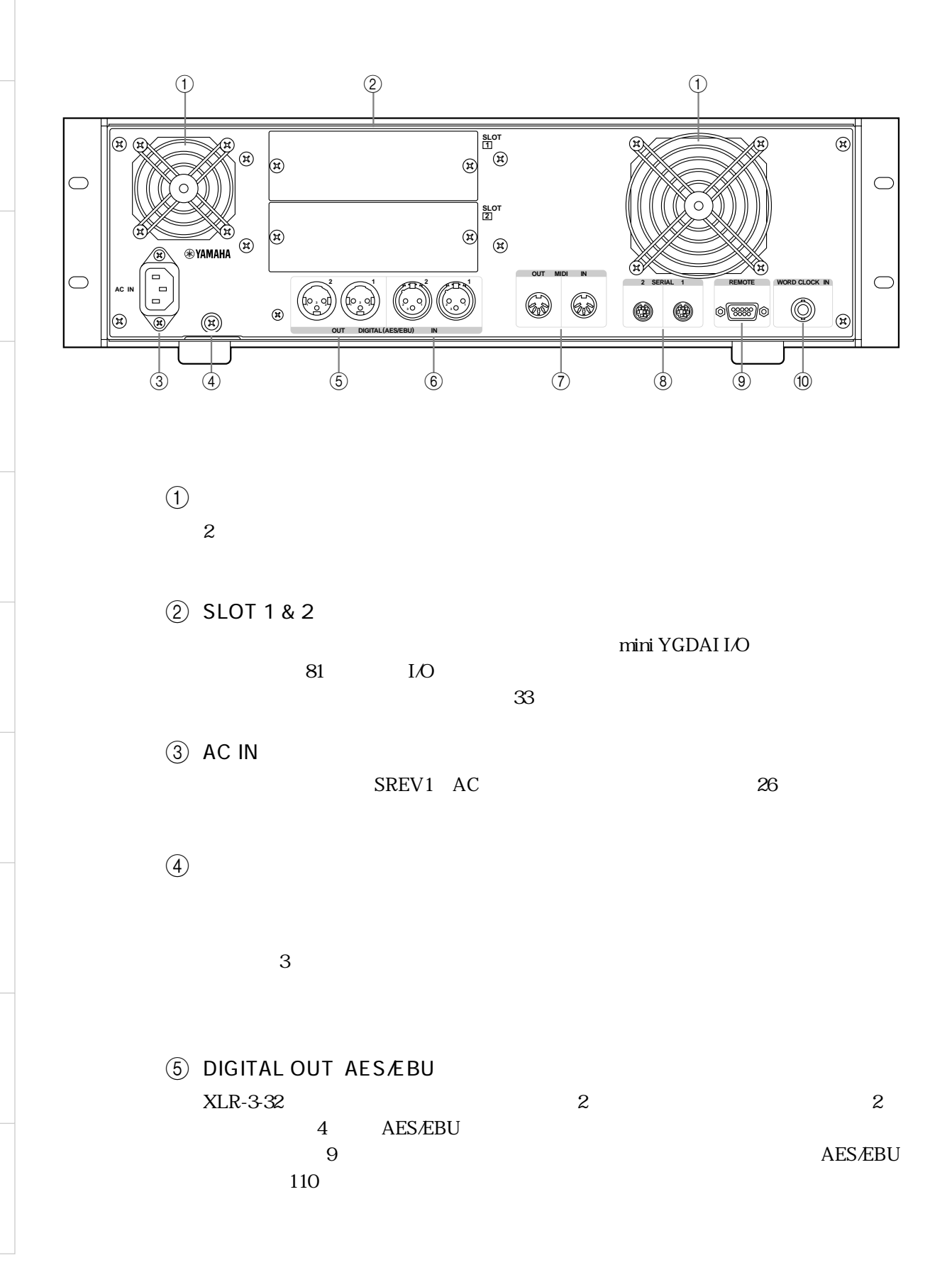

# SREV1 RC-SREV1 SREV1 RC-SREV1

l<br>O

MIDI

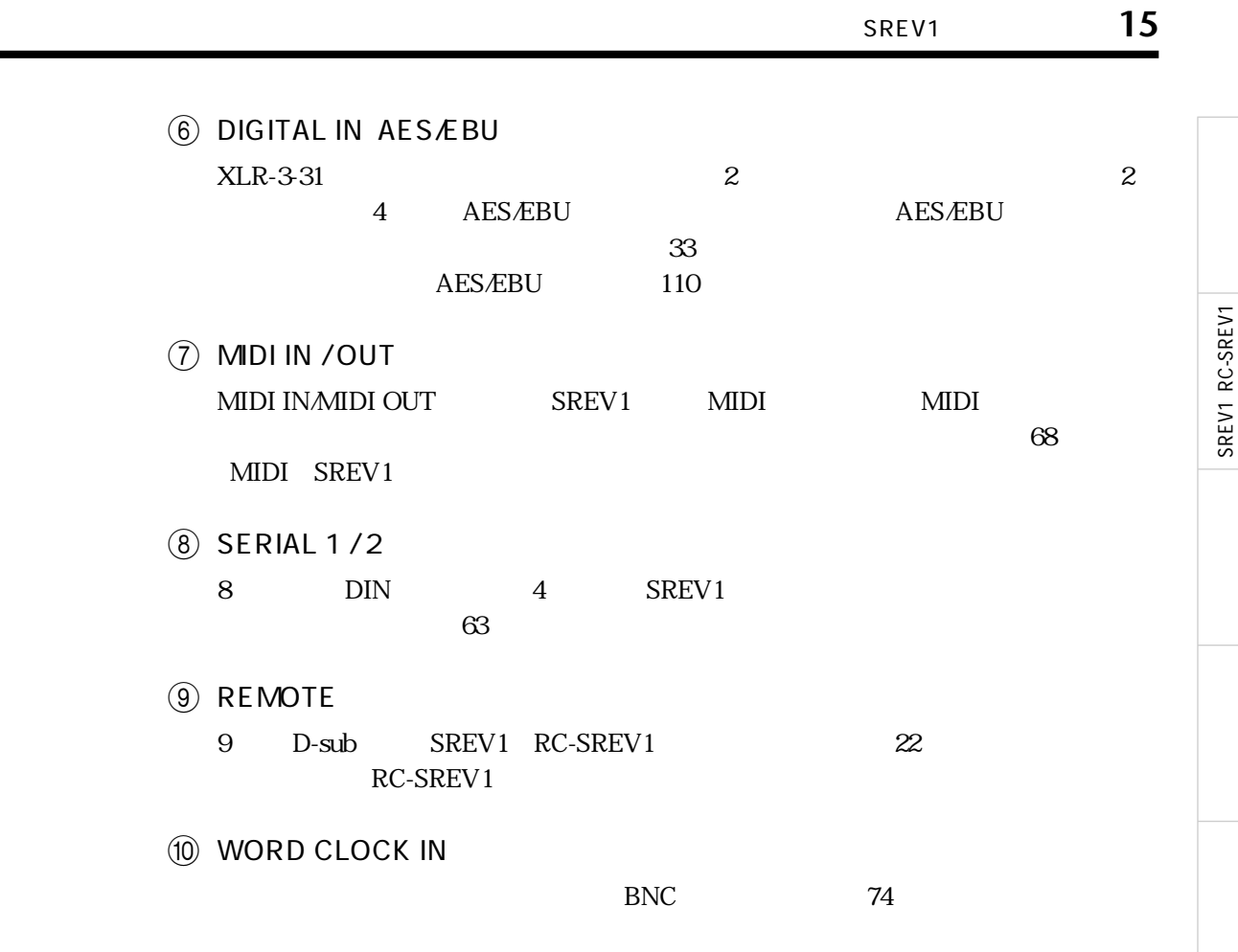

MIDI

l<br>Di  $\overline{\mathcal{S}}$ 

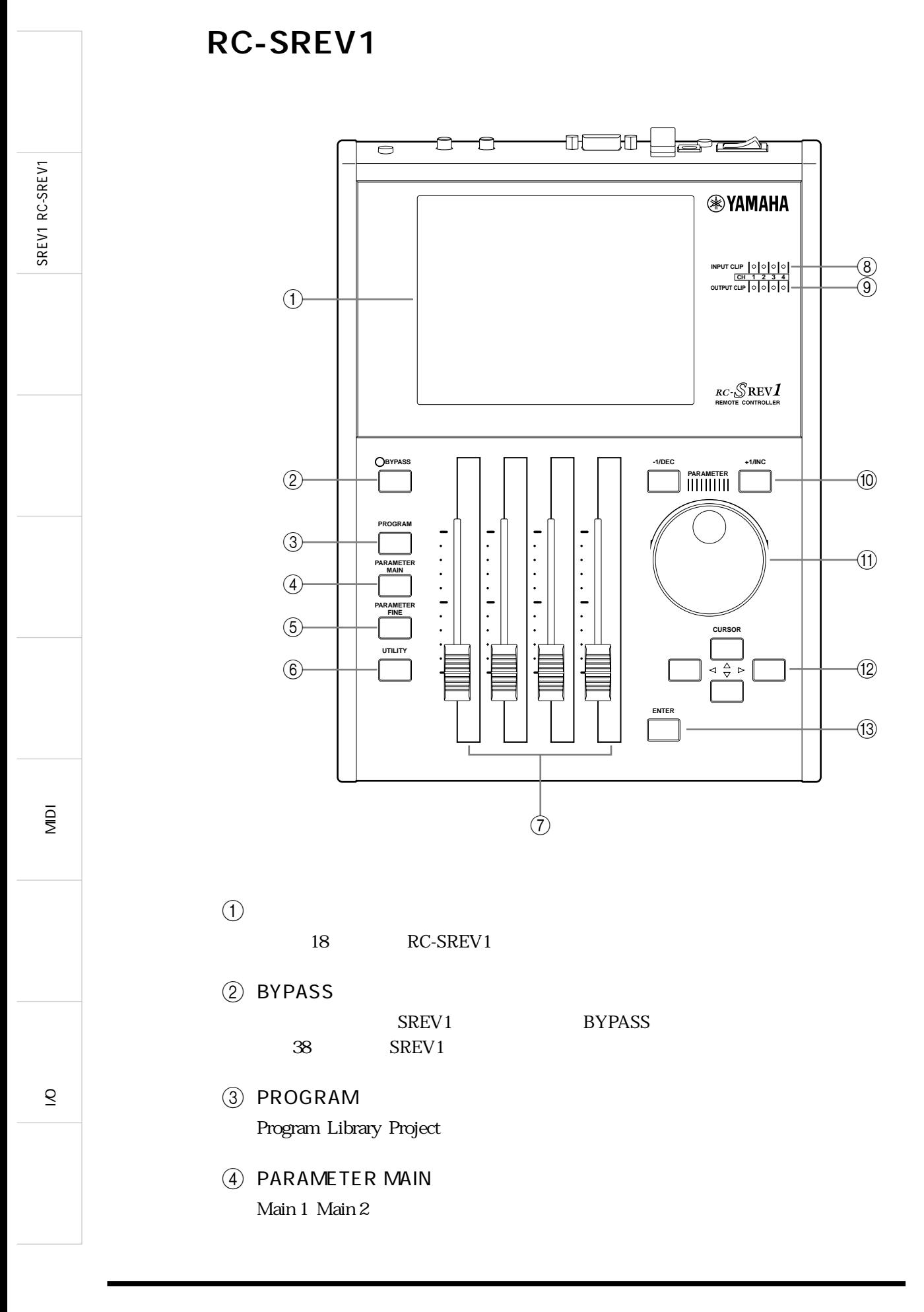

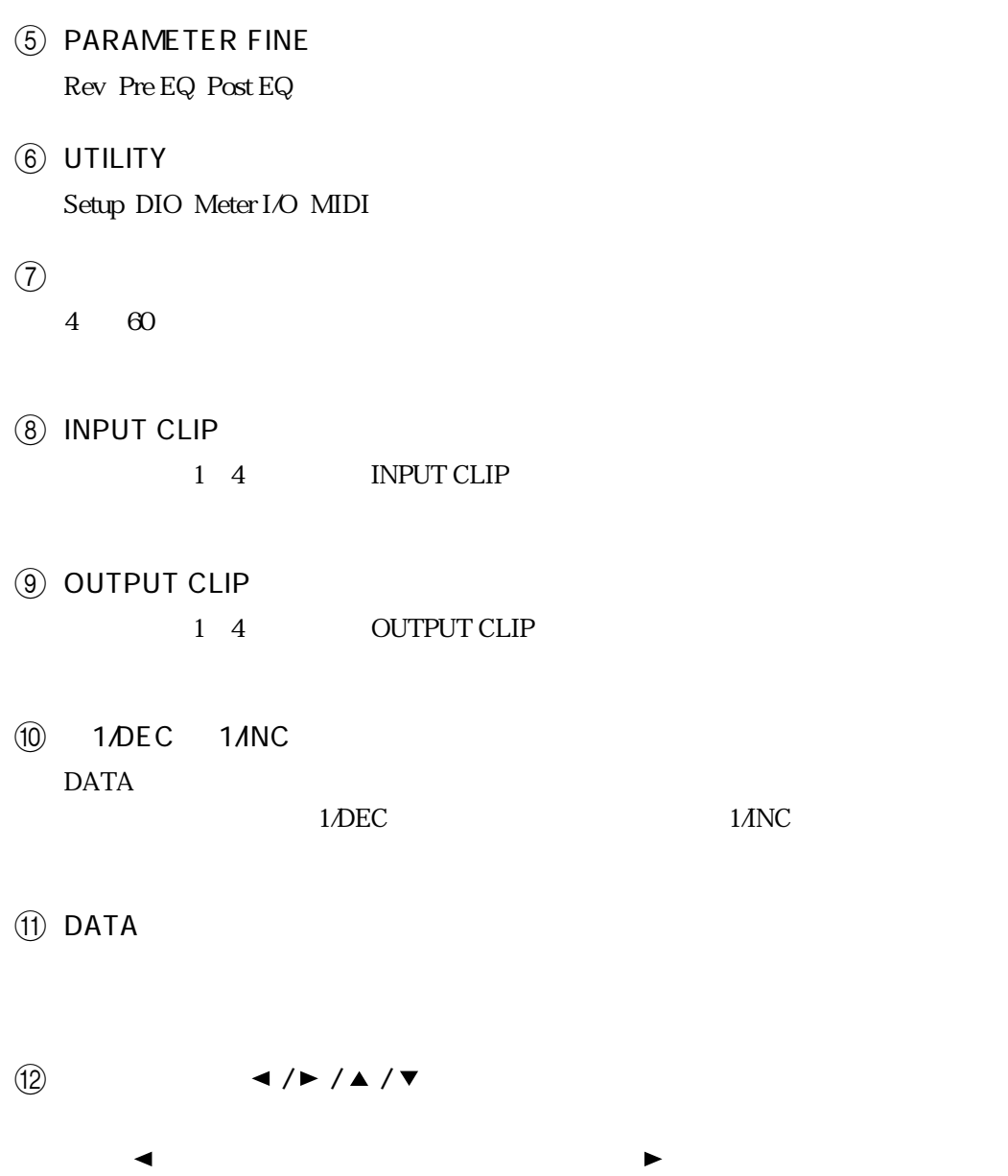

 $\blacktriangle$ はトカーソルキー はじめ

13 ENTER

**17**

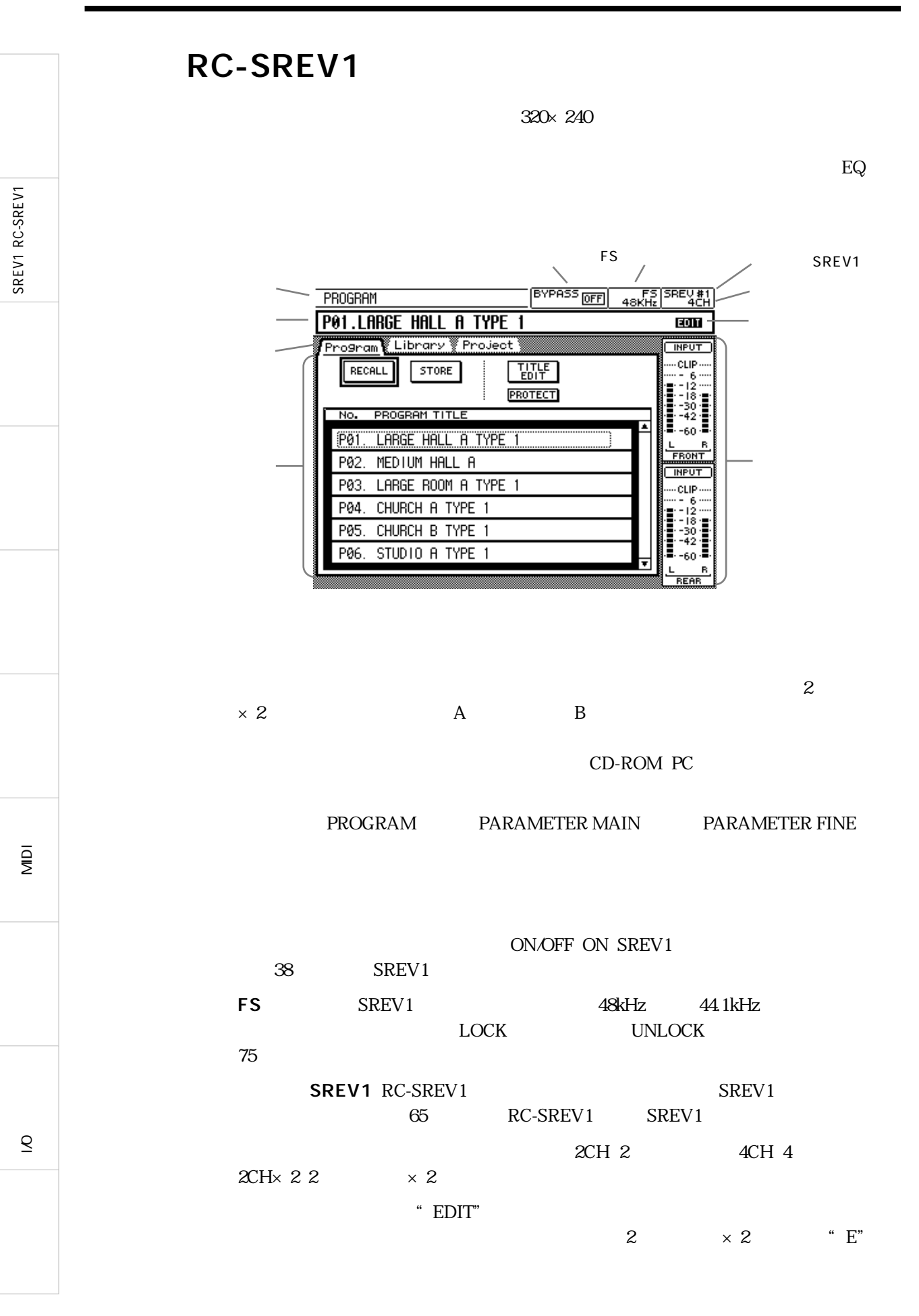

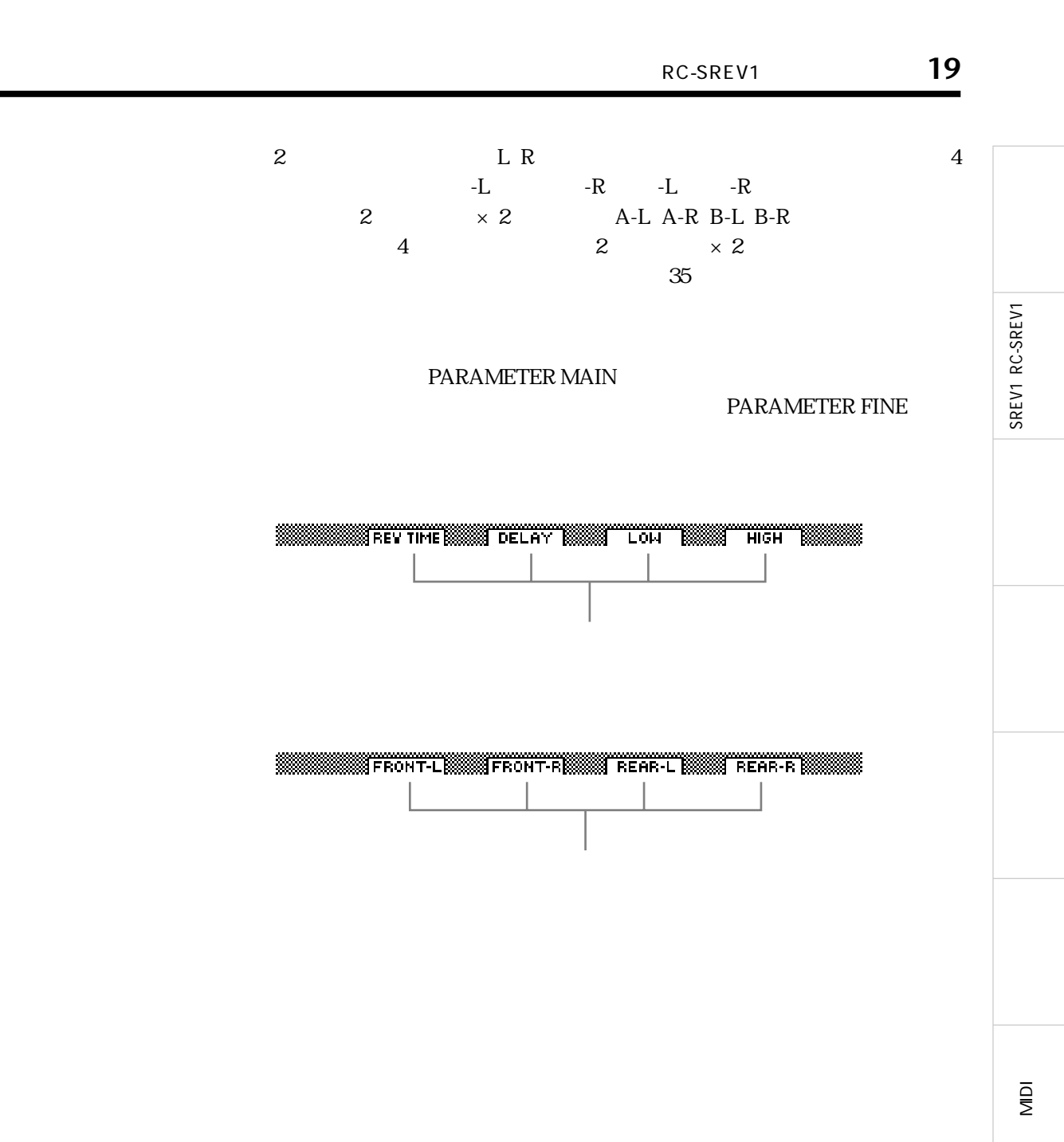

l<br>Di  $\overline{\mathcal{S}}$ 

### RC-SREV1

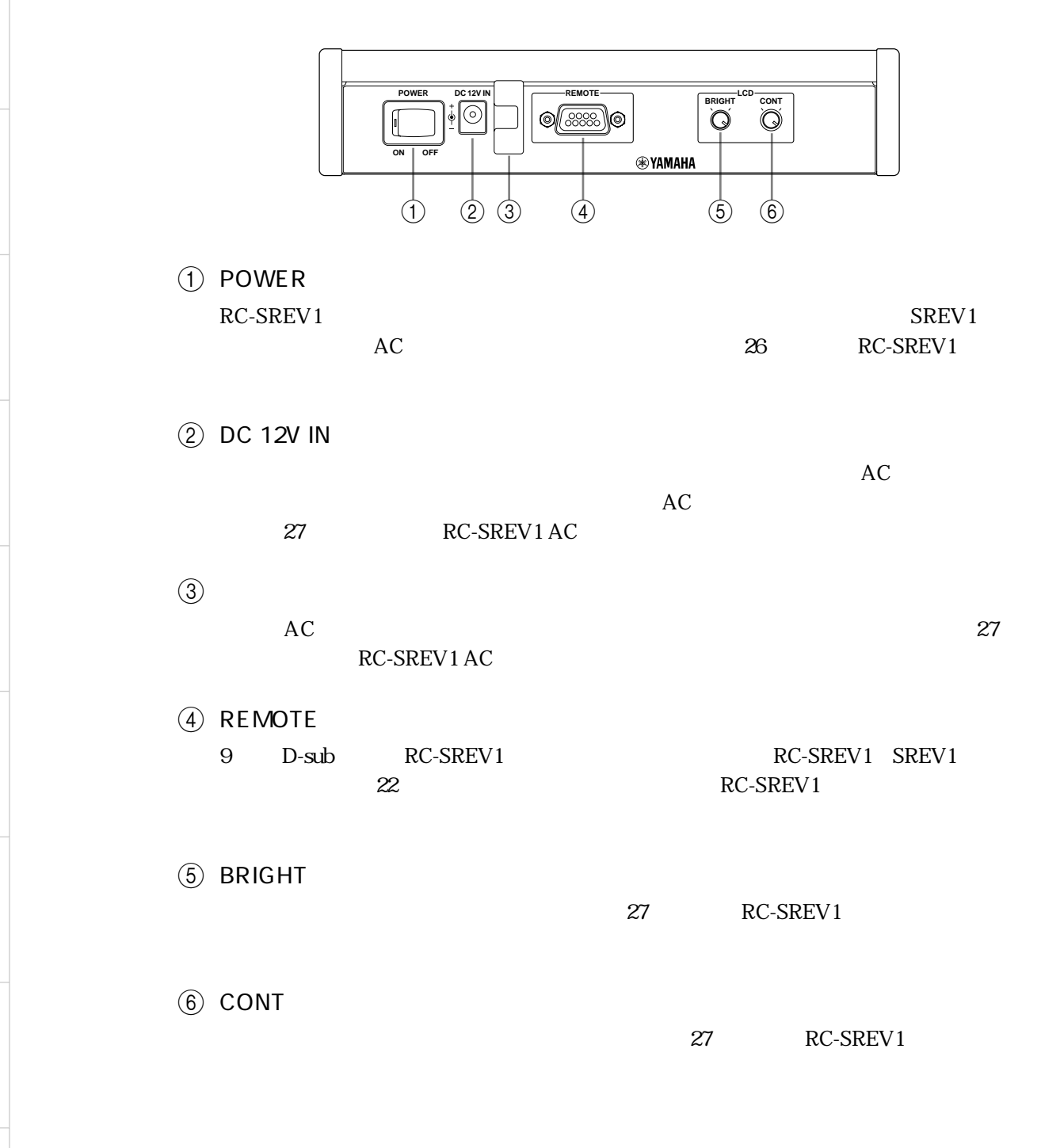

MIDI

l<br>O  $\overline{\mathcal{S}}$ 

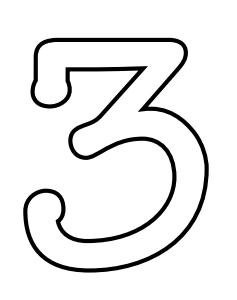

 $21$ 

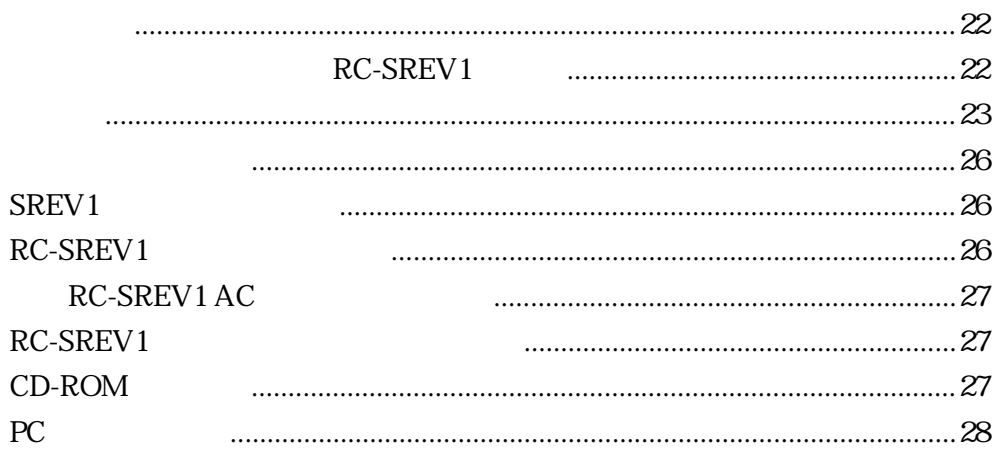

 $\overline{S}$ 

 $\overline{\mathsf{N}}$ 

SREV1 RC-SREV1

SREV1 RC-SREV1

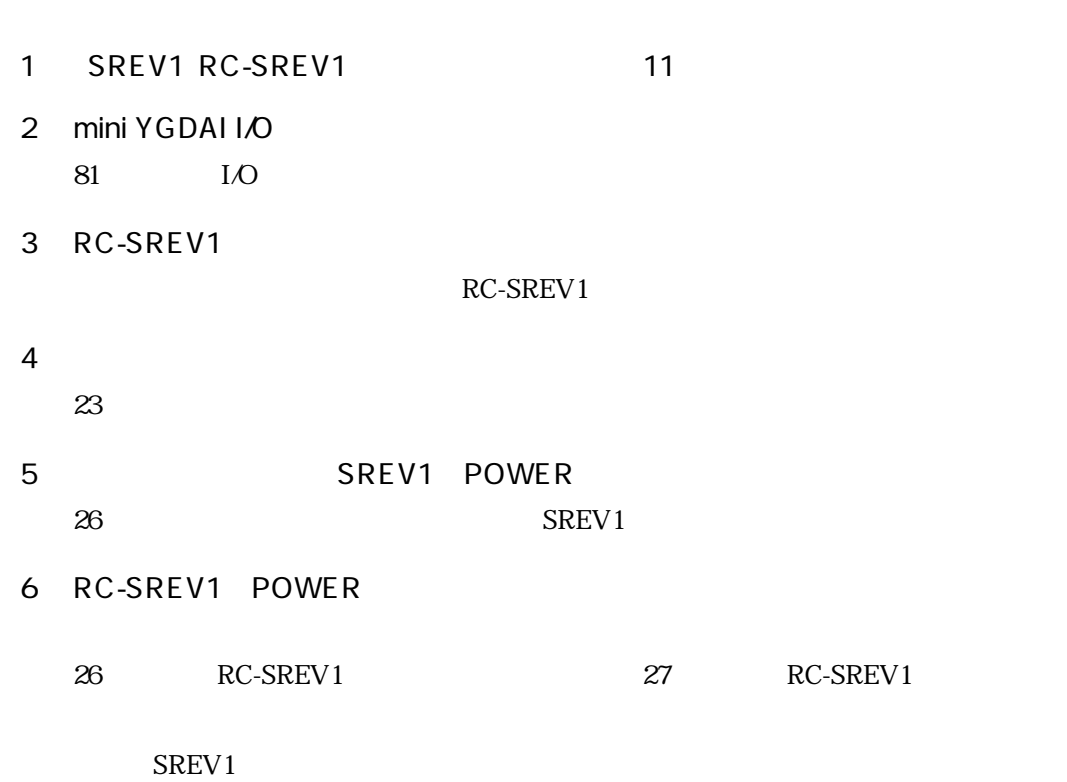

# RC-SREV1

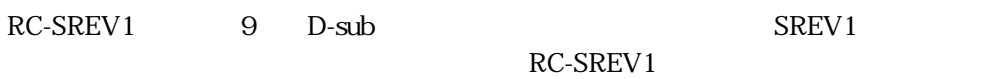

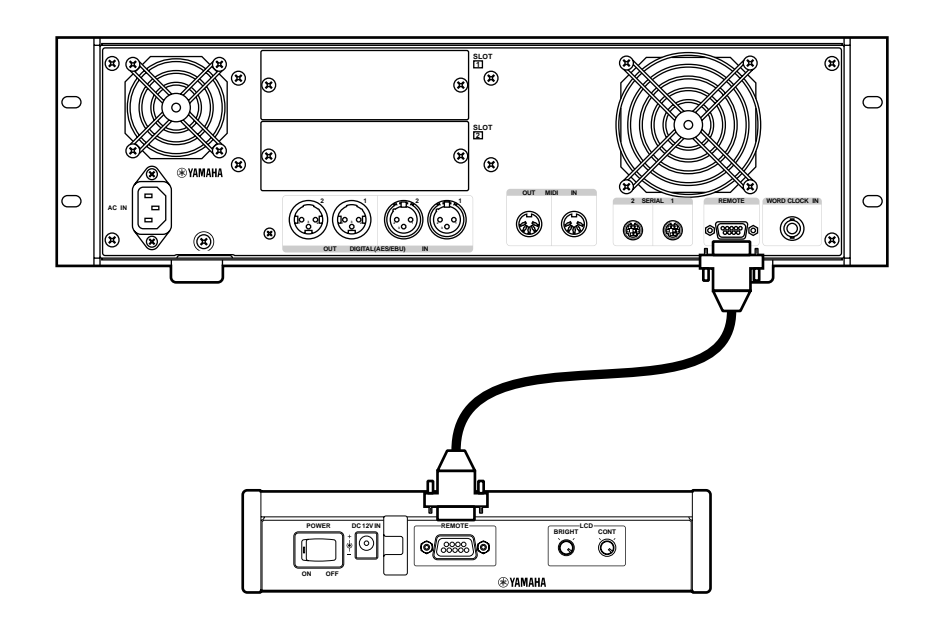

MIDI

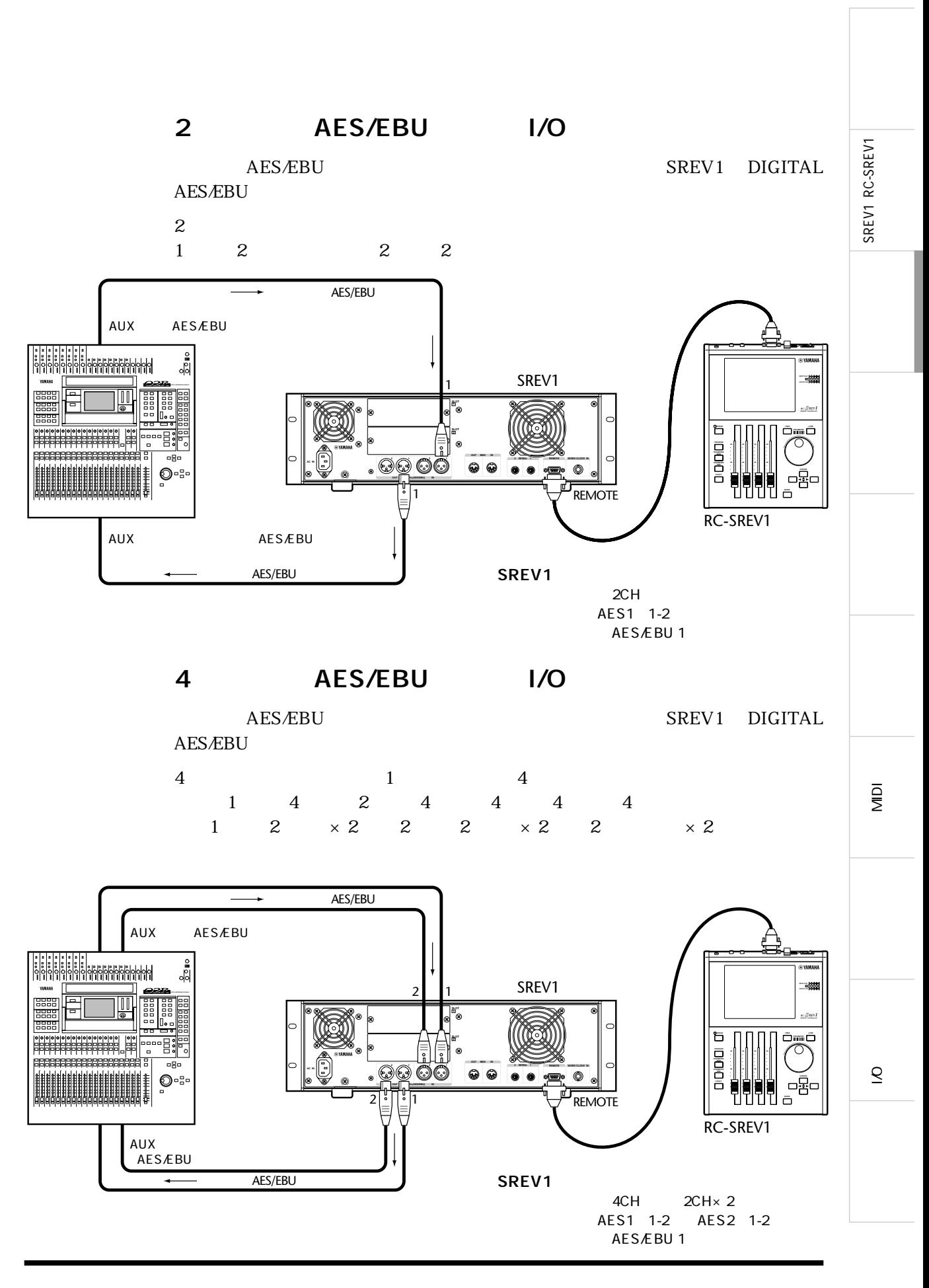

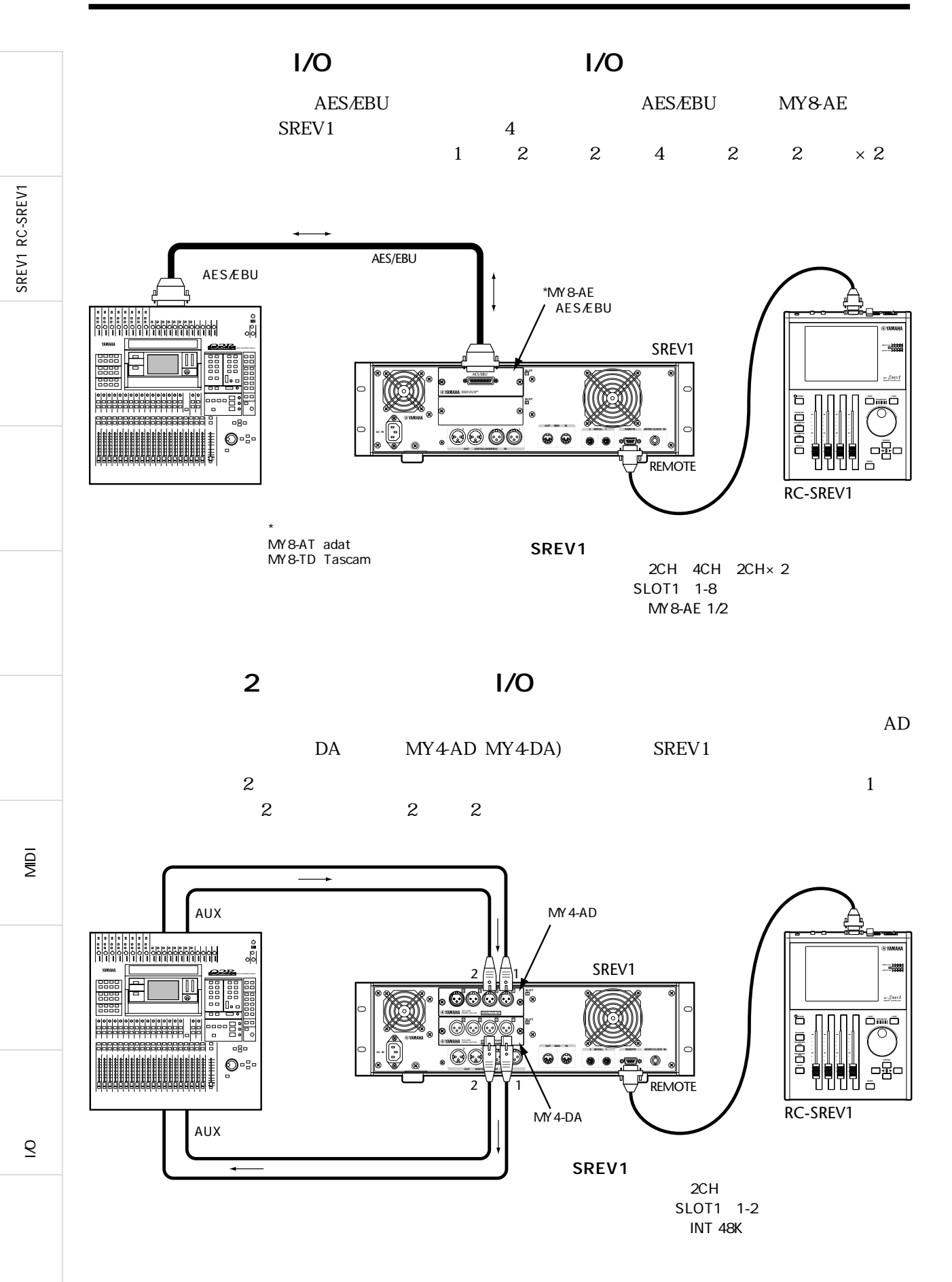

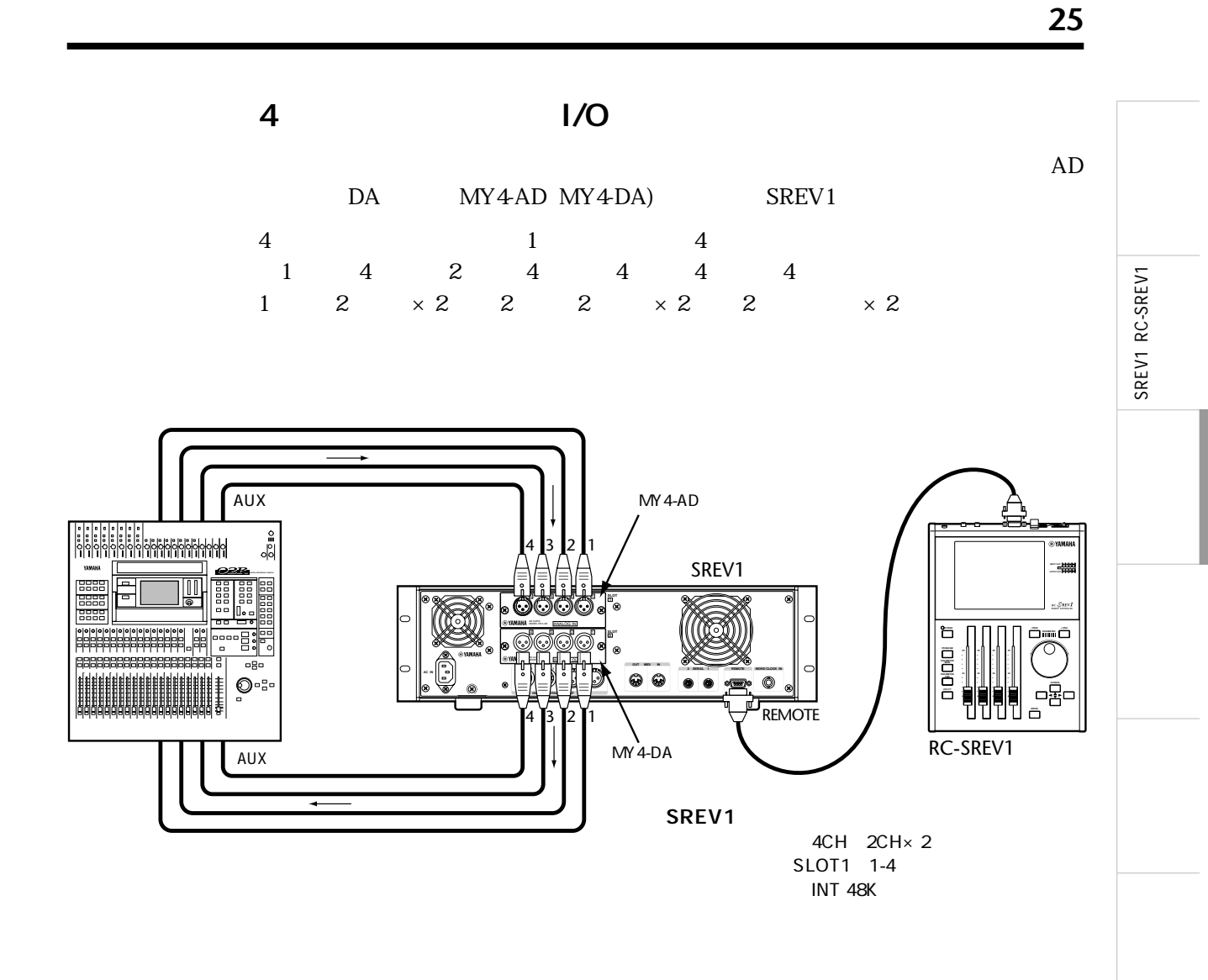

l<br>O  $\overline{\mathcal{S}}$ 

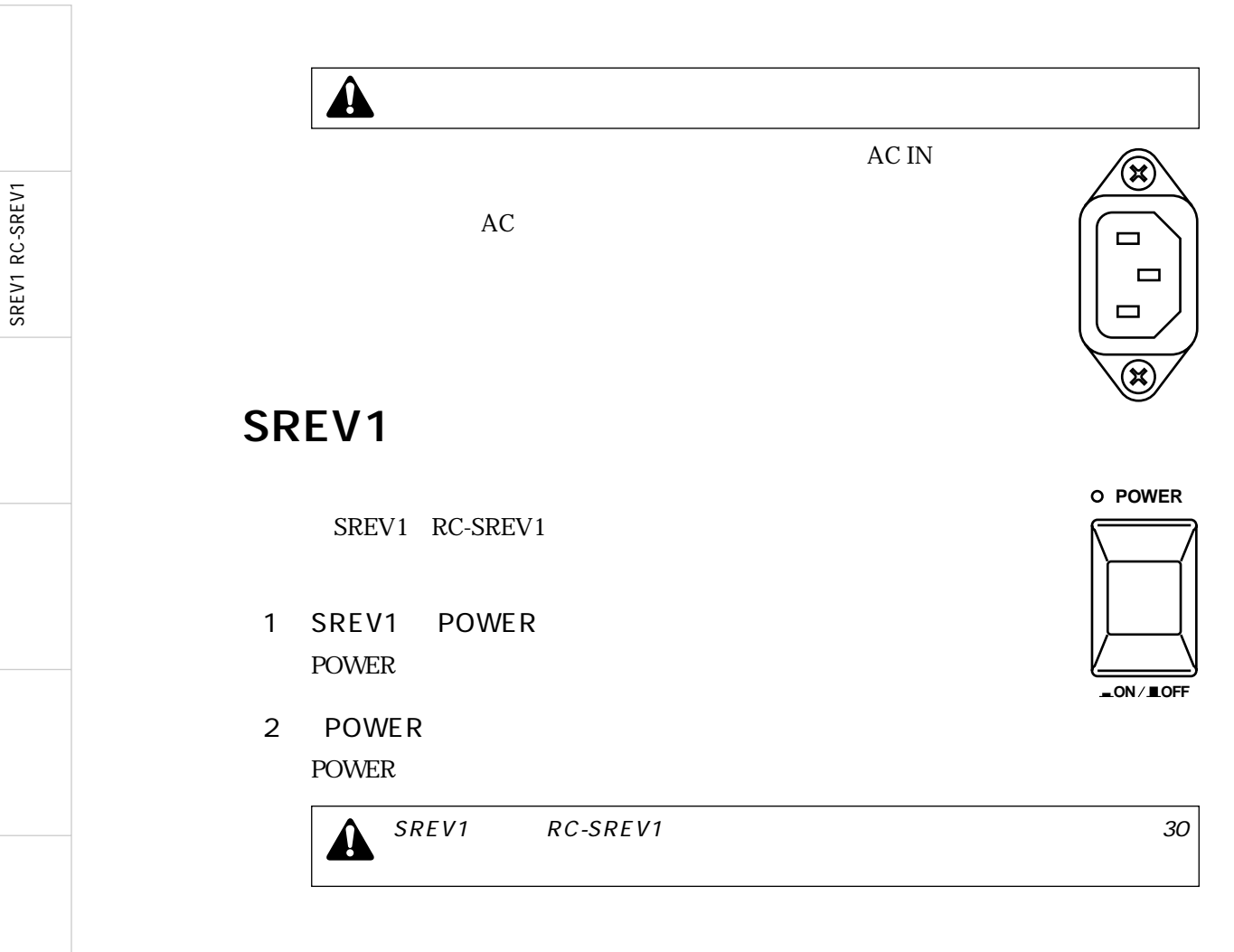

## RC-SREV1

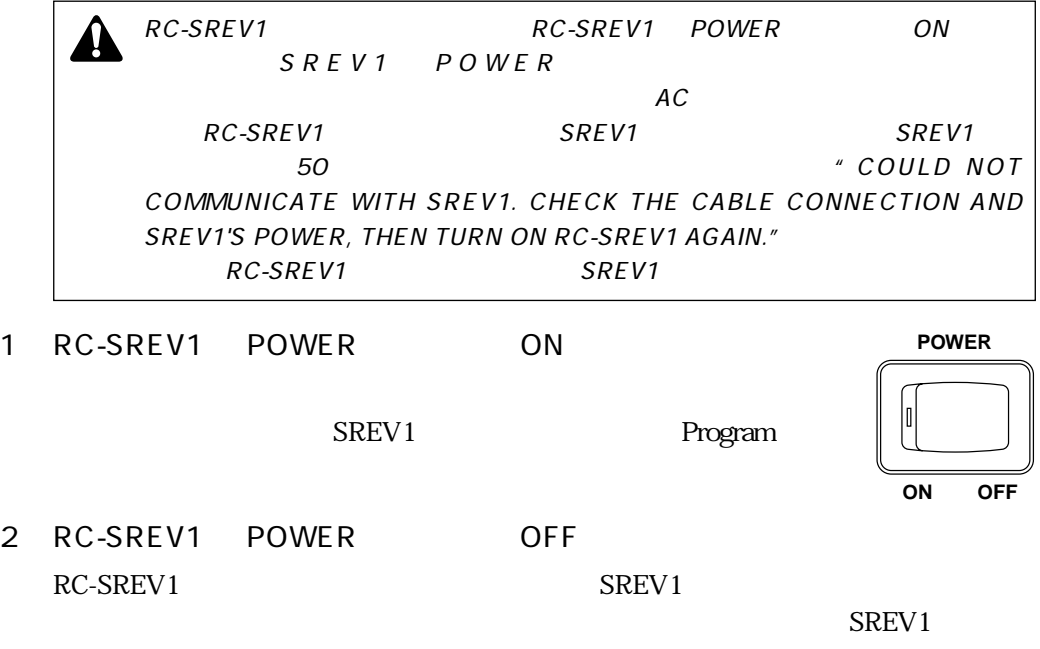

MIDI

**27**

SREV1 RC-SREV1

SREV1 RC-SREV1

MIDI

l<br>O

 $\overline{\mathcal{S}}$ 

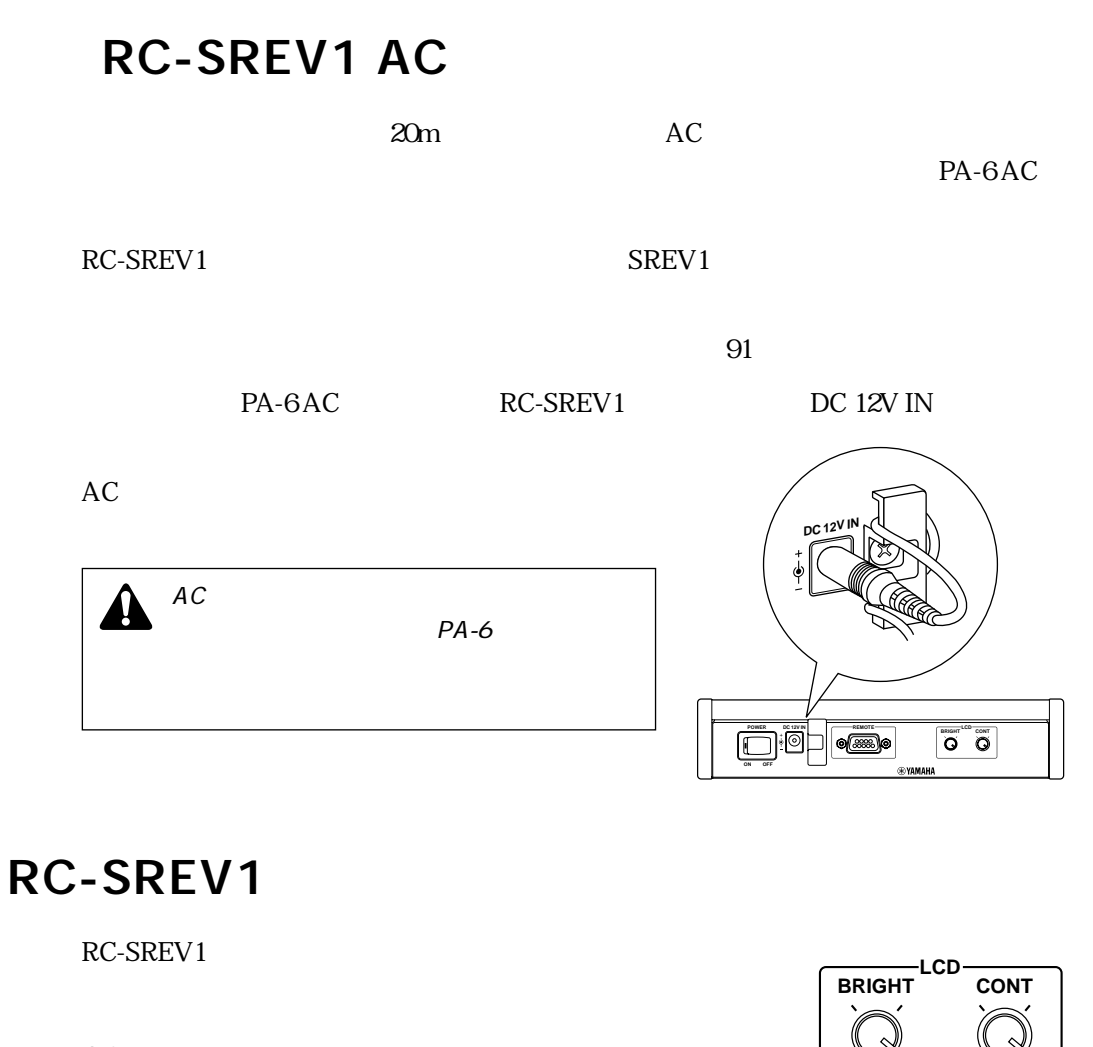

- 
- 1 CONT
- 2 BRIGHT

### CD-ROM

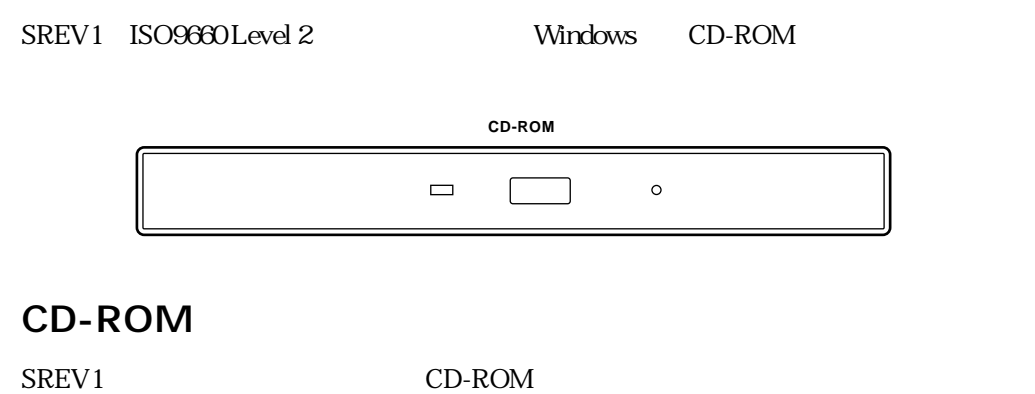

1 CD-ROM

SREV1 RC-SREV1

SREV1 RC-SREV1

MIDI

 $\overline{8}$ 

 $\bar{\mathcal{S}}$ 

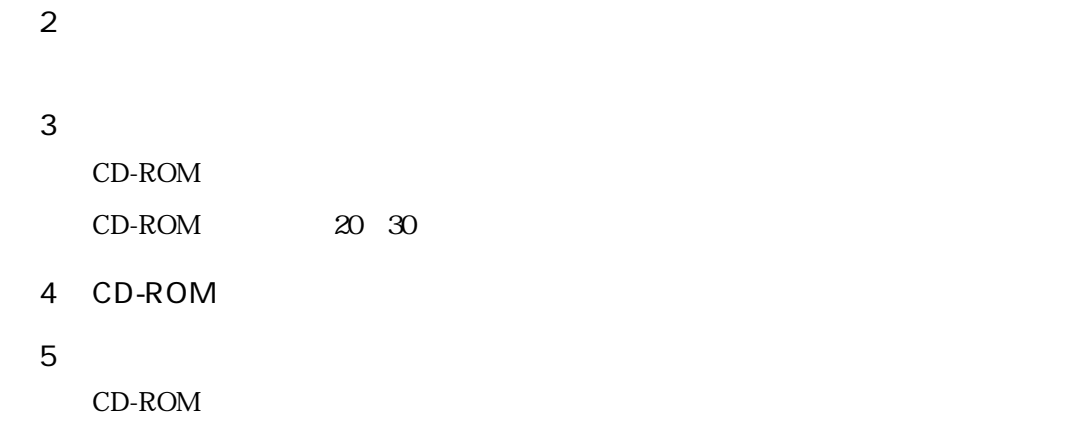

### PC

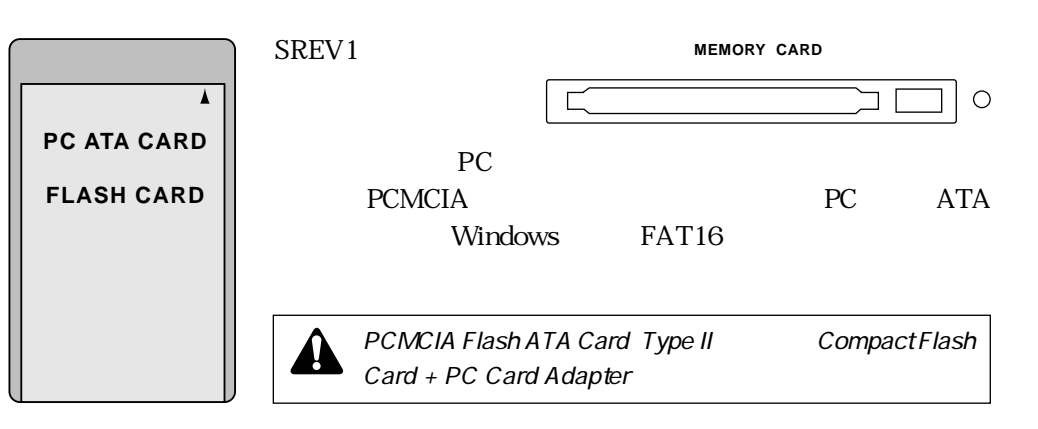

### PC

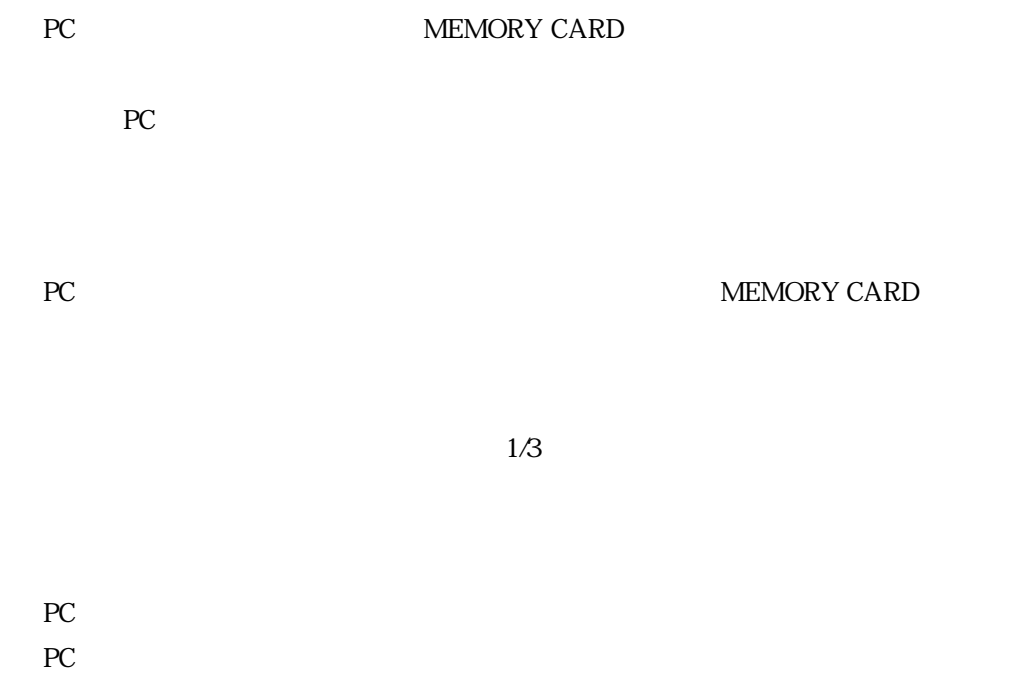
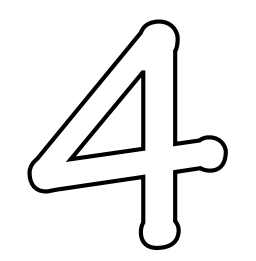

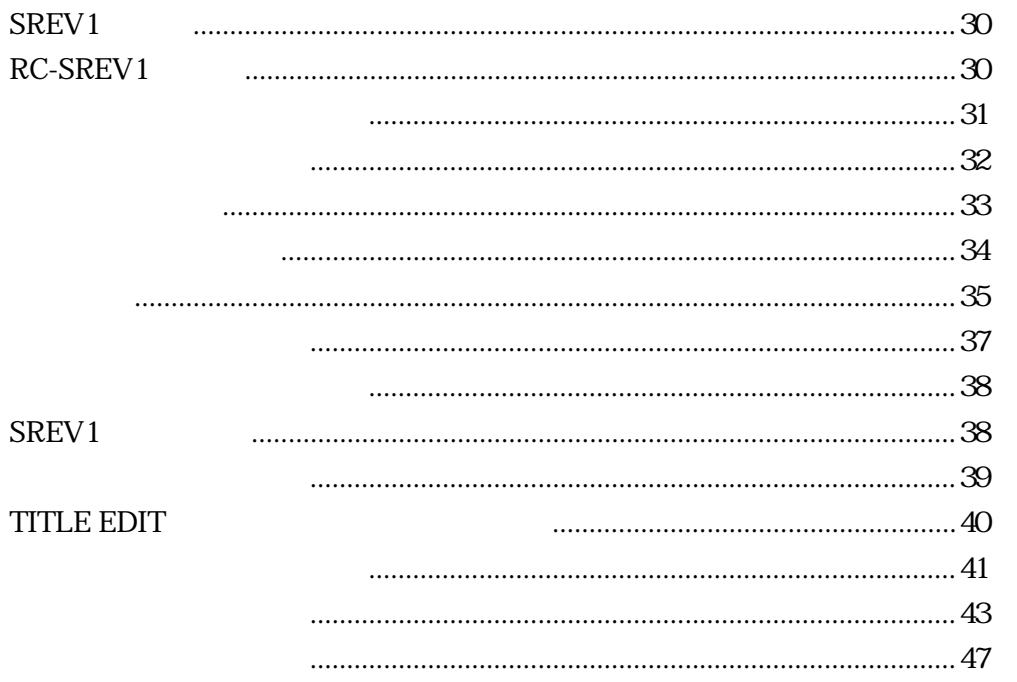

 $\overline{\mathcal{S}}$ 

 $\overline{\mathsf{M}}$  DI

SREV1 RC-SREV1

# SREV1

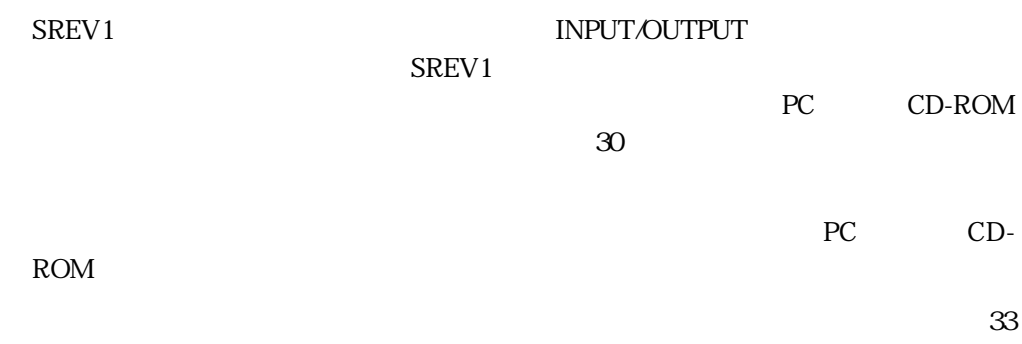

# RC-SREV1

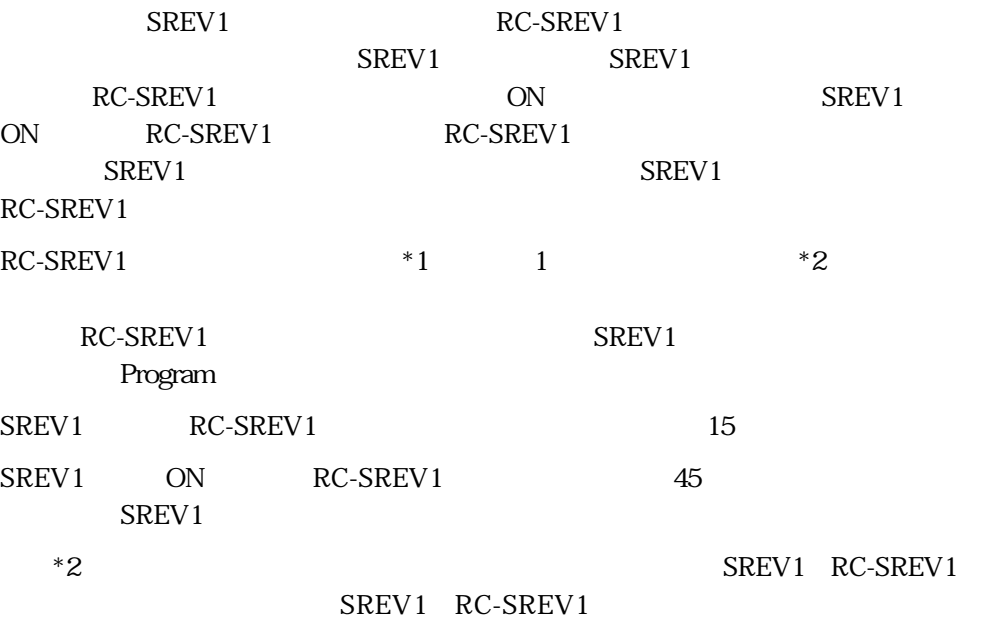

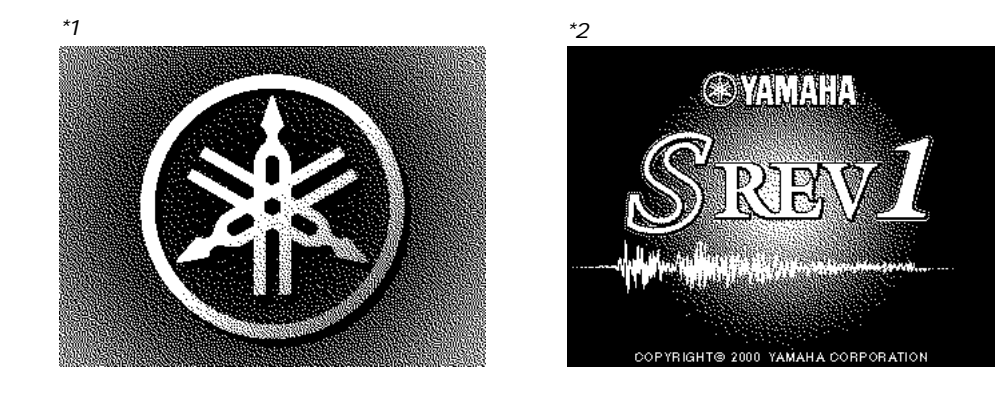

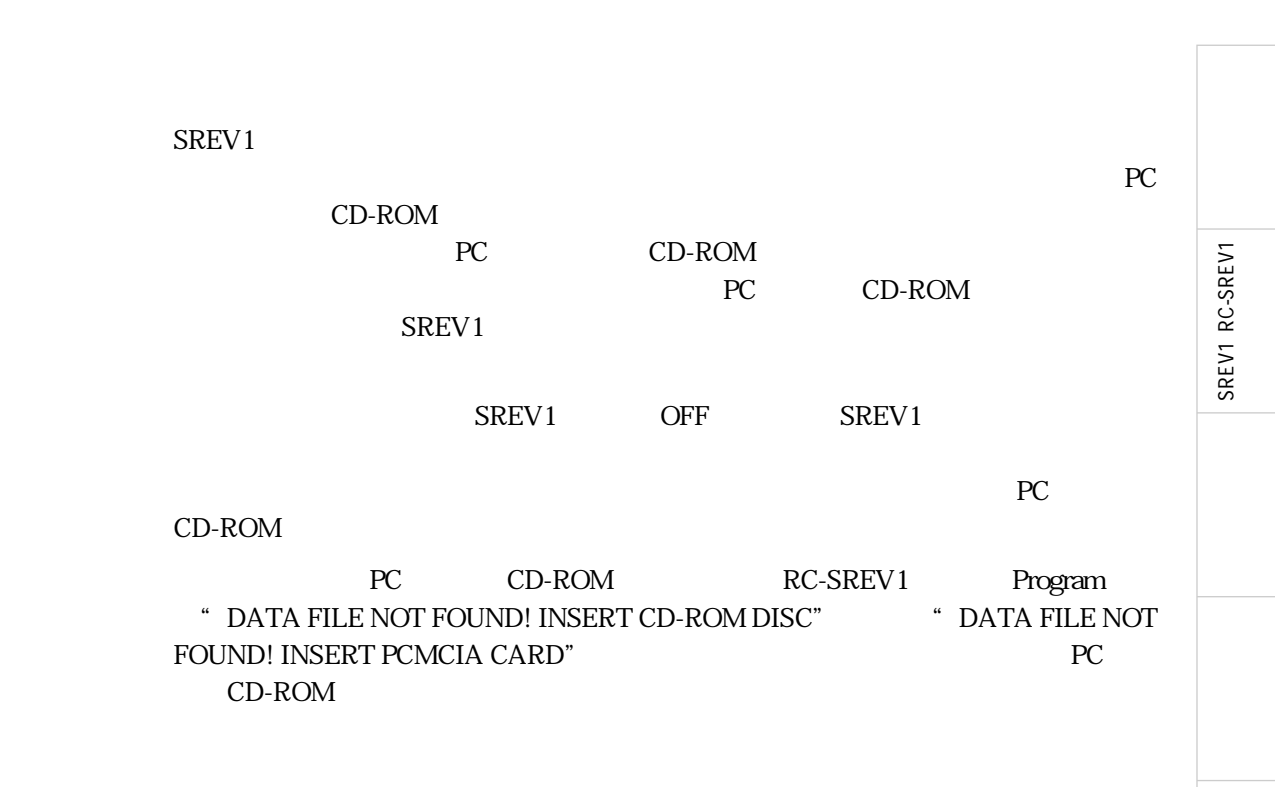

MIDI

**31**

SREV1 RC-SREV1

MIDI

l<br>D

 $\overline{S}$ 

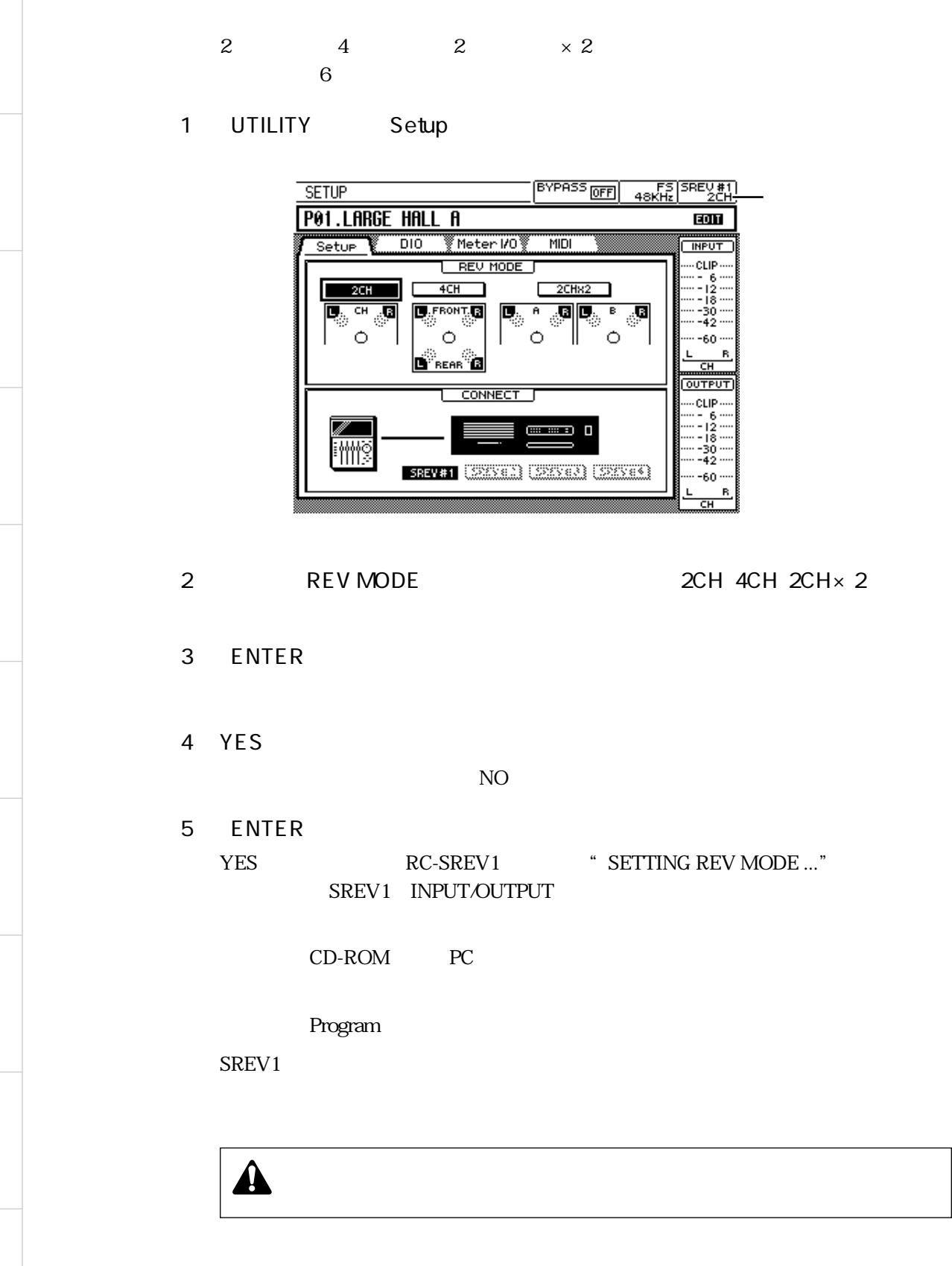

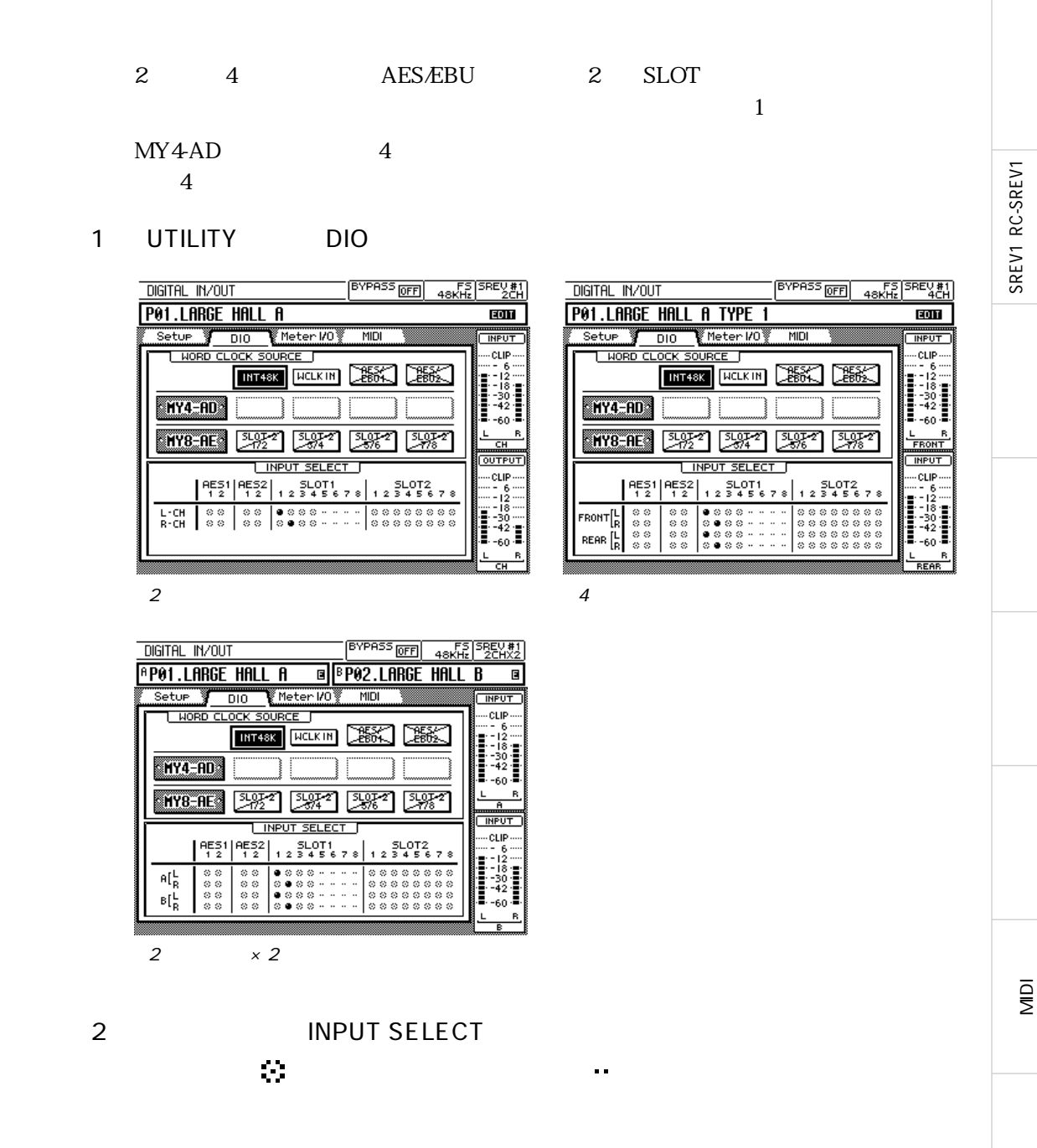

3 ENTER

入力がチャンネルに割り当てられ、波線の丸印 が黒い丸印 となります。

l<br>Di  $\overline{\mathsf{S}}$ 

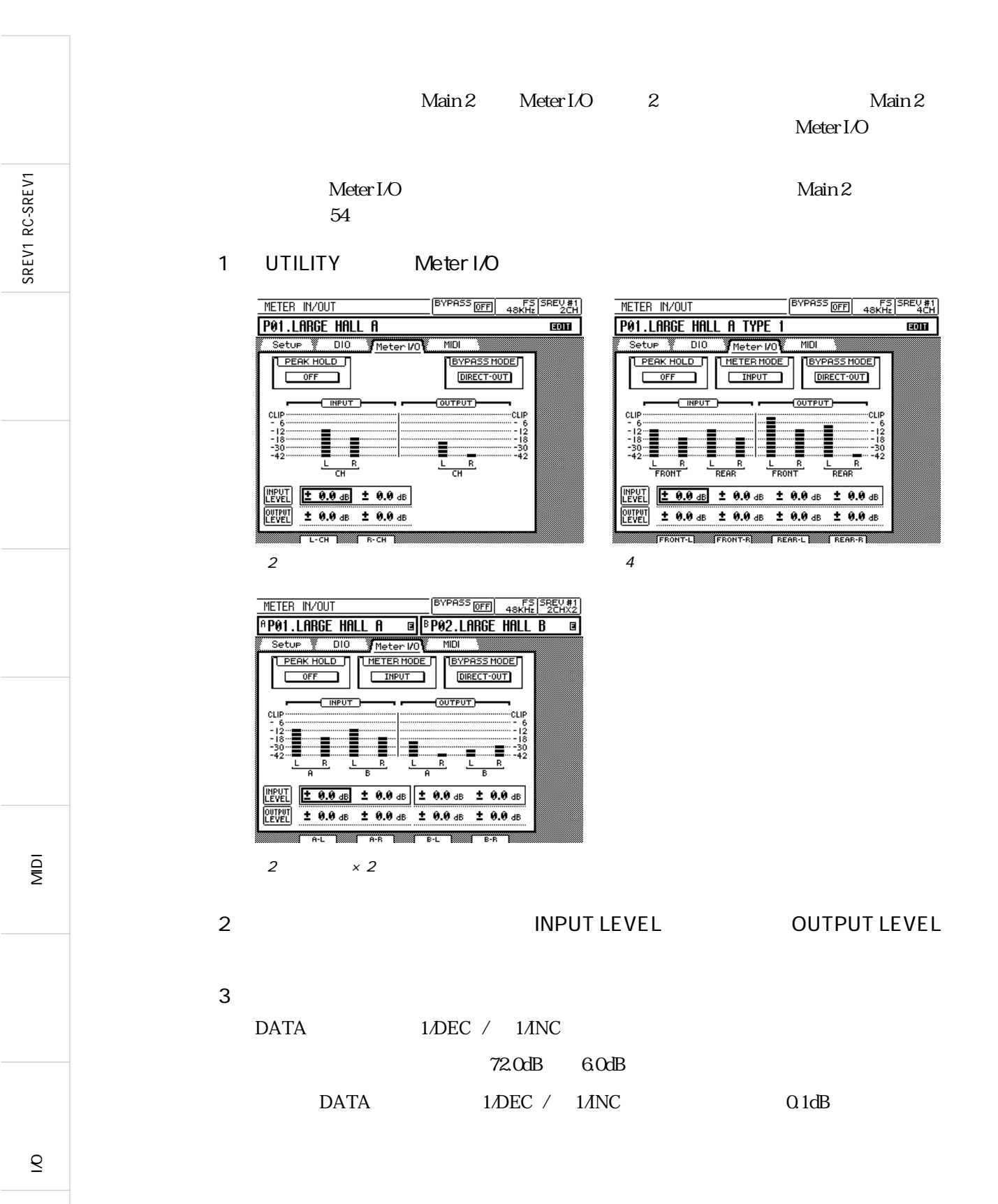

SREV1 RC-SREV1 SREV1 RC-SREV1

 $\sim$  38

#### 14

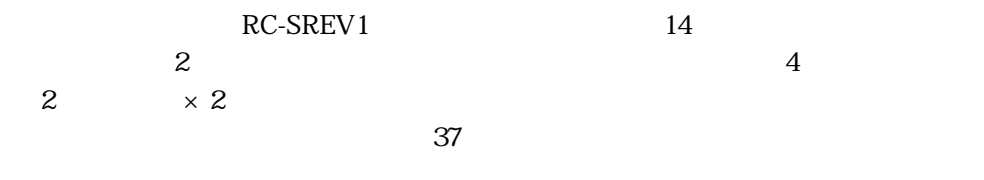

#### 14 LCD

RC-SREV1 14

RC-SREV1 INPUT/OUTPUT CLIP

SREV1 INPUT/OUTPUT

Meter I/O 11

CLIP/-3dB/-6dB/-9dB/-12dB/-15dB/-18dB/-24dB/-30dB/-36dB/-42dB/- 48dB/-54dB/-60dB

14

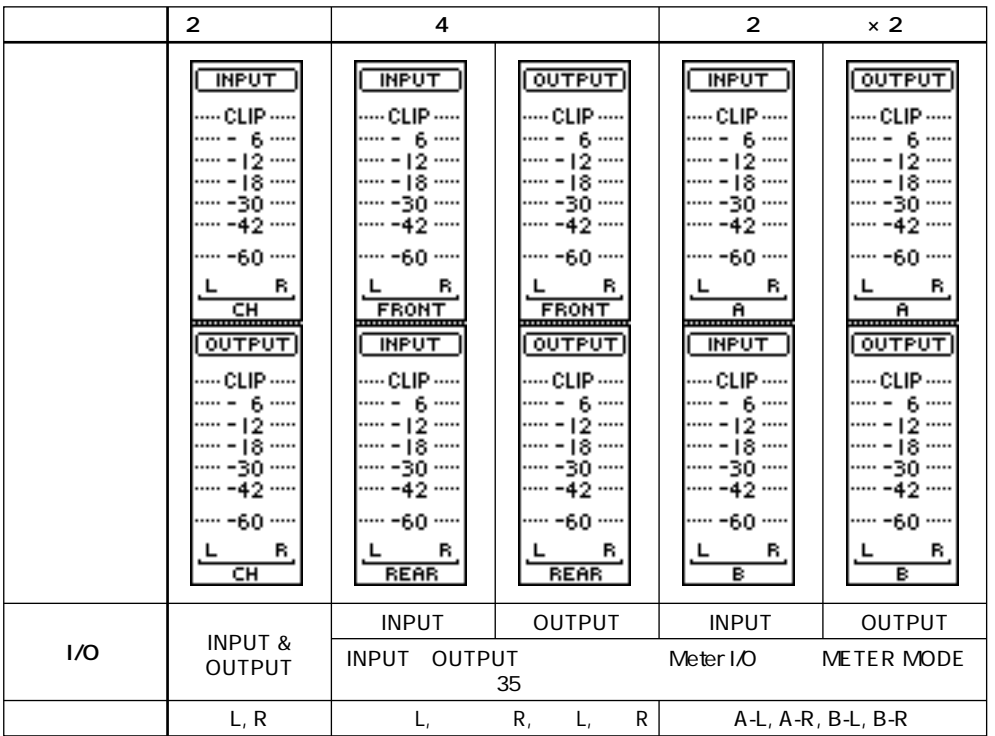

MIDI

l<br>Di  $\overline{\mathcal{S}}$ 

**35**

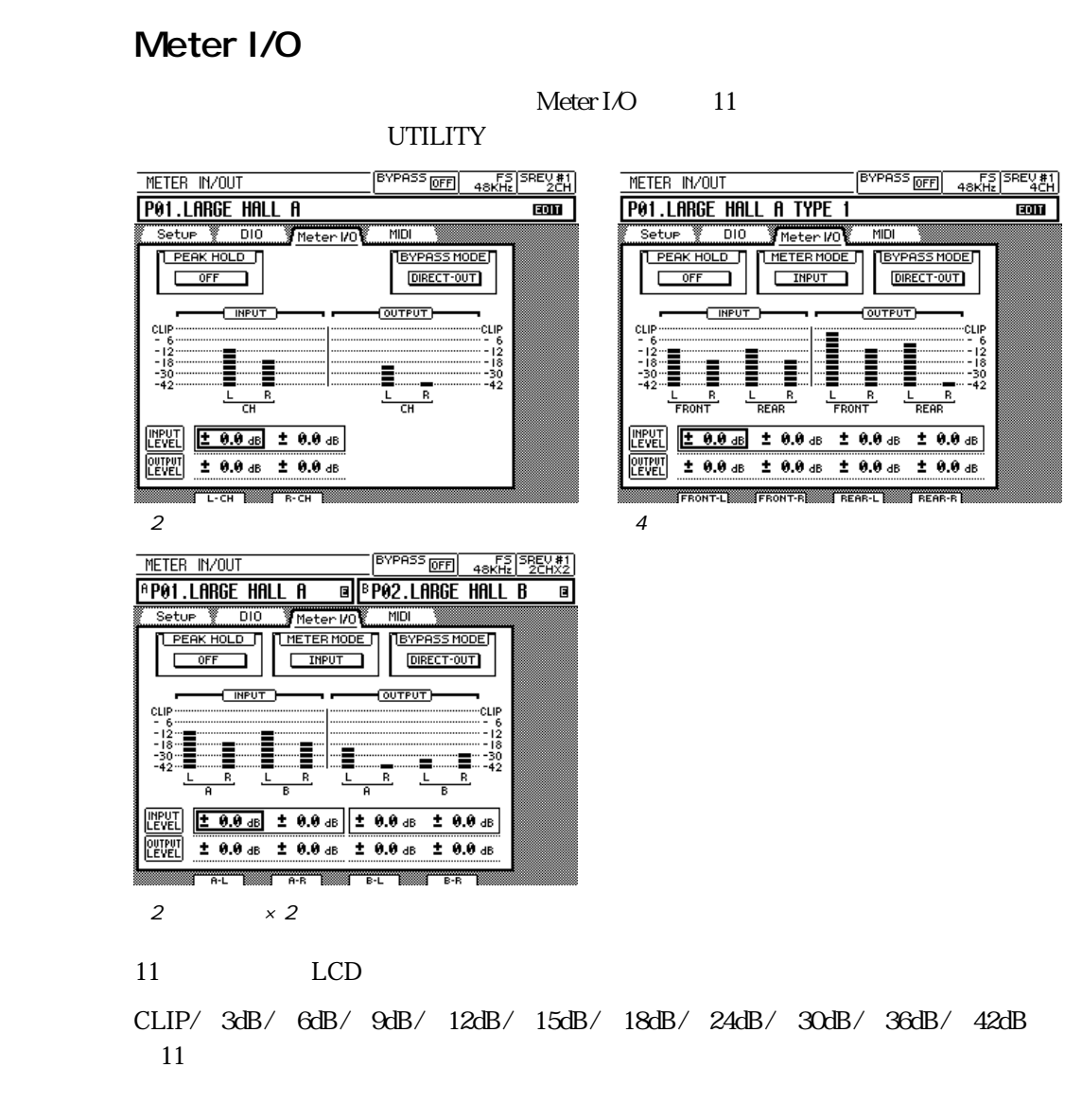

### **SREV1 INPUT/OUTPUT**

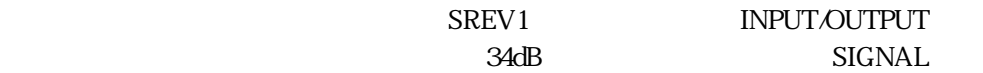

CLIP<sub>T</sub>

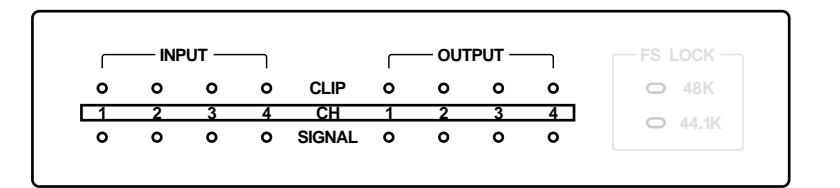

### RC-SREV1 CLIP

RC-SREV1 INPUT/OUTPUT CLIP

**INPUT CLIP OUTPUT CLIP CH 1 2 3 4**

SREV1 RC-SREV1

SREV1 RC-SREV1

l<br>D  $\overline{S}$ 

**37**

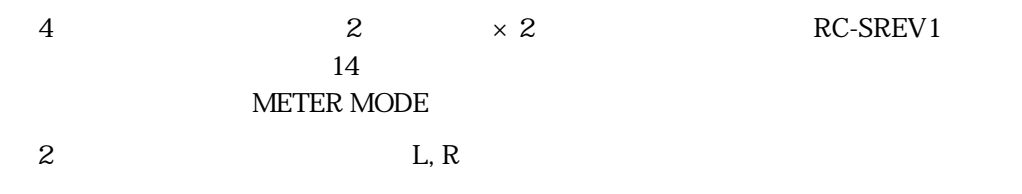

1 UTILITY Meter I/O

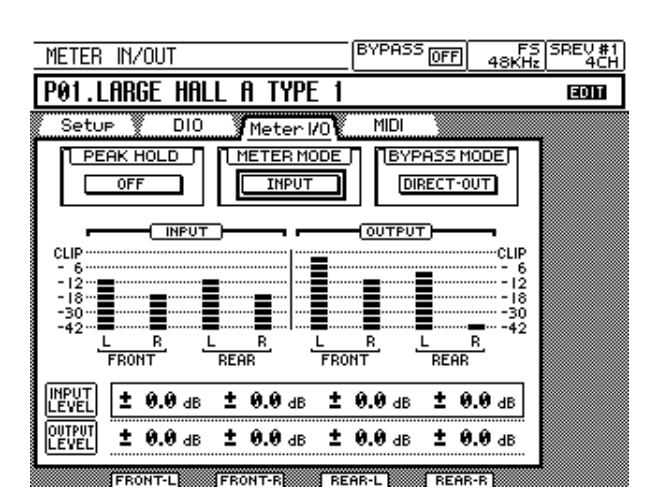

2 METER MODE

3 ENTER INPUT OUTPUT  $14$ 

SREV1 RC-SREV1

SREV1 RC-SREV1

SREV1 RC-SREV1

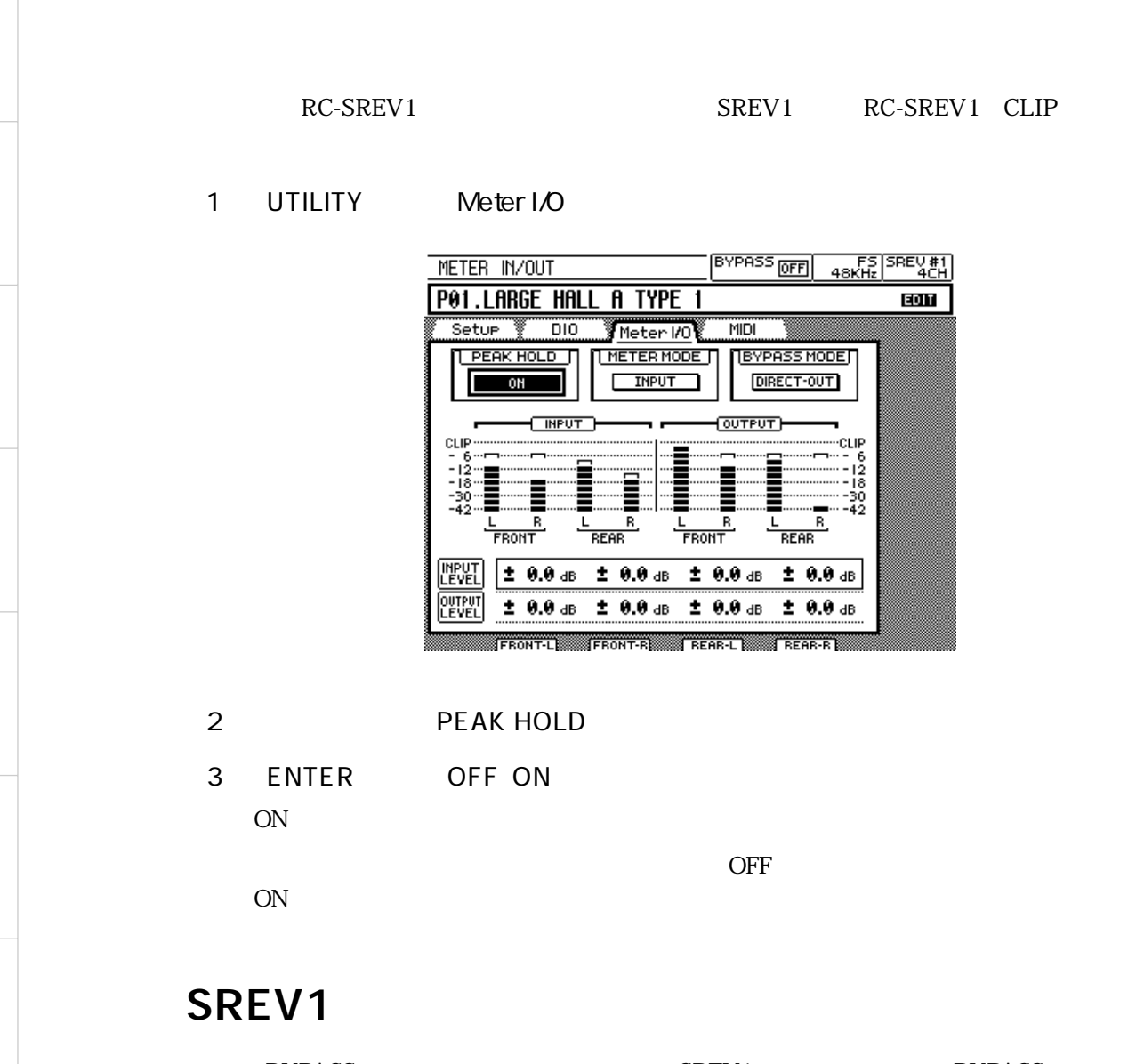

1. DIRECT-OUT/REV-MUTE

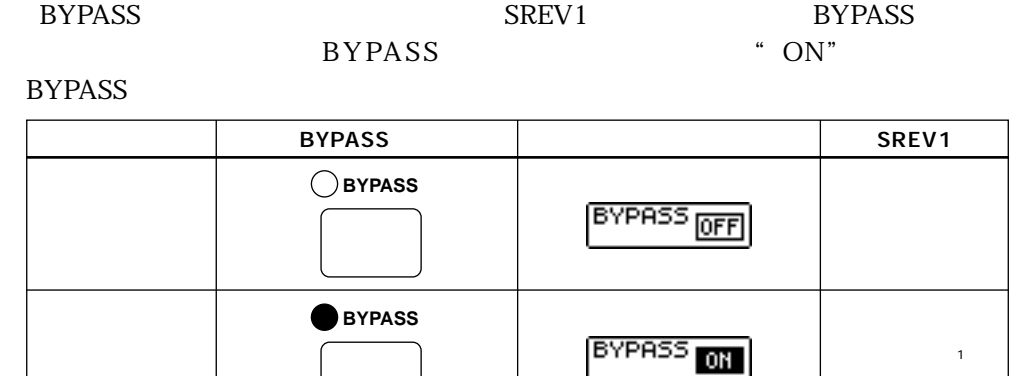

l<br>Di  $\overline{\mathcal{S}}$ 

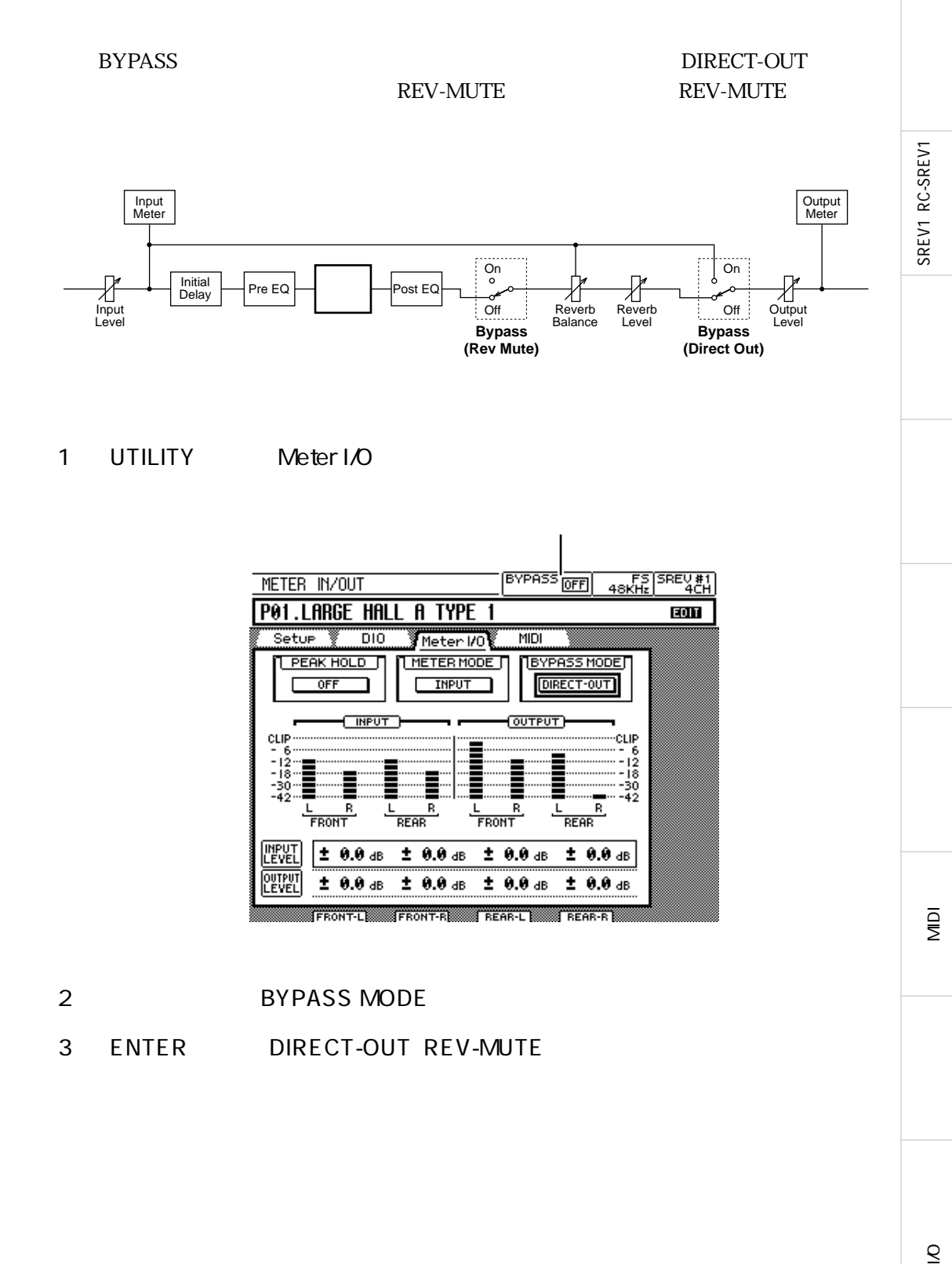

SREV1

SREV1 RC-SREV1

# **TITLE EDIT**

TITLE EDIT

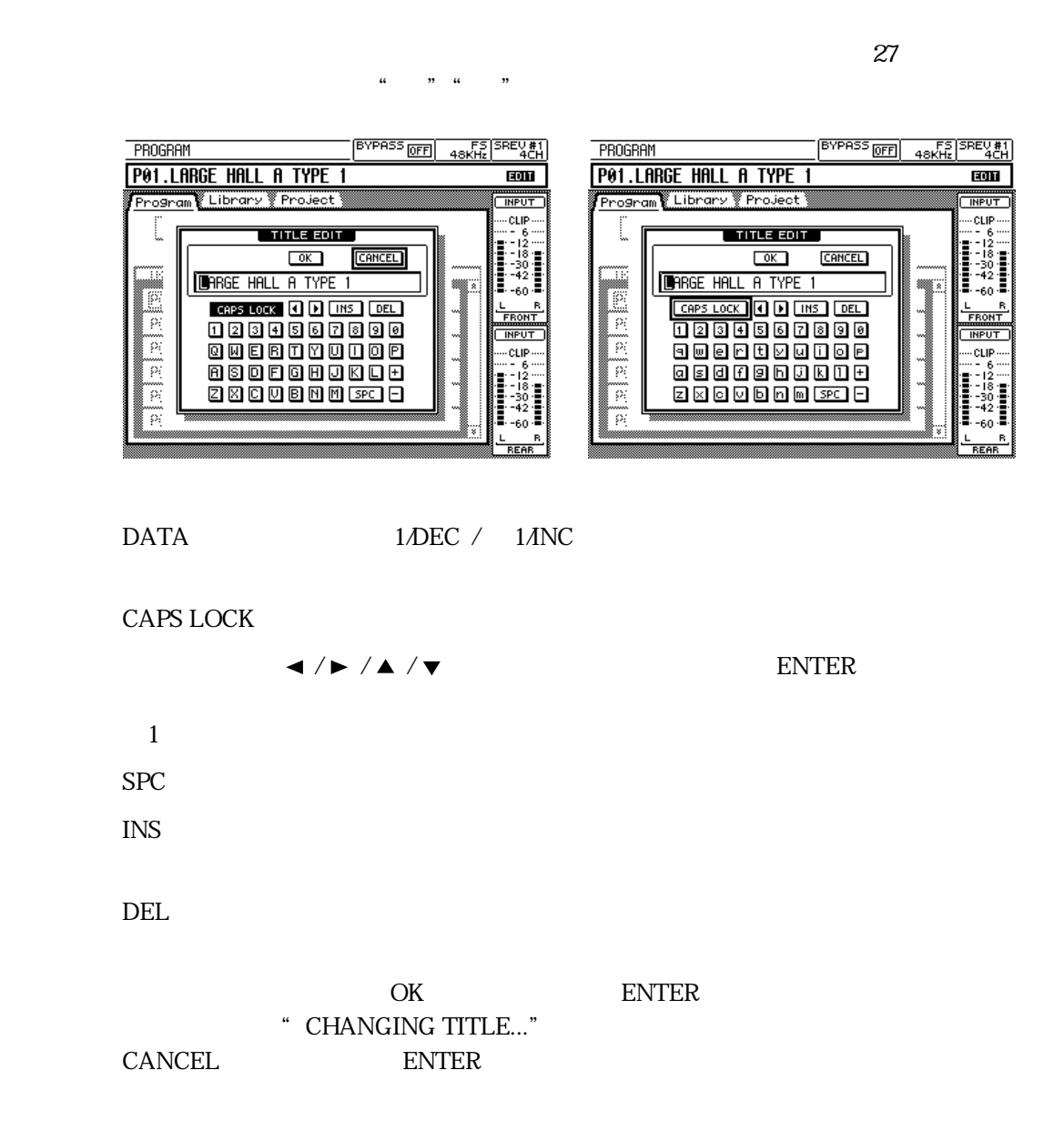

**41**

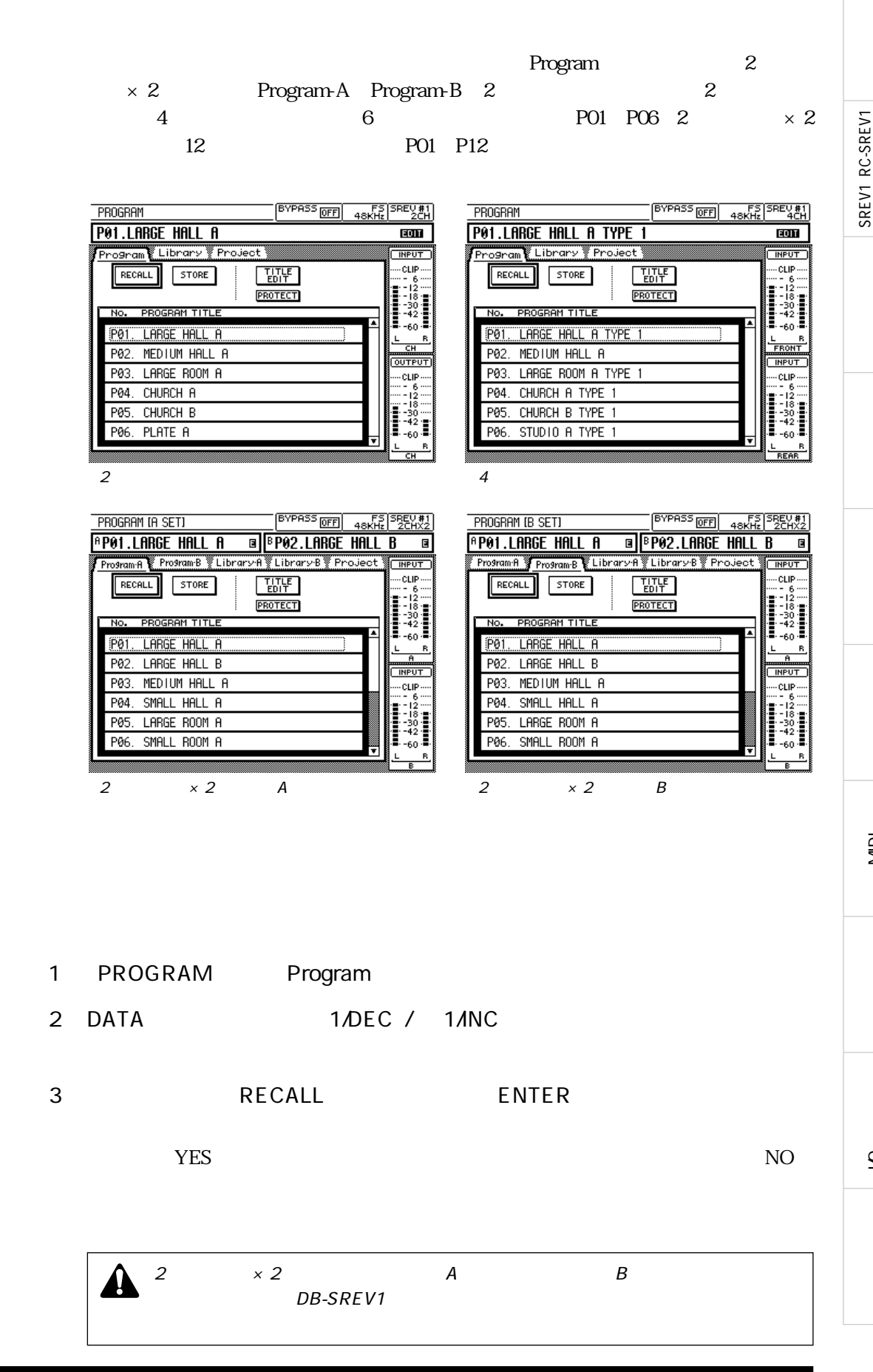

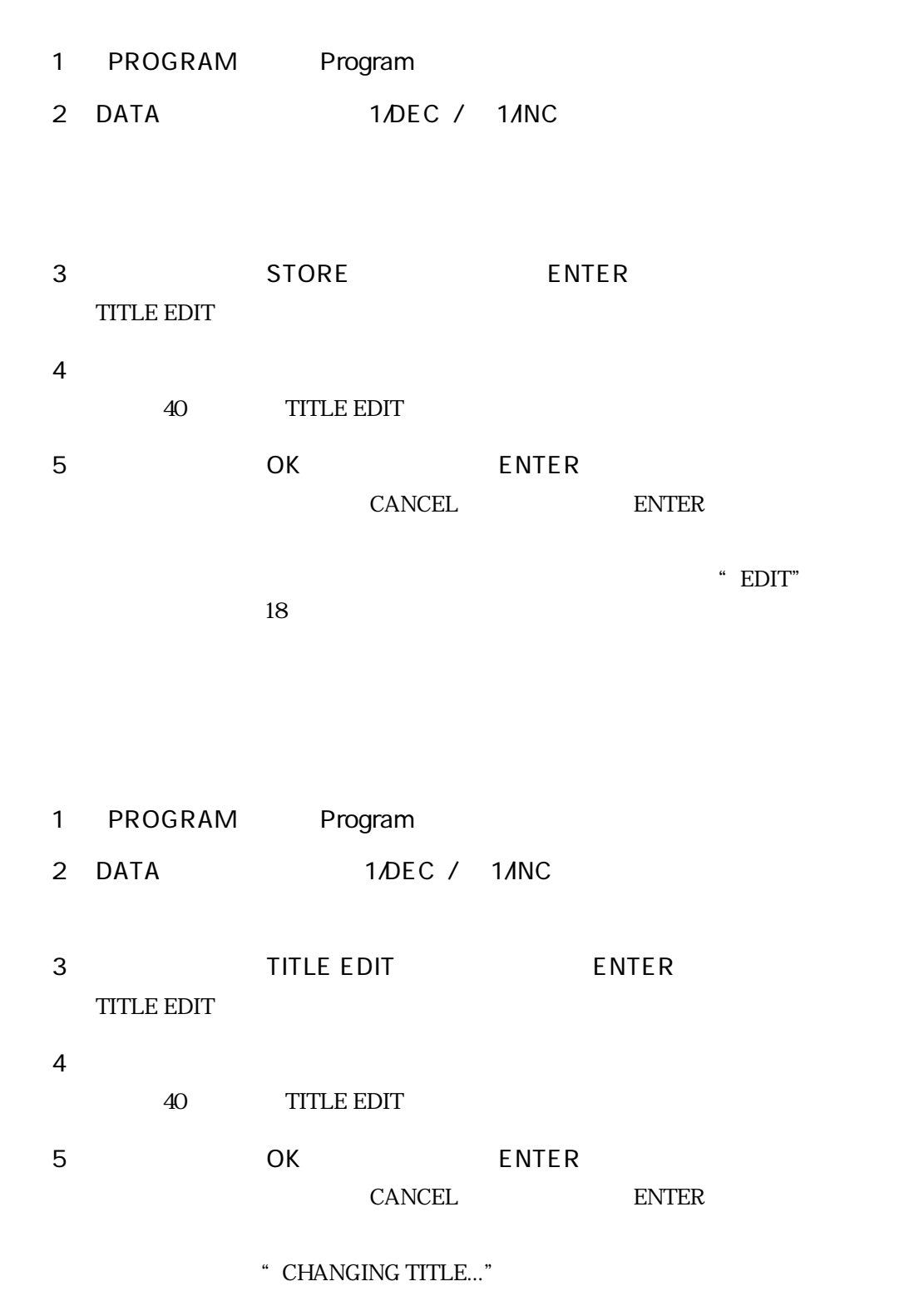

SREV1 RC-SREV1 SREV1 RC-SREV1

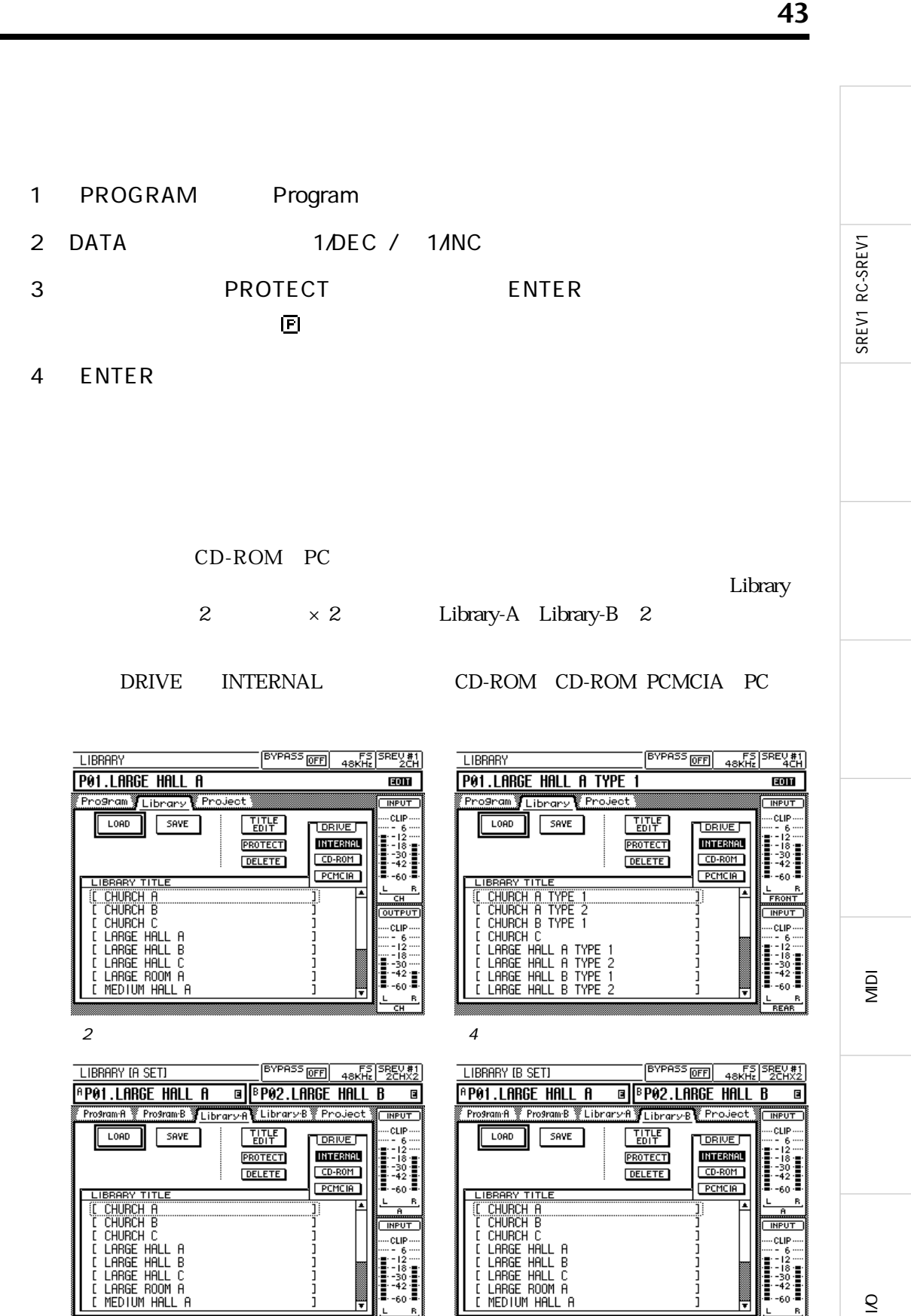

2  $\times$  2 A  $\times$  2  $\times$  2 B

 $\overline{\mathsf{S}}$ 

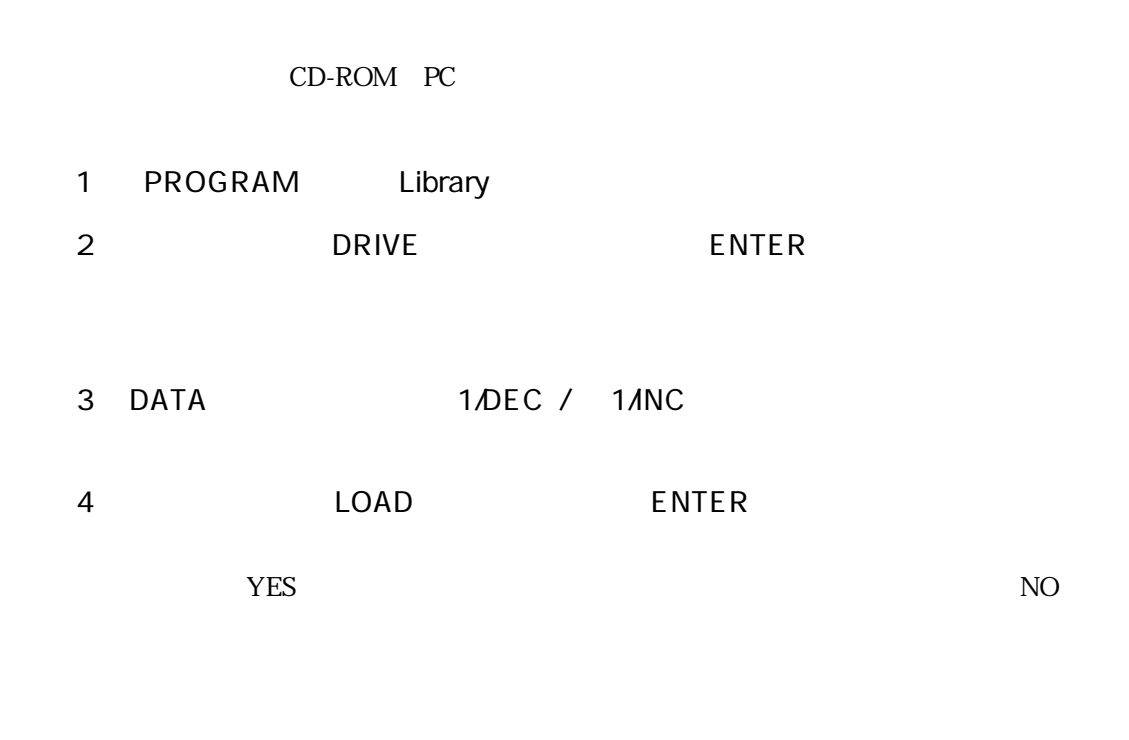

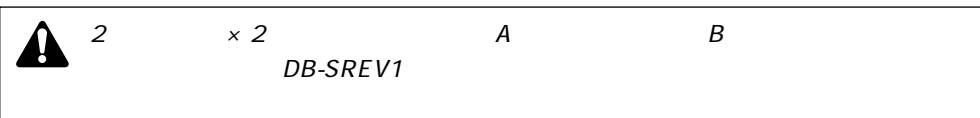

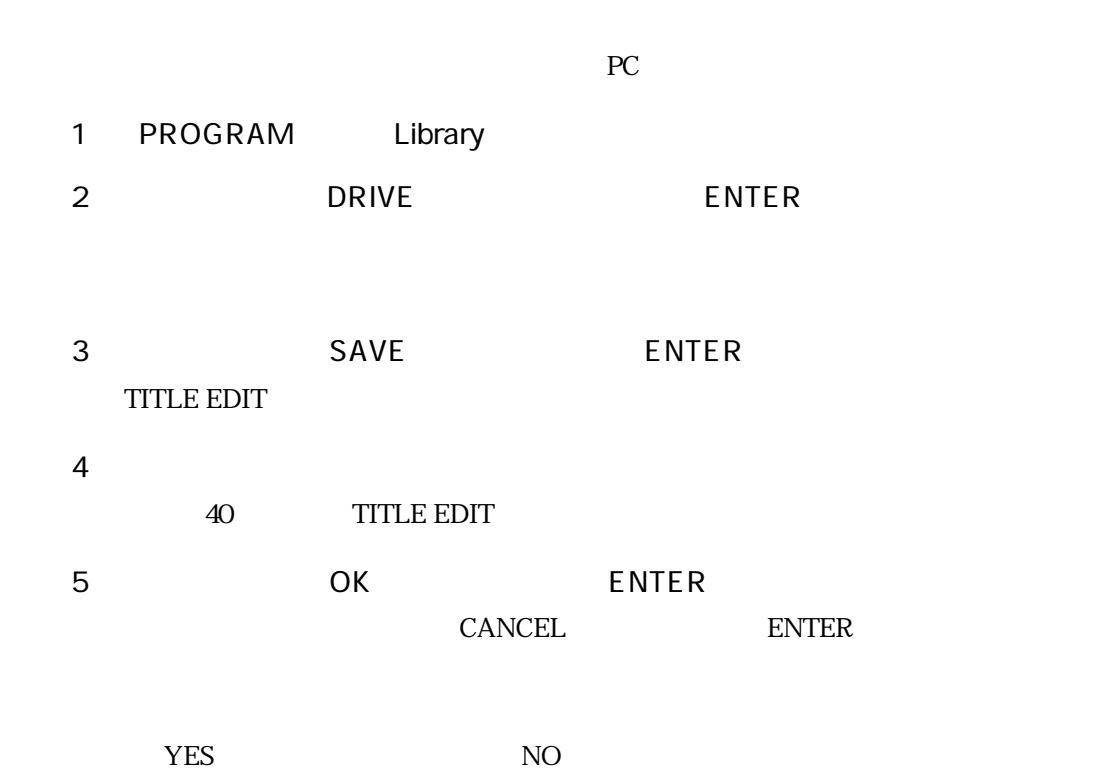

SREV1 RC-SREV1 SREV1 RC-SREV1

SREV1 RC-SREV1

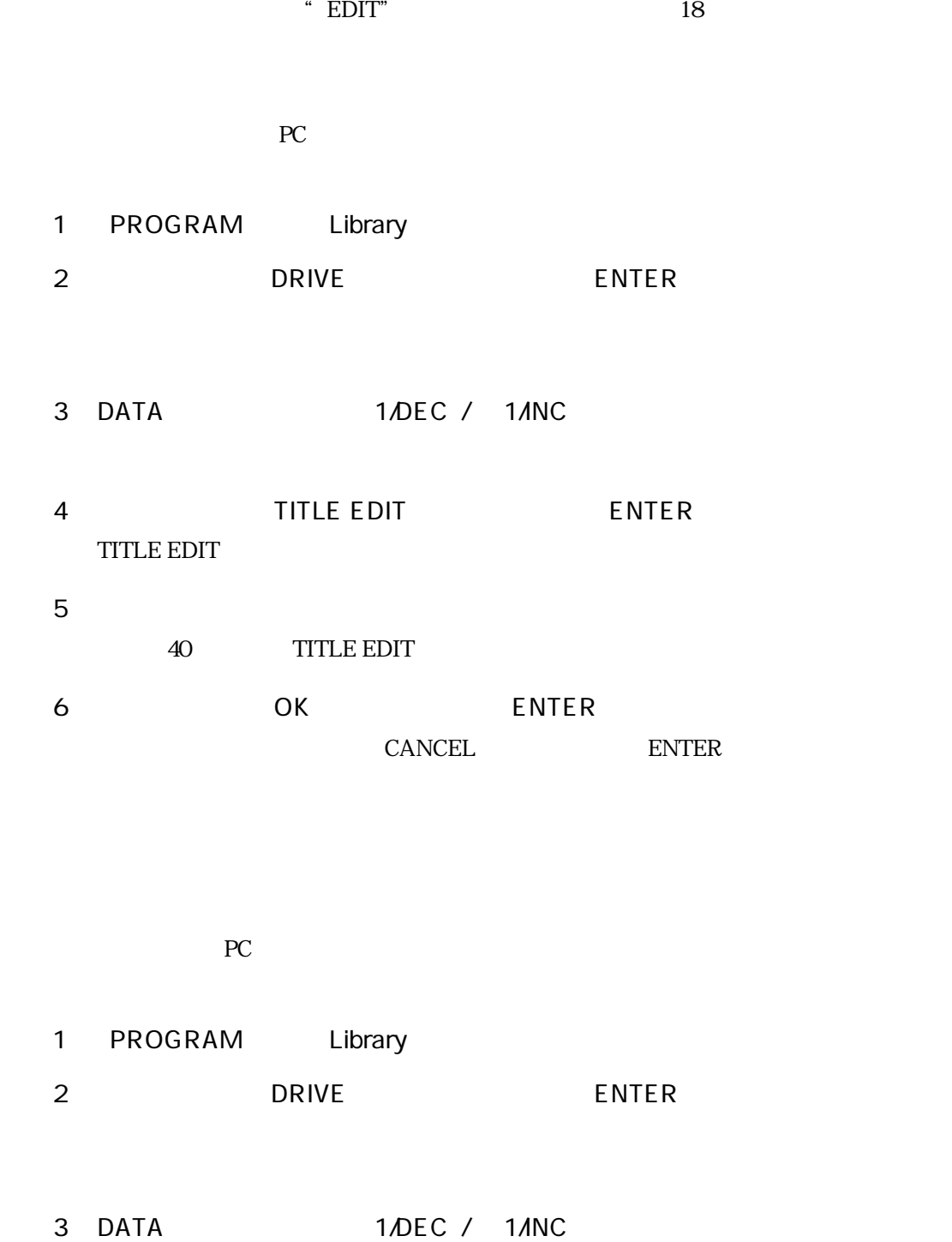

4 PROTECT ENTER プロテクト(書き込み保護)のアイコン がプログラムタイトルの右に表示されま

5 ENTER

l<br>D  $\overline{\mathcal{S}}$ 

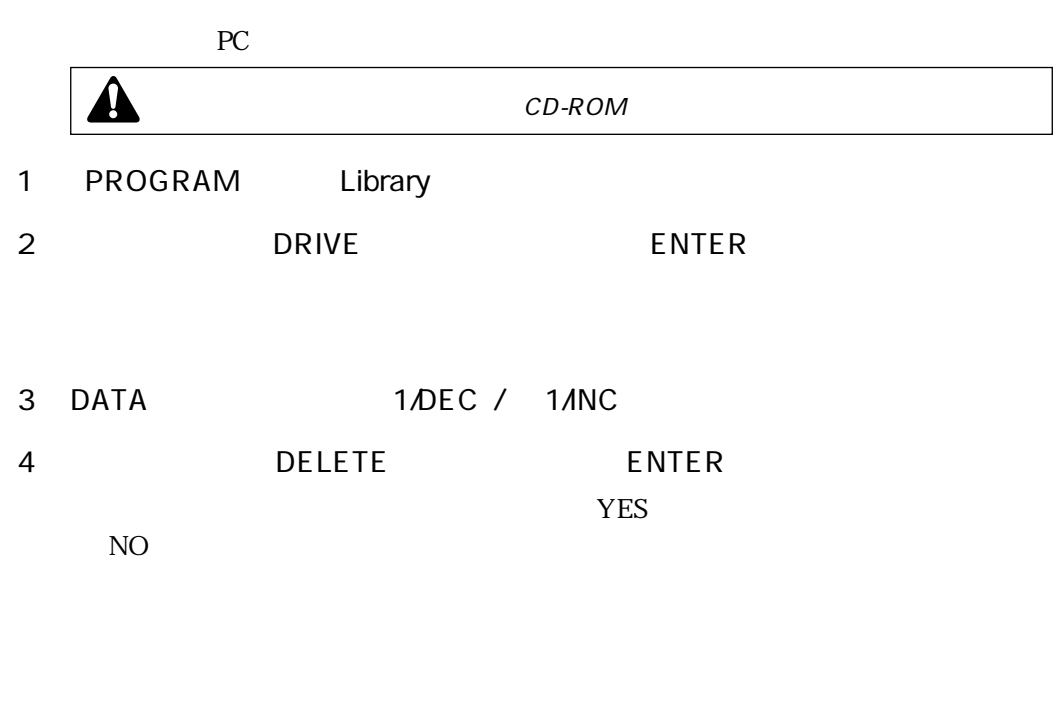

 $\hat{\mathbf{A}}$ 

MIDI

l<br>Di

 $\overline{\mathcal{S}}$ 

CD-ROM PC POSSES AND ROMAN RESERVE AND RESERVE AND RESERVE AND RESERVE AND RESERVE AND RESERVE AND RESERVE AND RESERVE AND RESERVE AND RESERVE AND RESERVE AND RESERVE AND RESERVE AND RESERVE AND RESERVE AND RESERVE AND RES

 $\frac{7}{7}$ 

ディット、プロテクト、デリートについて説明します。これらの操作はすべてProject画

SREV1 RC-SREV1

SREV1 RC-SREV1

MIDI

l<br>D

 $\overline{\mathcal{S}}$ 

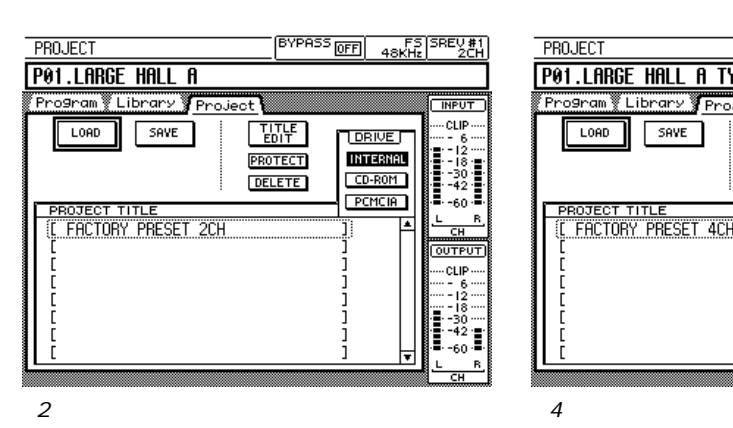

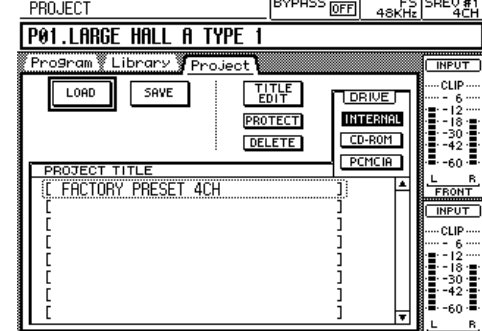

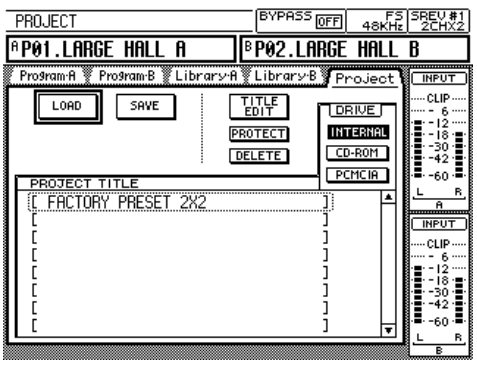

2  $\times 2$ 

CD-ROM PC

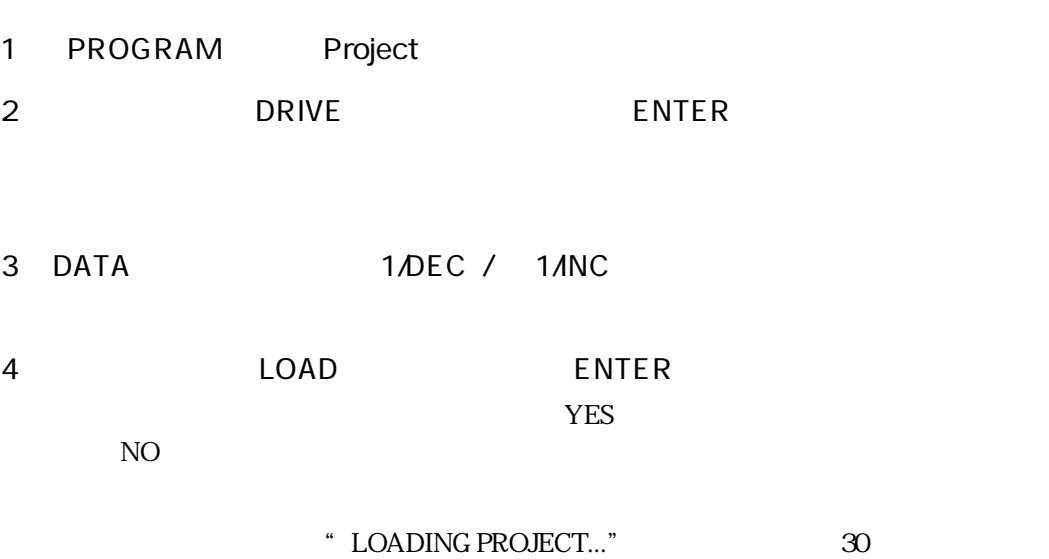

SREV1 RC-SREV1

MIDI

l<br>Di

 $\bar{\mathcal{S}}$ 

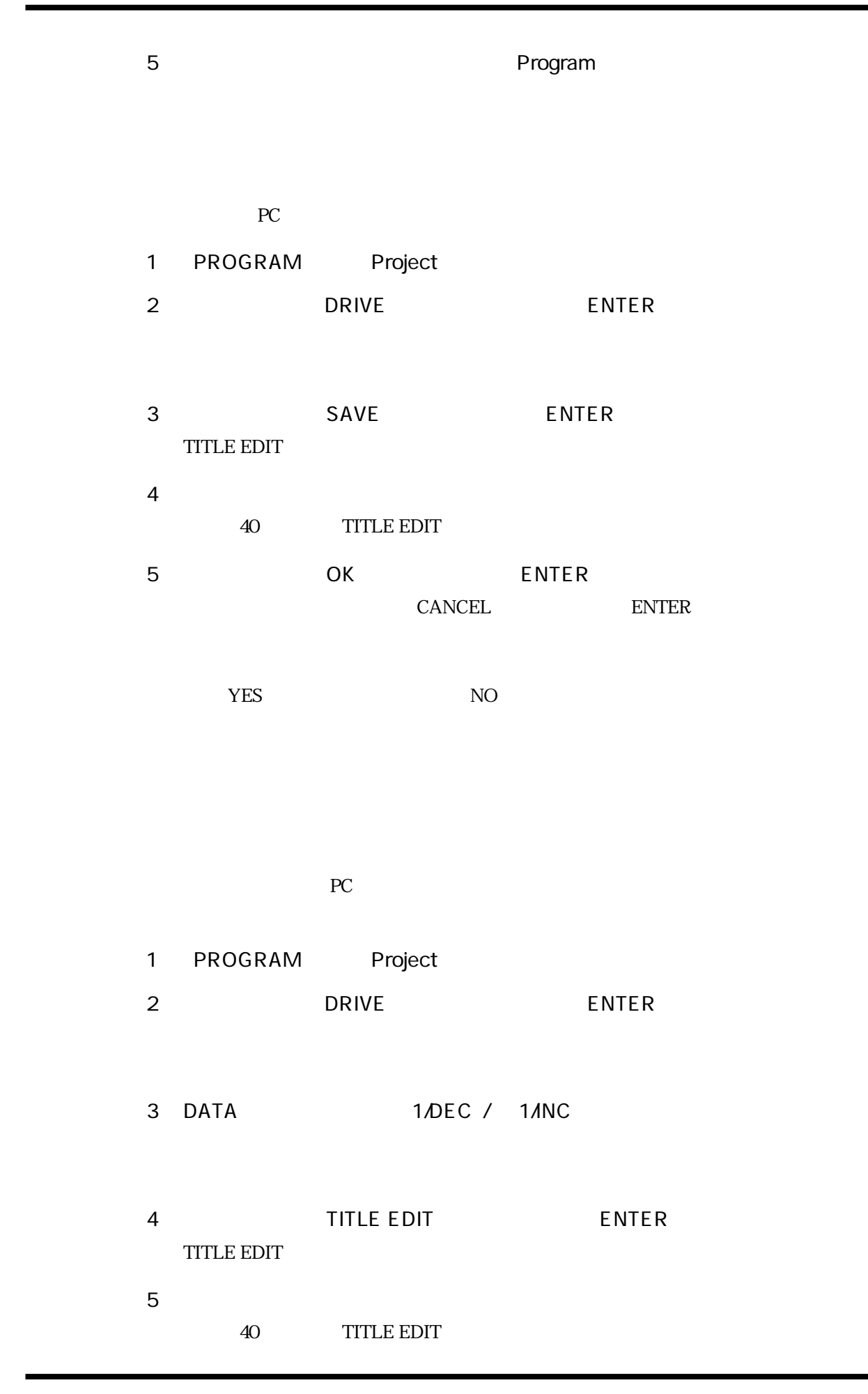

SREV1 RC-SREV1

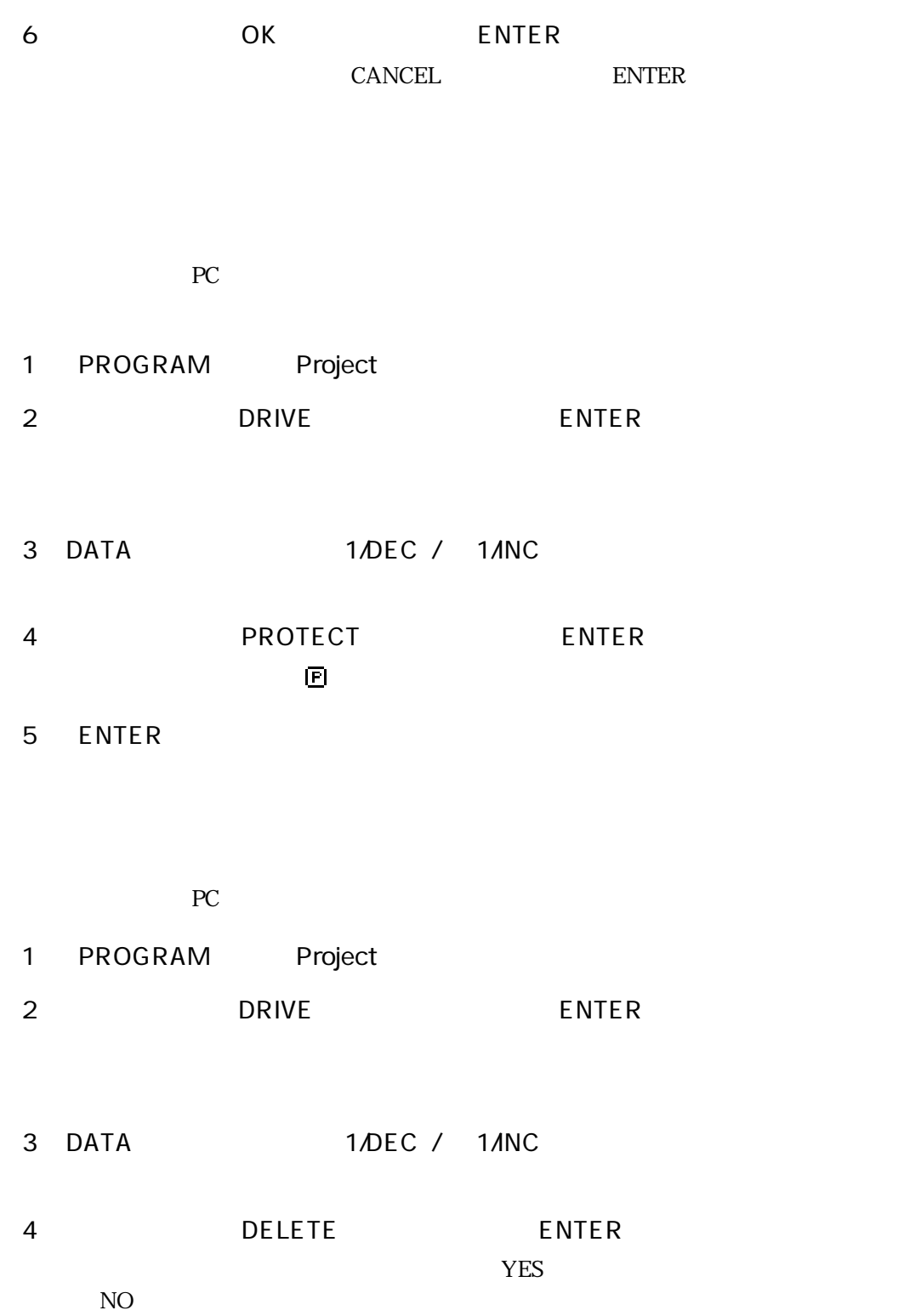

l<br>D  $\overline{S}$ 

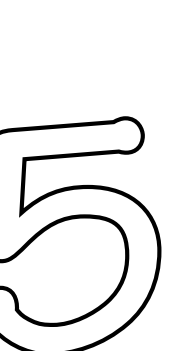

Main 1

Main 2

 $\rm{EQ}$ 

 $EQ$ 

SREV1 RC-SREV1

51

 $M<sub>1</sub>$ 

 $\overline{S}$ 

SREV1 RC-SREV1

MIDI

l<br>Di

S

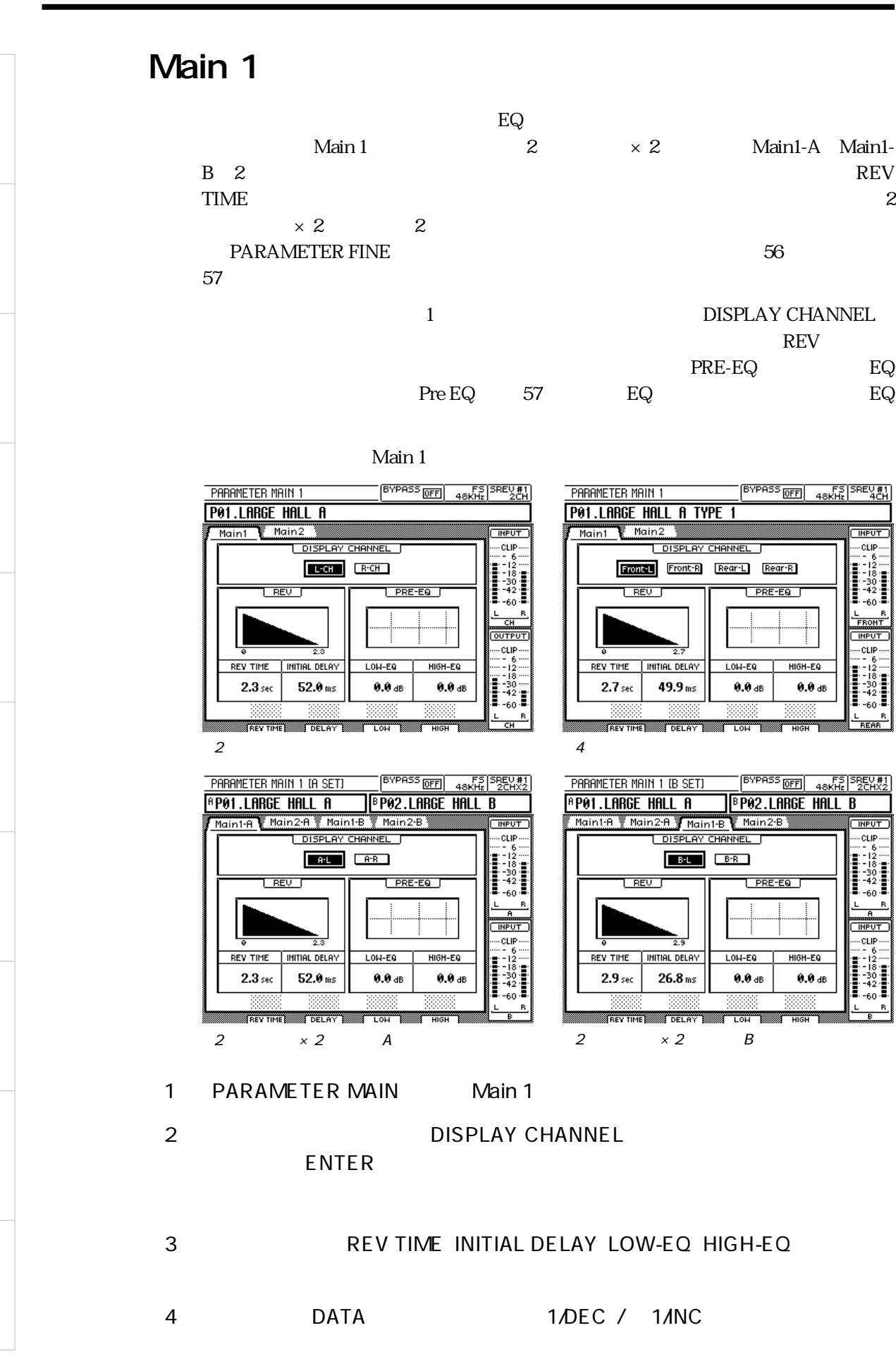

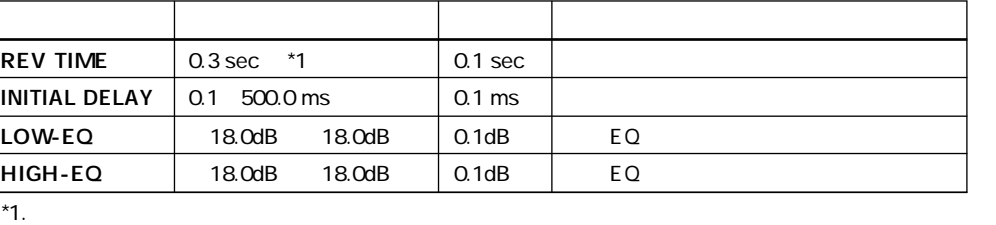

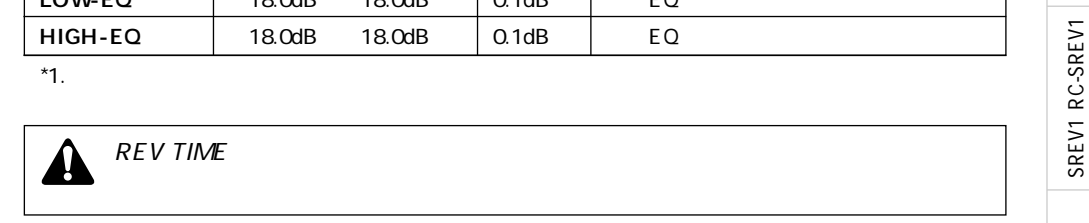

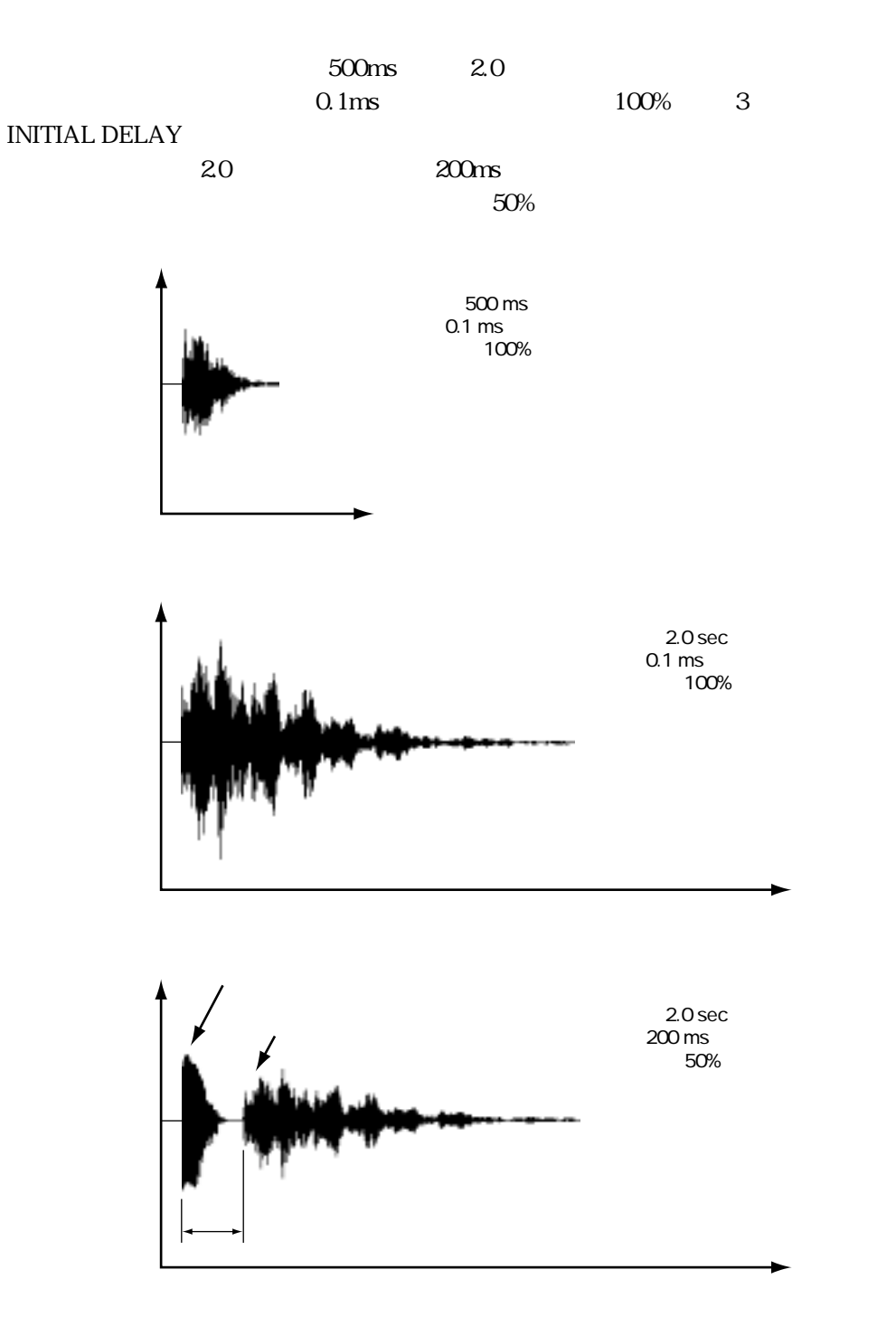

MIDI

l<br>O

 $\overline{\mathcal{S}}$ 

### Main 2

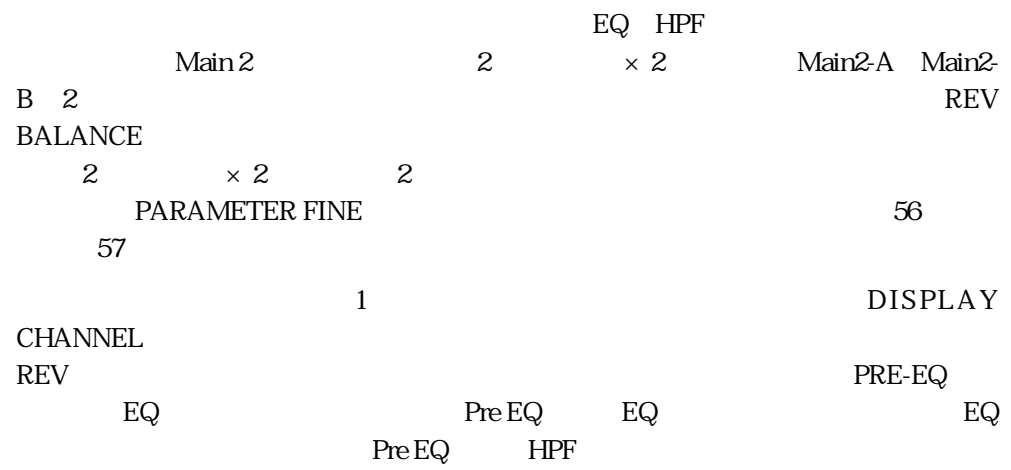

THRU
<sub>THRU</sub>

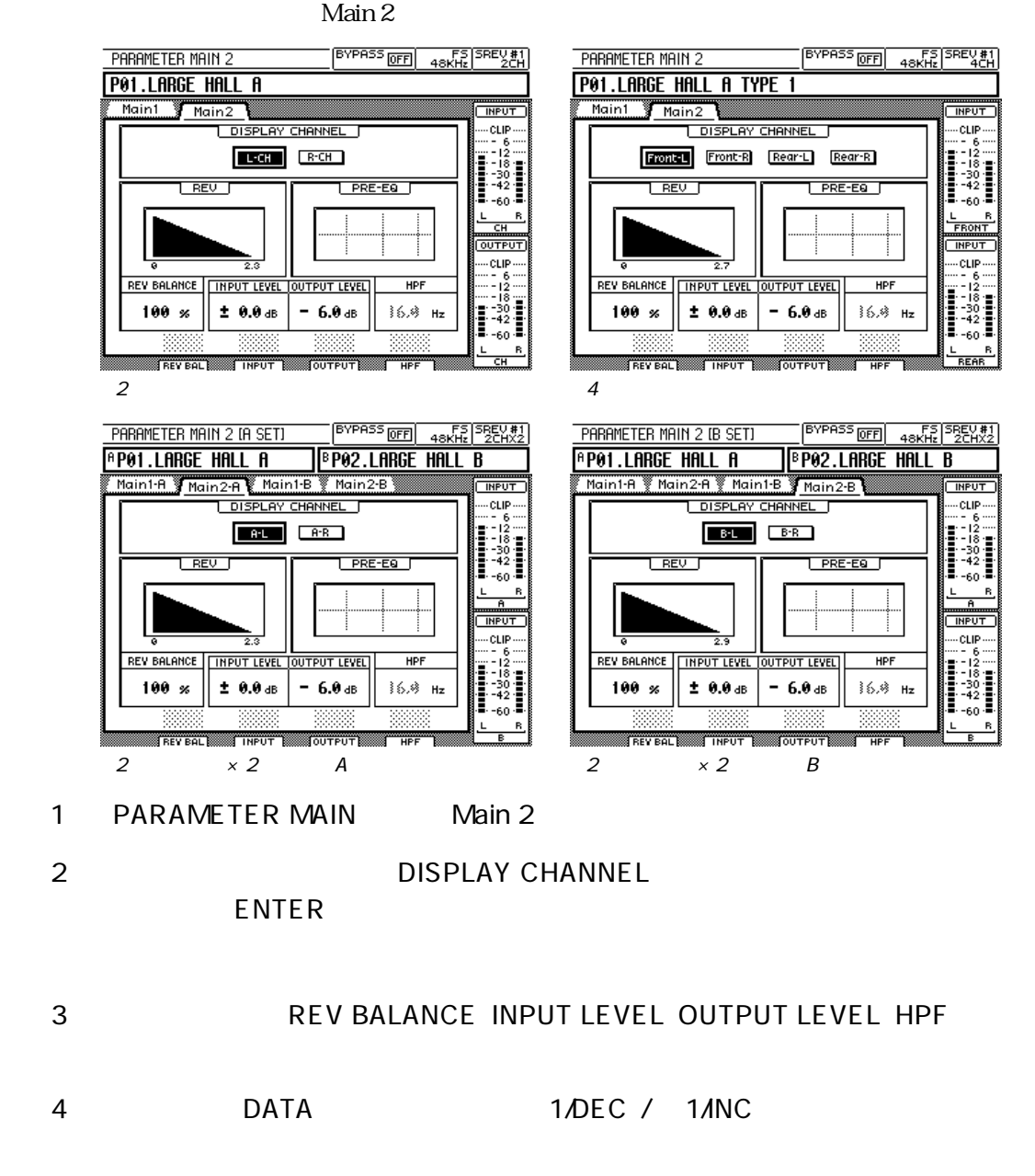

SREV1 RC-SREV1 SREV1 RC-SREV1

l<br>Di S

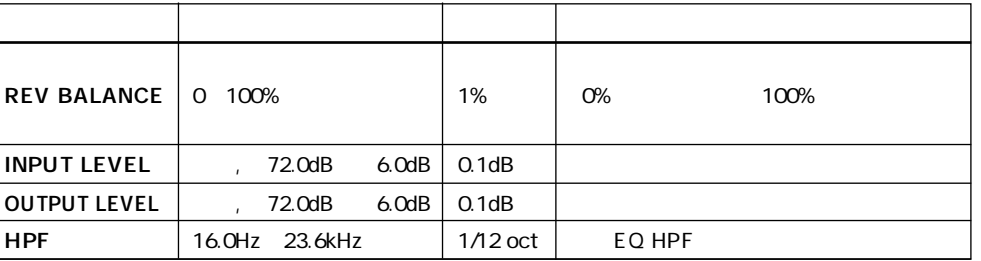

REV BALANCE

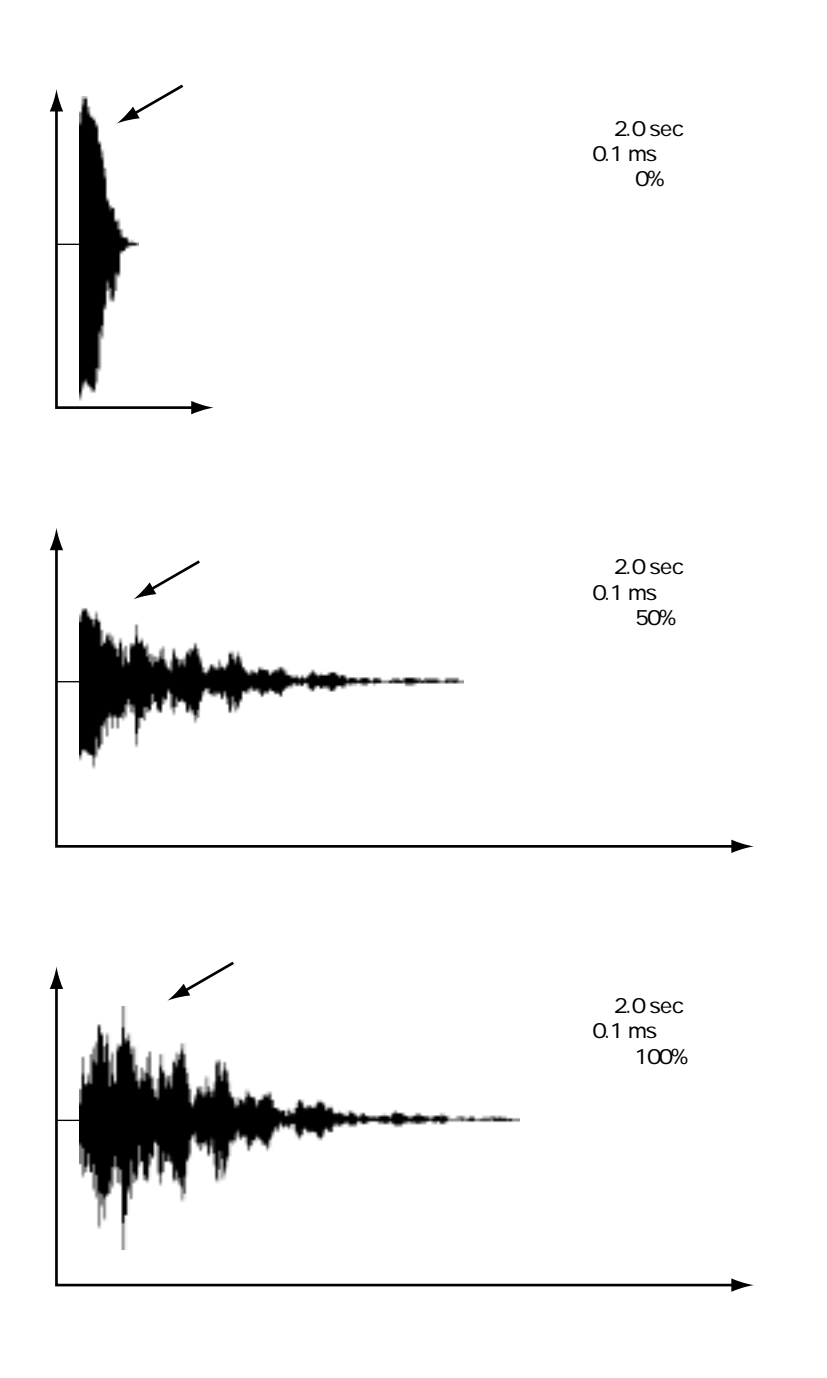

SREV1 RC-SREV1 SREV1 RC-SREV1

**55**

SREV1 RC-SREV1

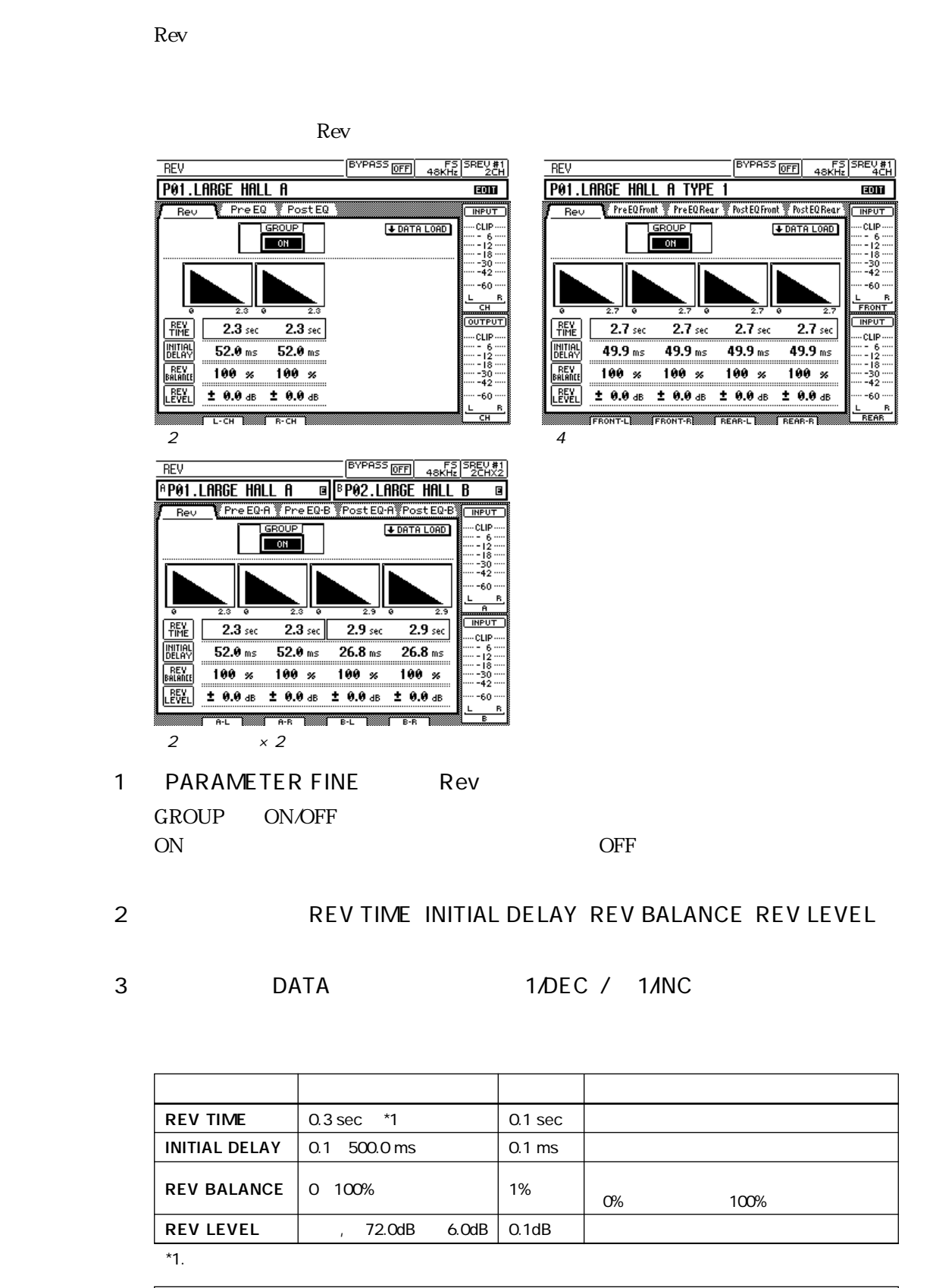

 $\boldsymbol{\Omega}$ **REV TIME** 

**57**

### EQ

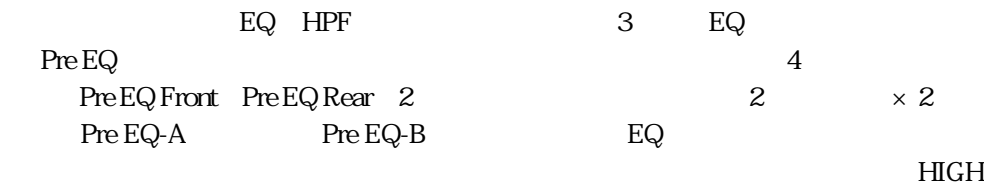

#### H.SHELF Q

Pre EQ

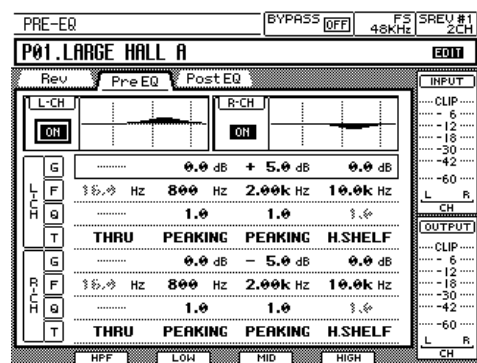

 $2$ 

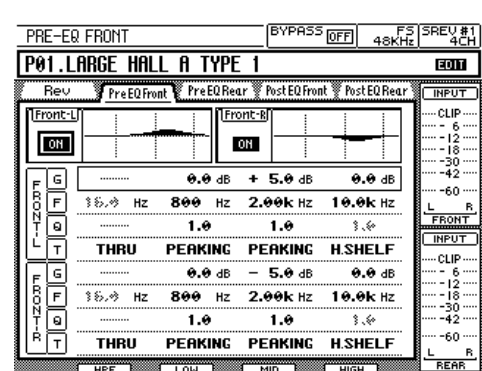

**MID** <u>wat</u>

æ.

Pre EQ-B YPost EQ

 $\overline{1 + R}$ 

ON

800 Hz 2.00k Hz

 $0.018$ 

 $\overline{1.8}$ 

PERKING

 $800$  Hz

 $7.0$ 

PERKING

w.

 $\overline{\cdots}$ 

 $0.0 d$ 

 $+$  5.0 dB

 $7.0$ 

PEAKING

 $-5.0 \text{ dB}$ 

2.00k Hz

 $\overline{1.0}$ 

 $\frac{1}{MID}$ 

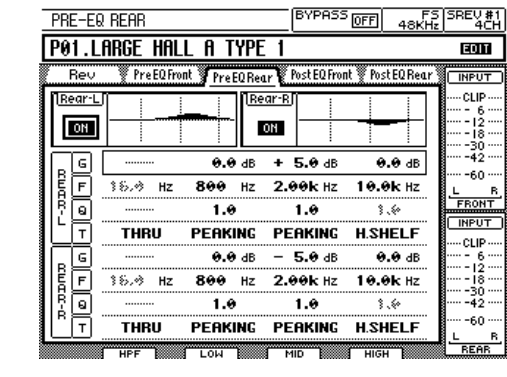

・ 4チャンネルモード―Front ・ 4チャンネルモード―Rear

PRE-EQ IR SETI

ON

F

õ

同

⋐

同

 $\overline{\bullet}$ 

╔

**<u> PP01.LARGE HALL A</u>** 

**THRU** 

 $36.3$  Hz

**THRU** 

Fre EQ-A

PRE-EQ (B SET) **FP01.LARGE HALL A** 

\_\_\_<br>Rev

—————<br>1\_B-L

 $\Box$ 

 $\frac{1}{20}$ 

<u>iación</u>

 $\frac{\Theta}{R}$ 

P<br>L

**FreEQ** 

 $\frac{1}{36.8}$  Hz

**THRU** 

**THRU** 

 $\mathbb{R}^n$ 

**MPUT** 

 $\frac{1}{10}$ <br> $\frac{1}{30}$ <br> $\frac{30}{42}$ 

-60

 $\overline{a}$ 

**INPUT** 

 $\begin{array}{l} \text{ln 101} \\ \text{-CLIP} \\ \text{- 6} \\ \text{- 12} \\ \text{- 18} \\ \text{- 18} \\ \text{- 30} \\ \text{- 42} \end{array}$ 

60

F

Pre EQ-B Post EQ-

 $\overline{\overline{\mathsf{B}^{\cdot }\mathsf{R}^{\cdot }}}$ 

ON

800 Hz 2.00k Hz

 $0.0 \text{ dB}$ 

 $\overline{1.0}$ 

**PEAKING** 

800 Hz

 $\overline{1.0}$ 

 $0.0 dB$ 

 $+$  5.0 dB

 $-1.0$ 

PEAKING

 $-5.0 \text{ dB}$ 

2.00k Hz

 $\overline{1.0}$ 

 $o$ st E0-B

MIDI

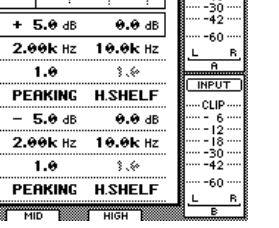

**MPUT** 

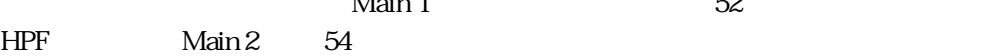

nst FD

 $\overline{\bullet \bullet \bullet \bullet}$ 

 $10.0k$  Hz

┈

**H.SHELF** 

10.0k Hz

7.6

 $0.0 dB$ 

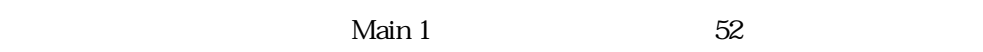

PERKING H.SHELF

w.

PERKING **WID** ₩ 2  $\times$  2 A 2  $\times$  2 B

SREV1 RC-SREV1

SREV1 RC-SREV1

l<br>O

 $\overline{\mathcal{S}}$ 

SREV1 RC-SREV1

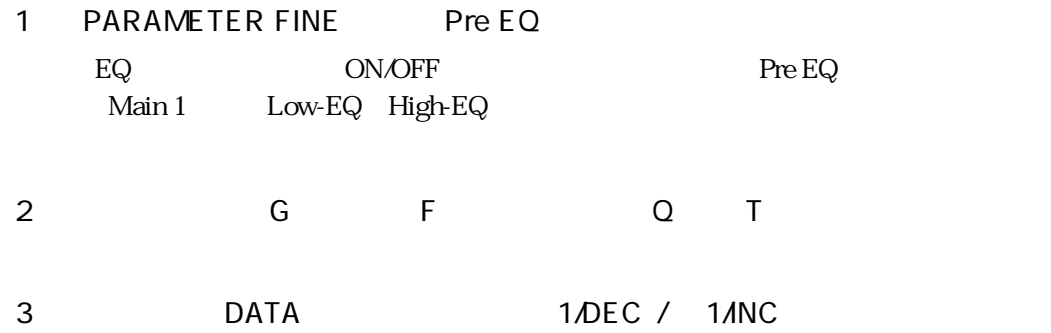

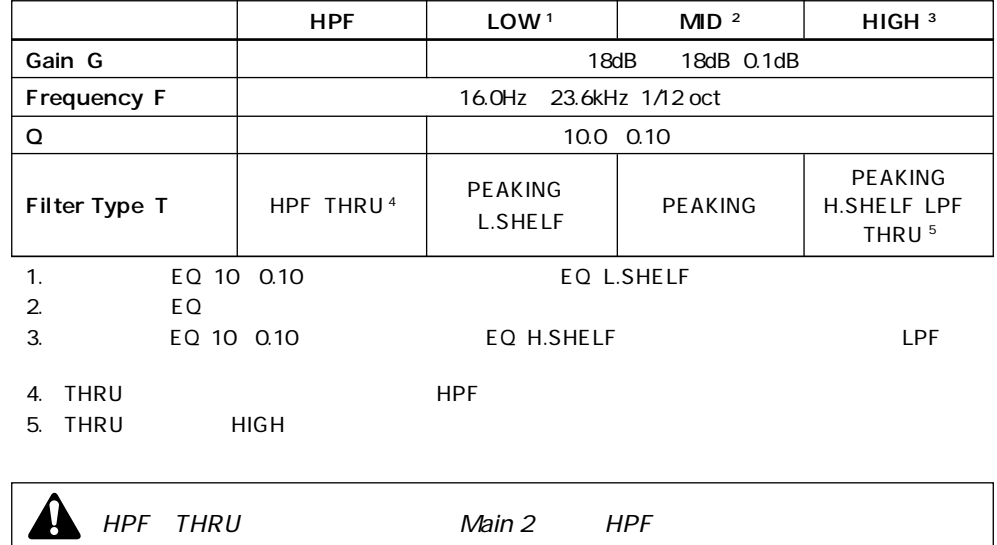

## EQ

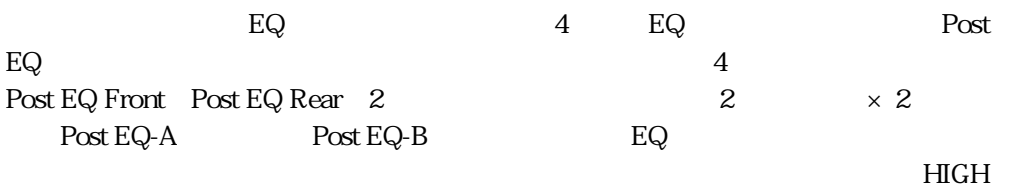

### H.SHELF Q

#### Post EQ

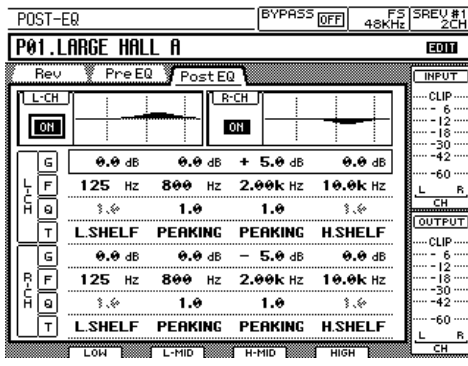

 $\overline{\mathbf{c}}$ 

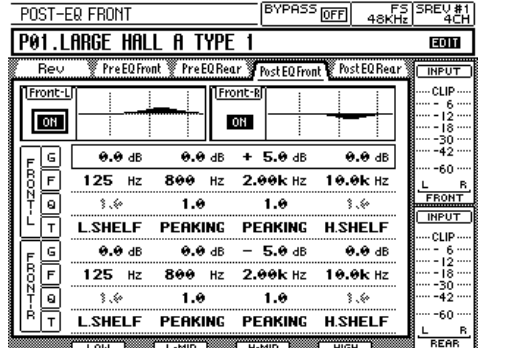

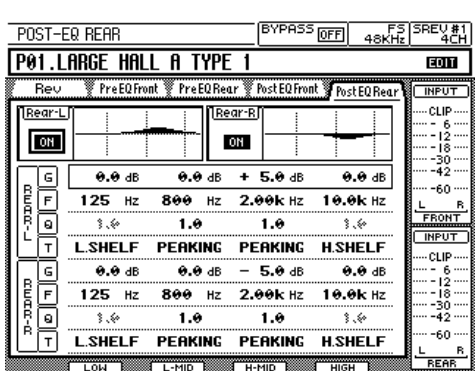

4 Front + 4 Rear

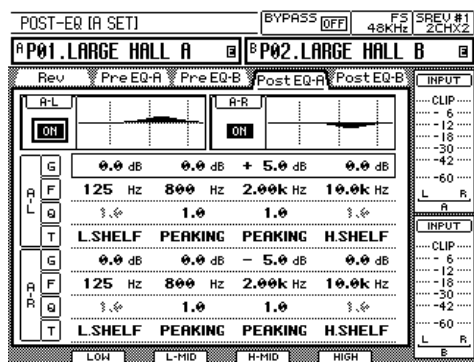

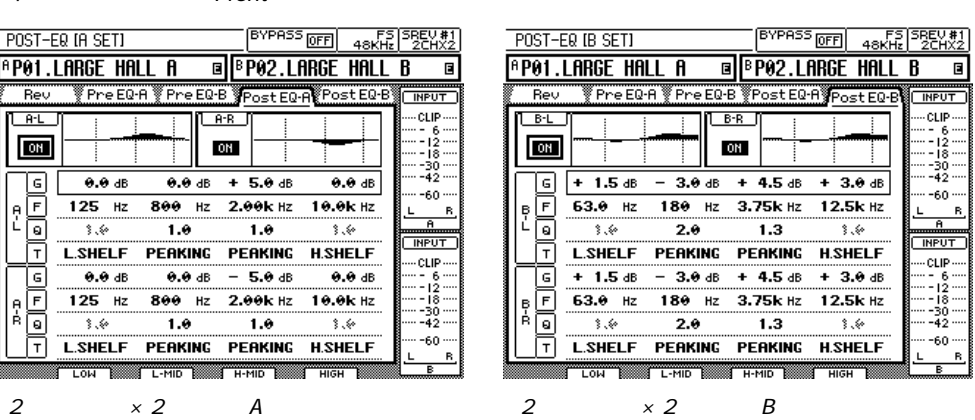

#### 1 PARAMETER FINE Post EQ

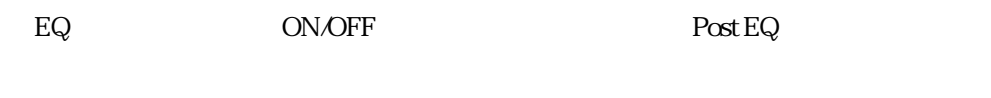

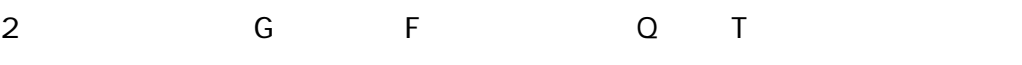

SREV1 RC-SREV1 SREV1 RC-SREV1

**59**

SREV1 RC-SREV1

#### 3 DATA 1/DEC / 1/INC

パラメーターの調整範囲は次のとおりです。.

 $LOW^1$  L-MID<sup>2</sup> H-MID<sup>3</sup> HIGH<sup>4</sup> Gain G  $\qquad$  | 18dB  $\qquad$  18dB  $\qquad$  18dB  $\qquad$  0.1dB Frequency F and the 16.0Hz 23.6kHz 1/12 oct Q 10.0 0.10 PEAKING<br>SHELF HPF PEAKING PEAKING H.SHELF LPF Filter Type T L.SHELF HPF THRU<sup>6</sup> 1. ピーキングEQ(10~0.10)ローシェルビングEQ(L.SHELF)またはハイパスフィルター(HPF)とし 2. EQ 3. EQ 4. EQ(10~0.10) EQ(H.SHELF) LPF 5. THRU LOW 6. THRU HIGH

SREV1 RC-SREV1

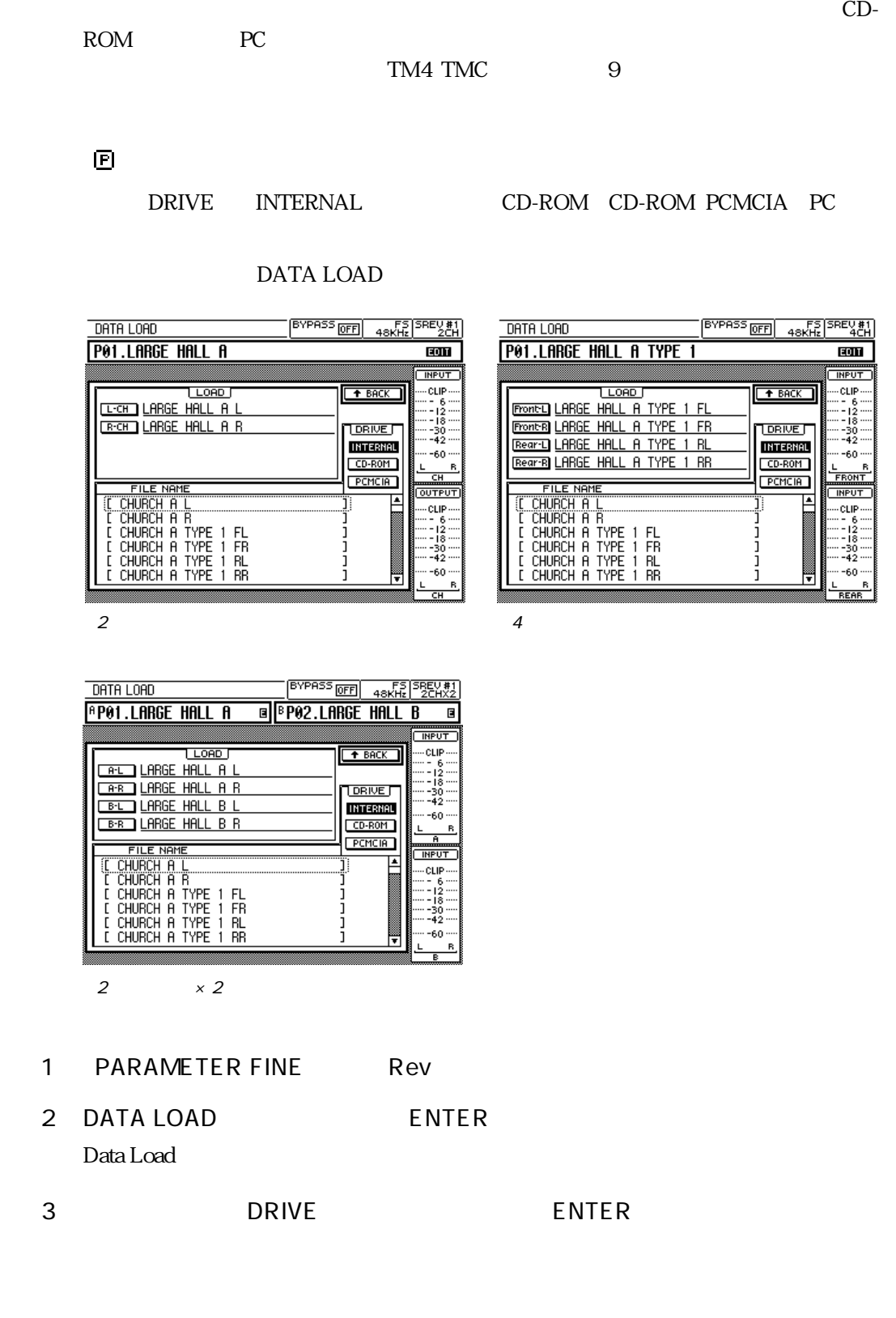

4 DATA 1/DEC / 1/INC

l<br>O

 $\overline{S}$ 

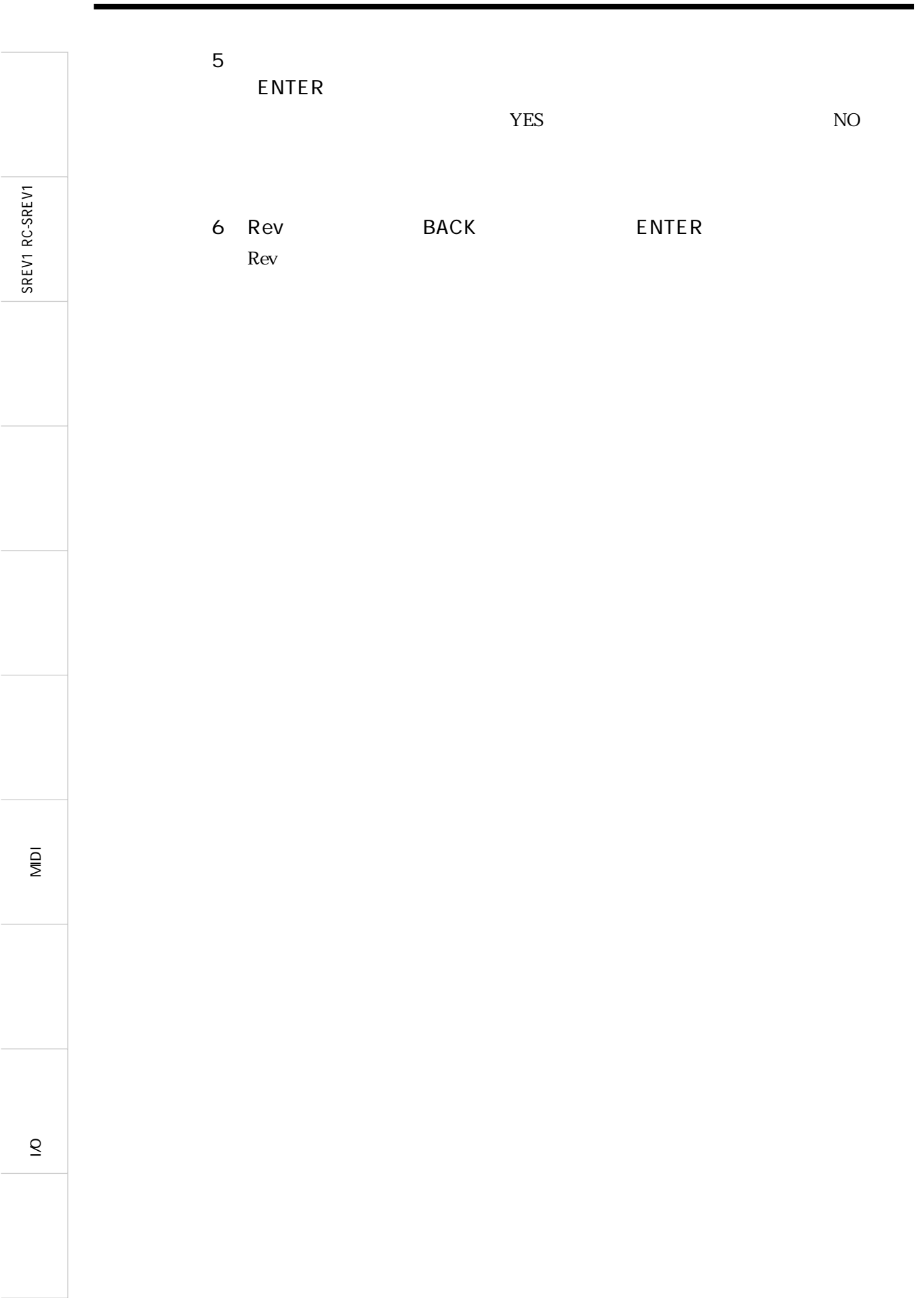

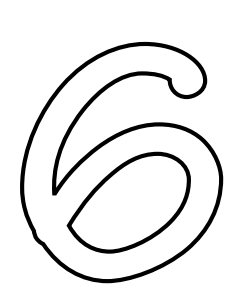

63

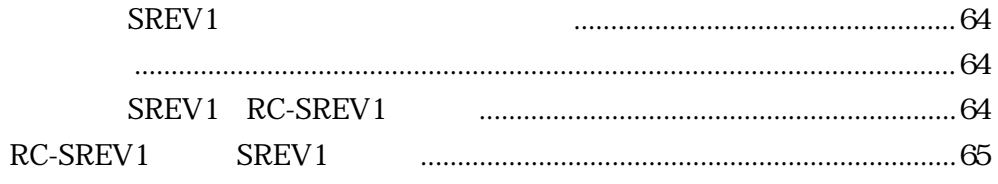

 $\overline{S}$ 

SREV1

### SREV1

4 SREV1 1 RC-SREV1

SREV1 SERIAL

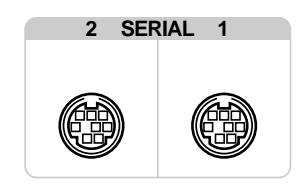

## SREV1 RC-SREV1

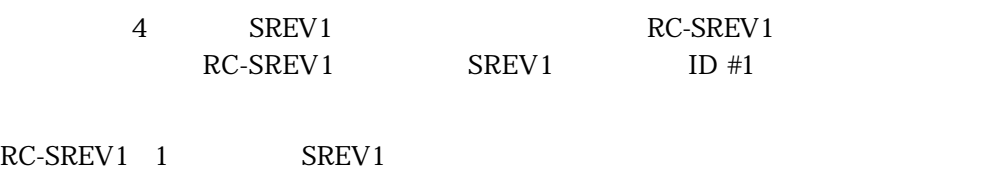

SREV1 SREV1 SREV1 RC-SREV1

 $\sim$  2 SREV1

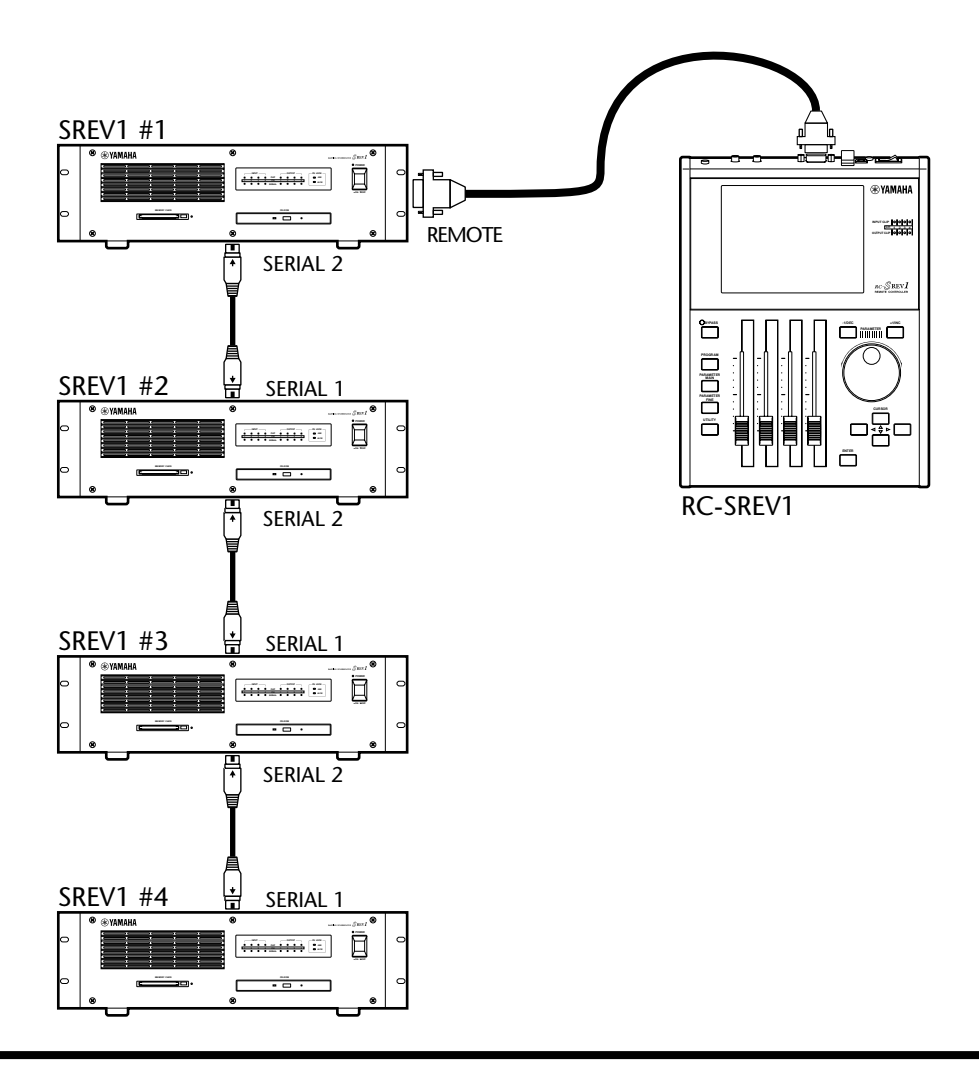

SREV1 RC-SREV1

SREV1 RC-SREV1

l<br>D  $\bar{\mathcal{S}}$ 

# RC-SREV1 SREV1

RC-SREV1 SREV1

1 UTILITY Setup

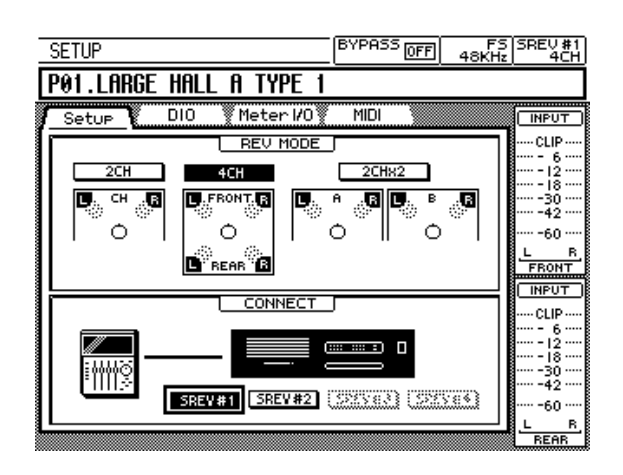

- 2 CONNECT SREV #1 SREV #2 SREV #3 SREV  $#4$
- 3 ENTER
- 4 YES NO
- 5 ENTER

SREV1 18

SREV1 RC-SREV1 SREV1 RC-SREV1
# **MDI**

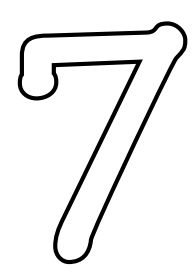

SREV1 RC-SREV1

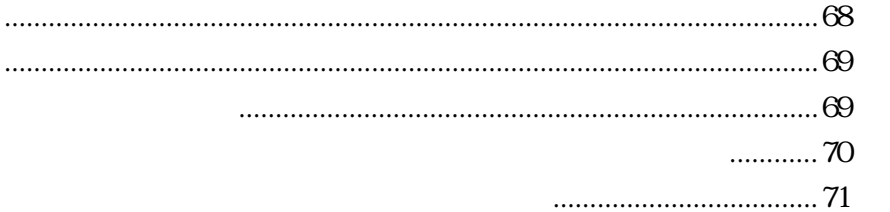

**MIDI** 

**MIDI** 

**MIDI** 

 $\overline{S}$ 

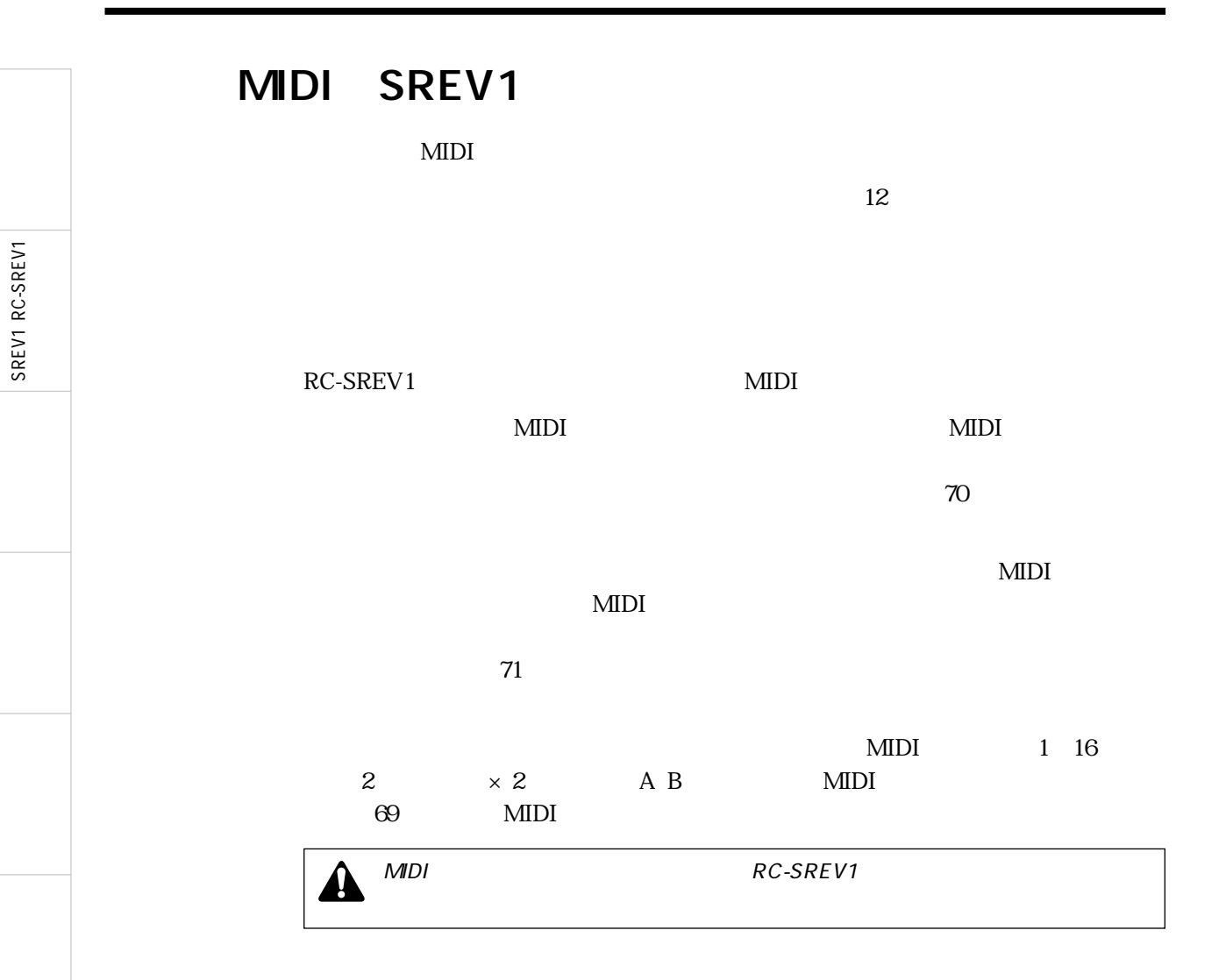

## **MDI**

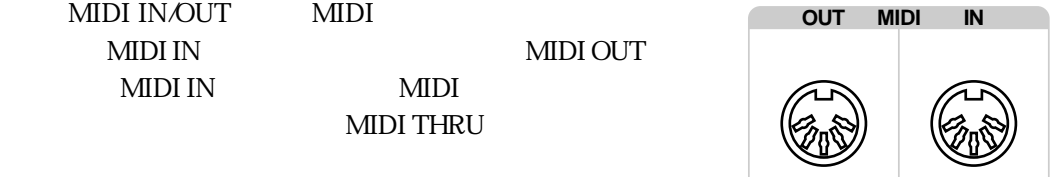

# **MDI**

MIDI MIDI

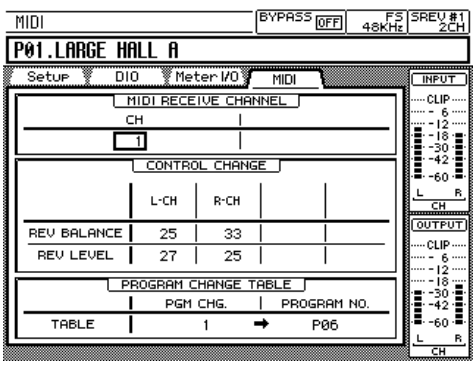

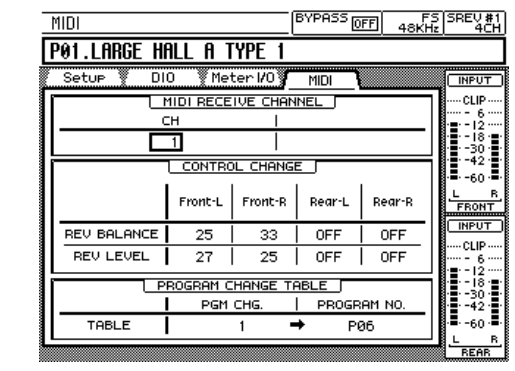

SREV1 RC-SREV1 SREV1 RC-SREV1

2 and  $\frac{4}{4}$ 

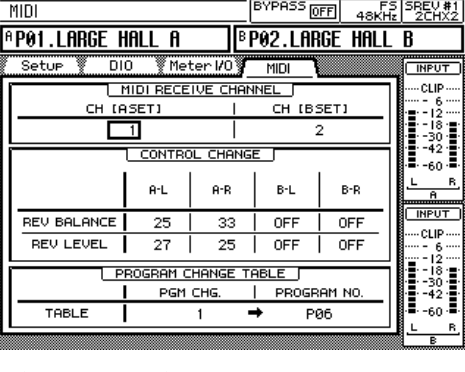

2  $\times 2$ 

# MDI

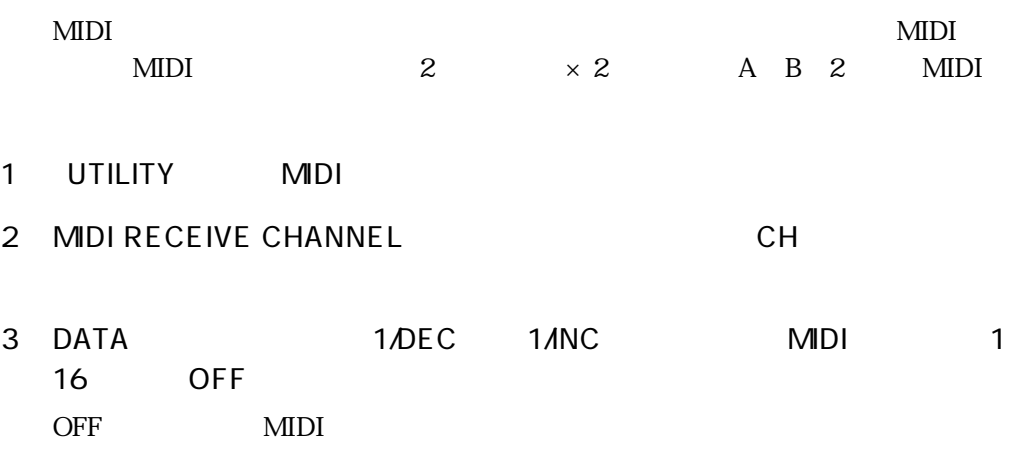

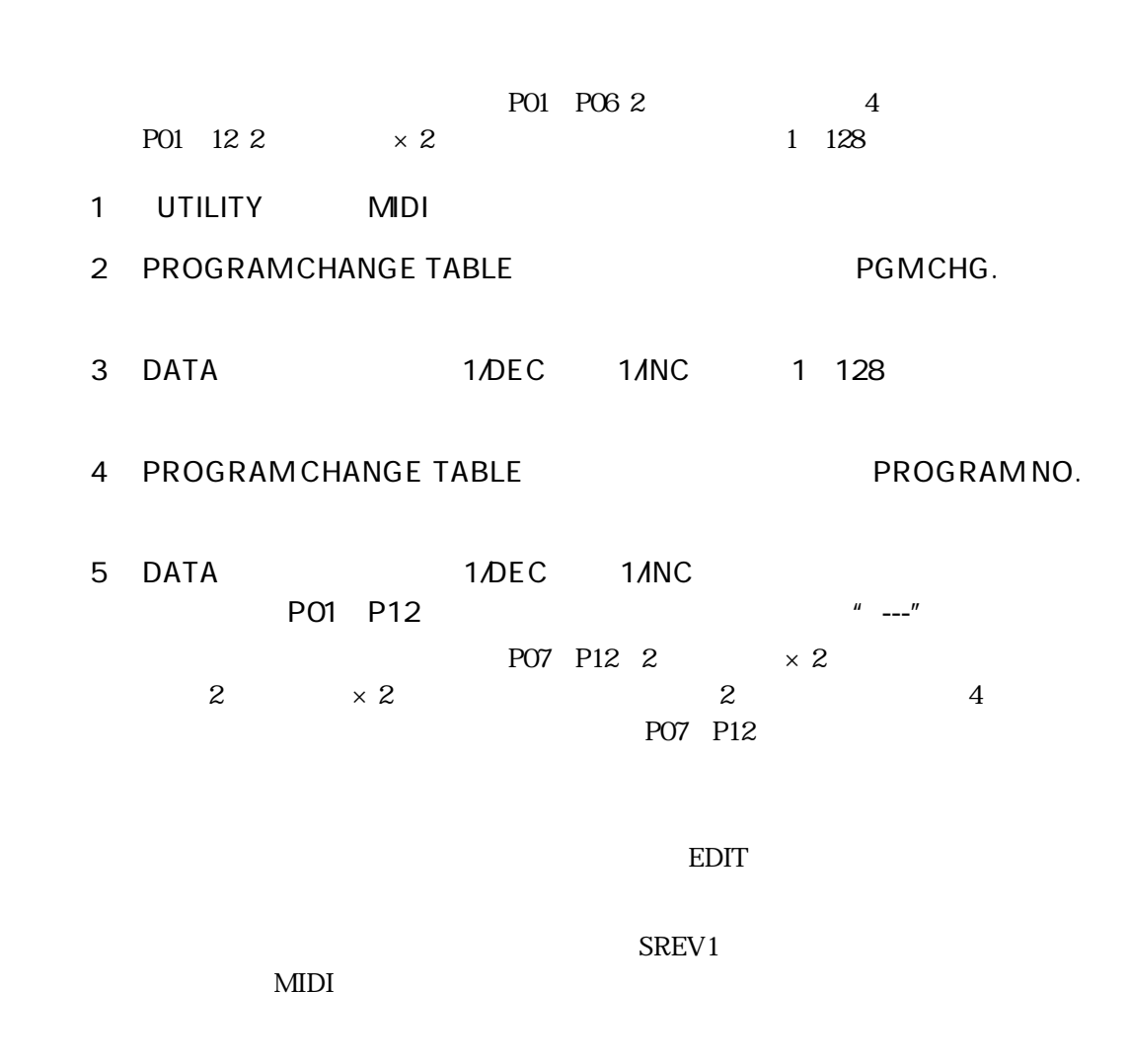

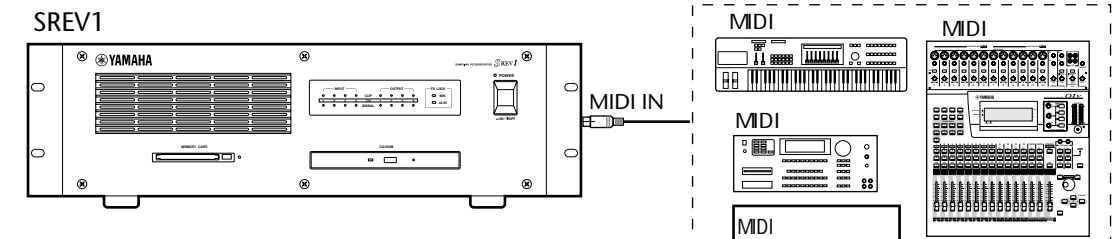

 $\overline{a}$ 

MIDI

SREV1 RC-SREV1

SREV1 RC-SREV1

 $0.95$ SREV1 RC-SREV1 SREV1 RC-SREV1 1 UTILITY MIDI 2 CONTROL CHANGE
REV BALANCE
REV LEVEL 2 L-CH R-CH 4 L  $L \t R \t 2 \t \times 2 \t A-L \t A-R \t B-L \t B-R$ 3 DATA 1/DEC 1/INC OFF 0 95 トロールされています。<br>Rev Rev GROUP PARAMETER FINE  $\blacktriangle$ 信すると、対応したフェーダーが動き、数値も変化し、グラフも変化し、"EDIT" PARAMETER MAIN  $PARAMETER$  MAIN MIDI  $SREV1$ MIDI l<br>D SREV1 MDI<br>
Time <u>Turn</u> se MDI  $\circledast$   $\circledast$  YAMAHA .  $_{\mathbb{S}\mathrm{ker}I}$   $\circledast$ **PHANTOM +48V OFF ON PHANTOM +48V 24–10dBV (UNBAL)** 88 MARTIN ANDREW STATEROOM **POWER 2TR IN 15/16 2TR IN**  $\boxdot$  $\circ$ MIDI IN<br>ET **ID +10 –34 GAIN +10 –34 –16 –60 +10 –20 <sup>0</sup> <sup>10</sup> <sup>0</sup> <sup>10</sup> GAIN +10 –20 +10 –34 GAIN –16 –60 GAIN GAIN +10 –34 GAIN +10 –34 GAIN +10 –34 GAIN +10 –34 GAIN +10 –34 –16 –60 GAIN +10 –34 GAIN +10 –34 GAIN +10 –34 GAIN LEVEL LEVEL 13/14 15/16 PHONES MONITOR OUT INPUT OUTPUT CLIP SIGNAL 12 12 3 CH 4 34 48K 44.1K FS LOCK** MIDI<br>『鳳』 **UTILITY MIDI SETUP VIEW FUNCTION HI-MID DYNAMICS EQ/ATT Ø/DELAY PAN/ ROUTING MEMORY ON OFF 1 RETURN 2**  $\overline{S}$  $\circ$ **MEMORY CARD CD-ROM 17SOLO <sup>18</sup> <sup>19</sup> <sup>20</sup> <sup>21</sup> <sup>22</sup> 23SOLO**  $\Box$ **SEL SEL SOLO ON ON ON MEMORY**  $\omega$  $^{\circ}$ **MDI <sup>17</sup> <sup>18</sup> <sup>19</sup> <sup>20</sup> <sup>21</sup> <sup>22</sup> <sup>23</sup> <sup>24</sup> MASTER**

**71**

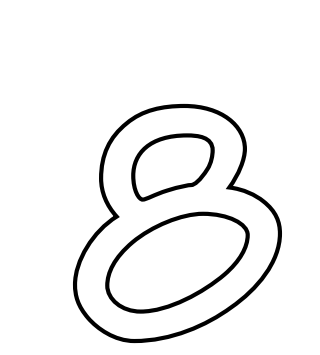

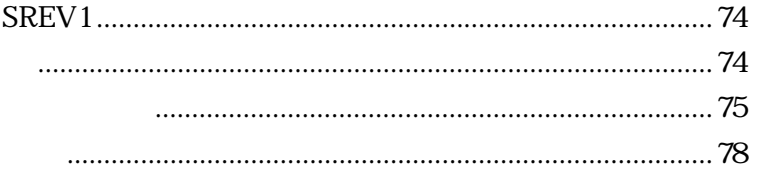

 $\overline{S}$ 

SREV1 RC-SREV1

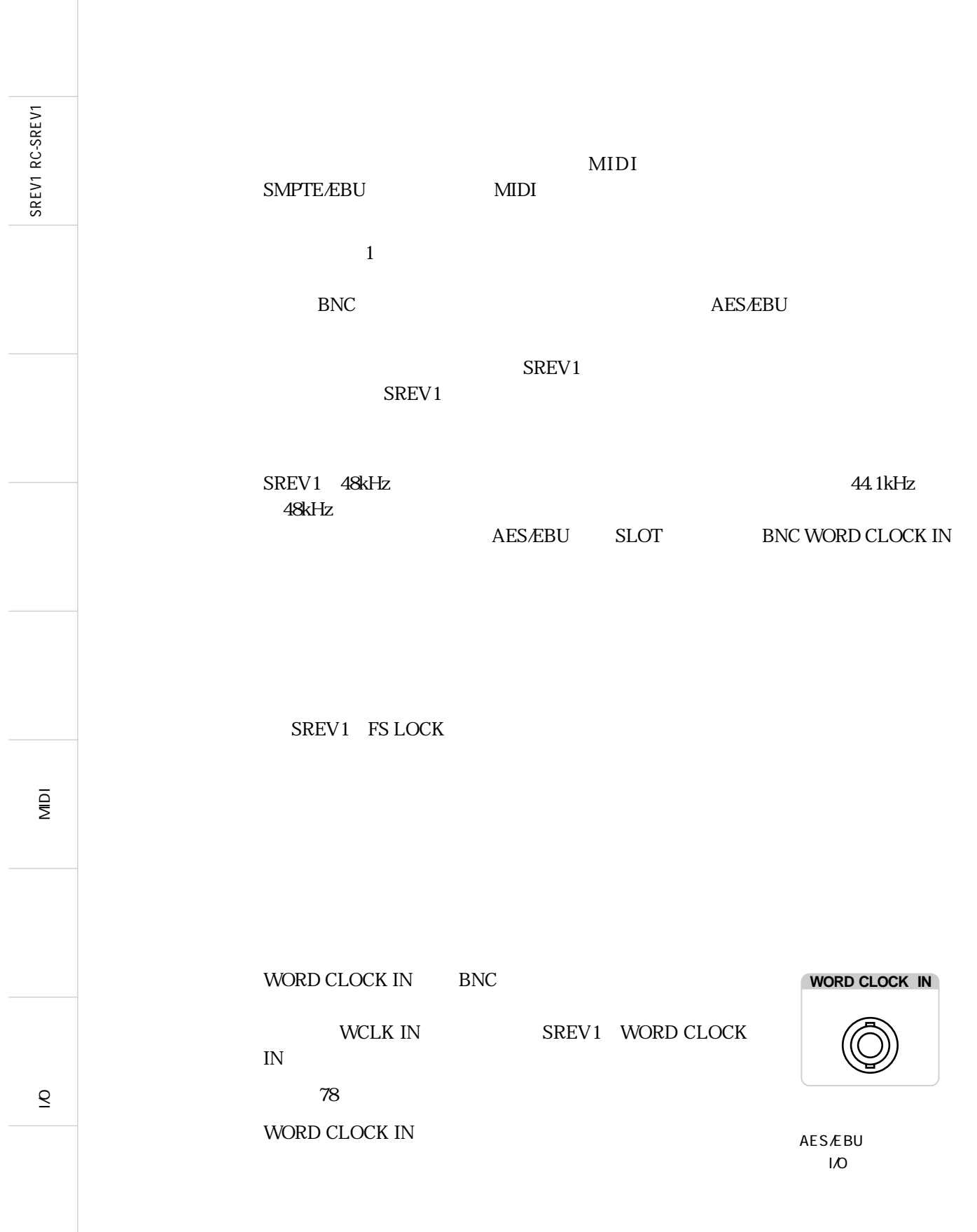

SREV1 RC-SREV1

SREV1 RC-SREV1

# $\Delta$ MY8-AT I/  $\overline{o}$

1 UTILITY DIO

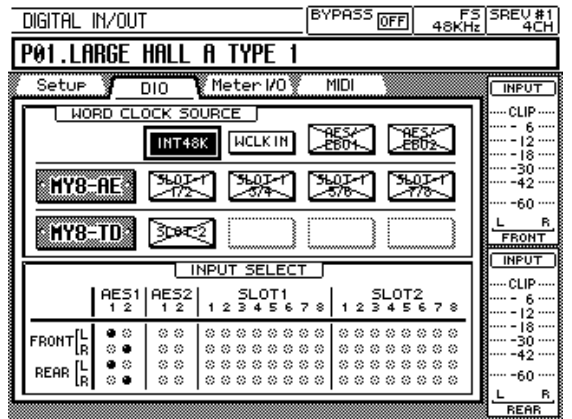

 $2$ 

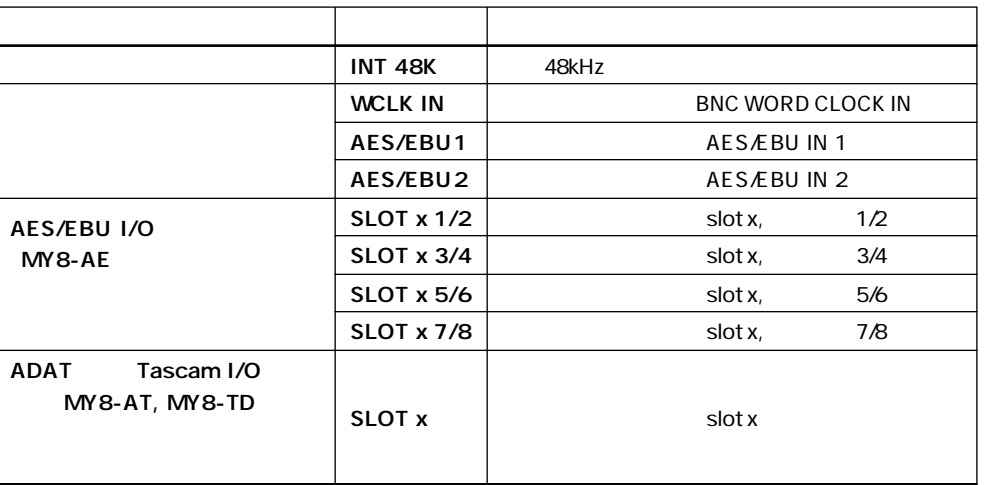

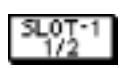

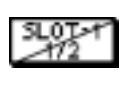

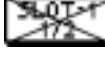

INT48K

#### 3 ENTER

FS LOCK 44.1kHz 48kHz SREV1 FS LOCK

48kHz 44.1kHz

 $SREV1$ 

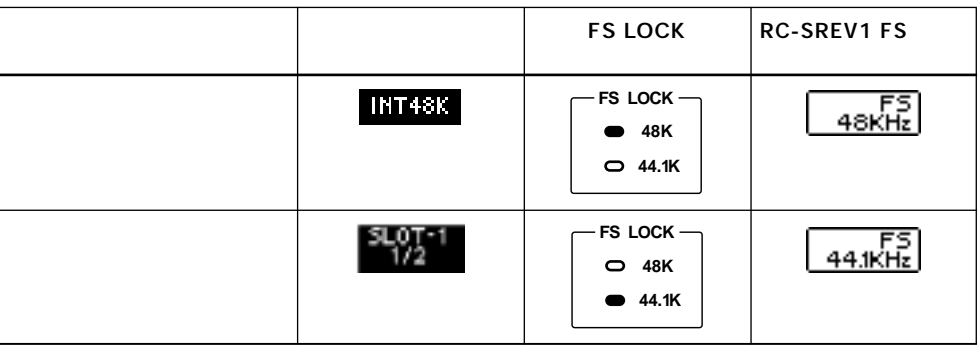

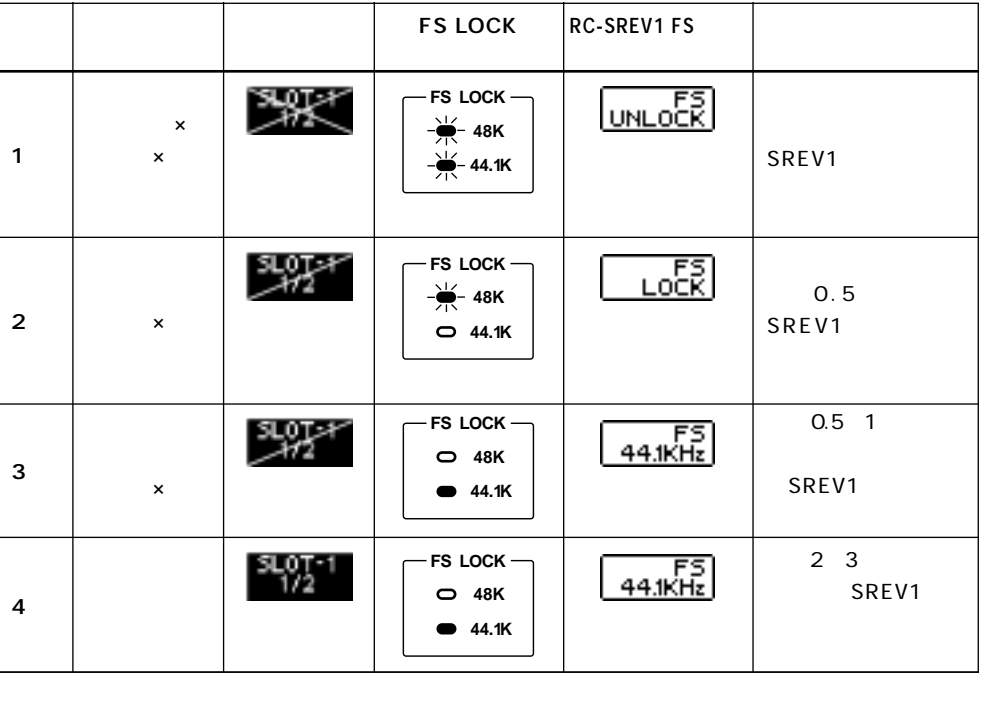

44.1kHz 48kHz 32kHz

SREV1

l<br>D

 $\overline{\mathcal{S}}$ 

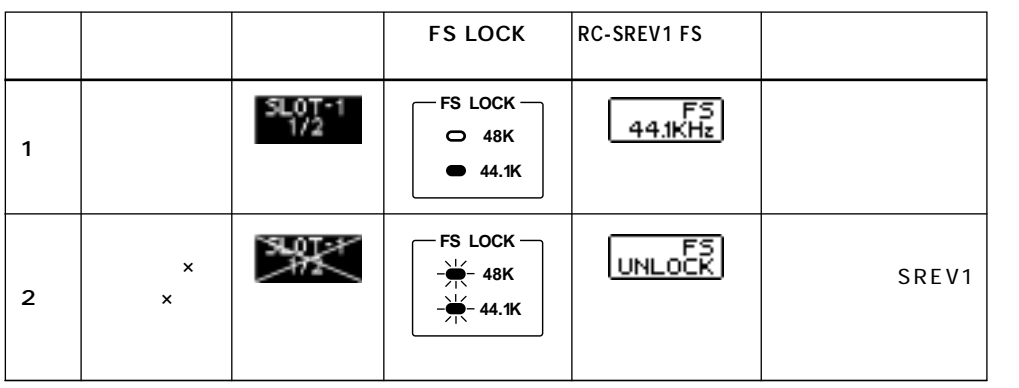

**THT48K WCLKTH SREV1 FS LOCK REGARDS** SREV1 FS

 $\overline{I}$ O

に使用不可になった場合、 の表示になります。この場合は、他の選択可能なワー

SREV1 RC-SREV1

SREV1 RC-SREV1

MIDI

l<br>O

 $\overline{\mathcal{S}}$ 

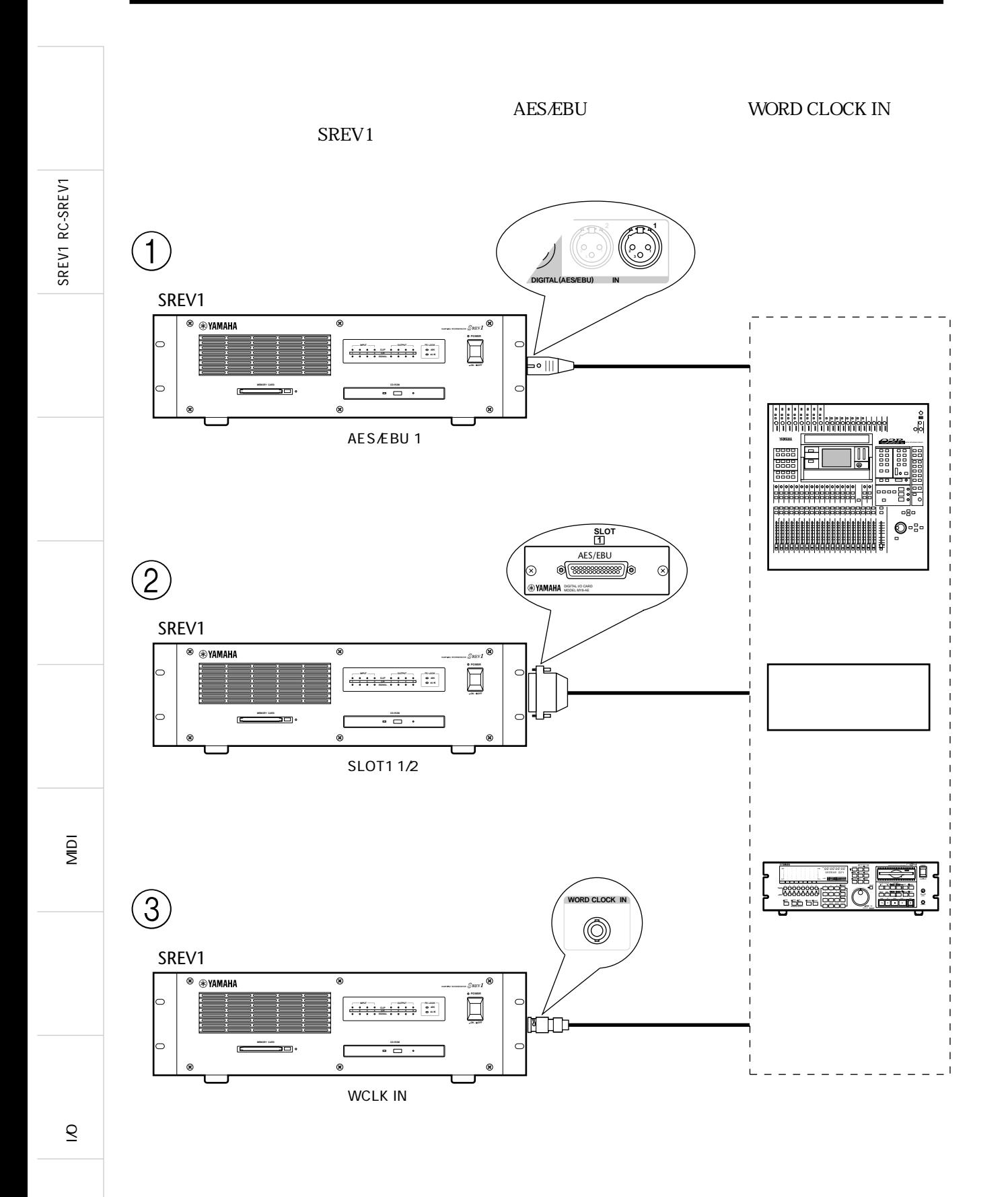

SREV1 RC-SREV1

SREV1 RC-SREV1

RNC SREV1

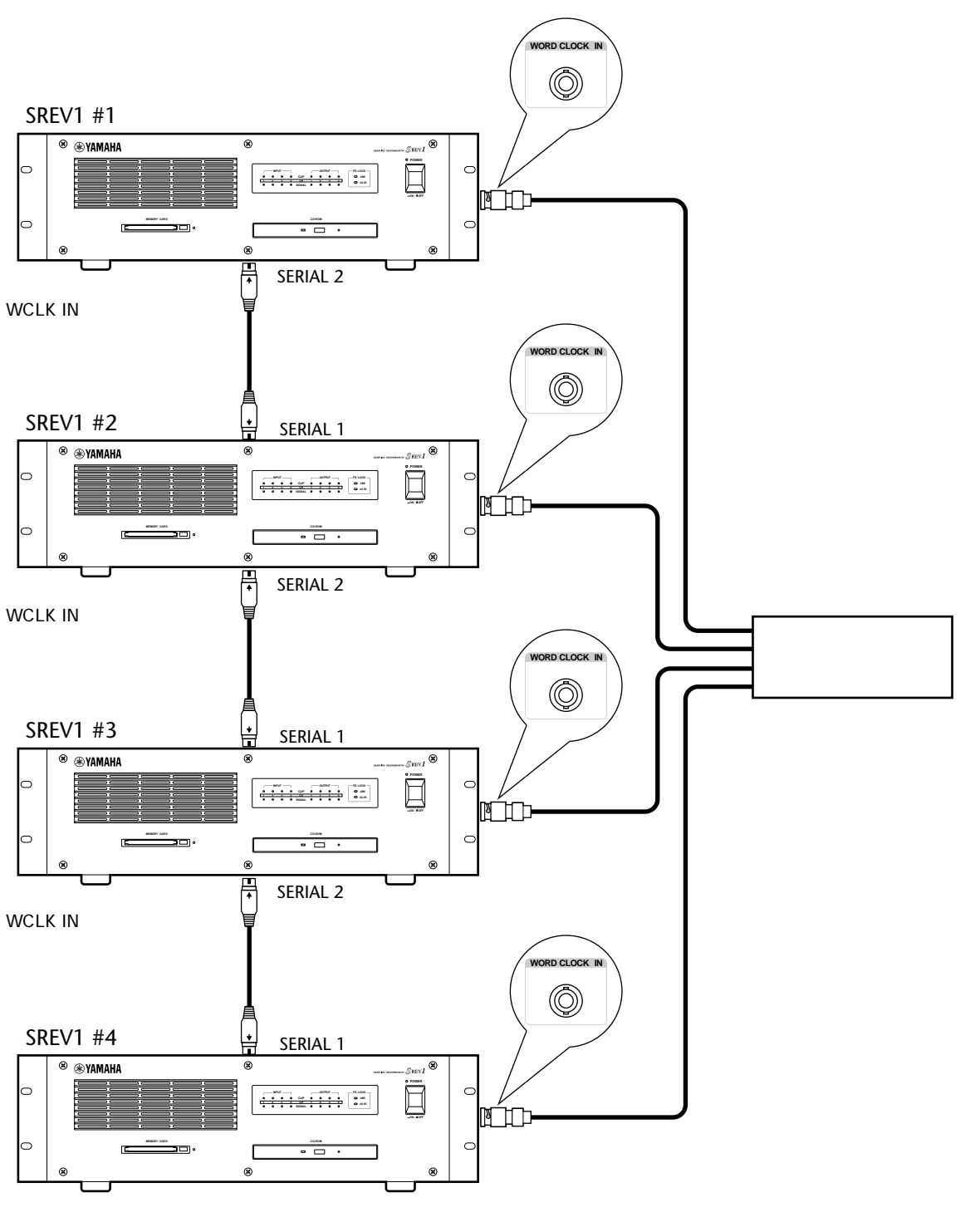

WCLK IN

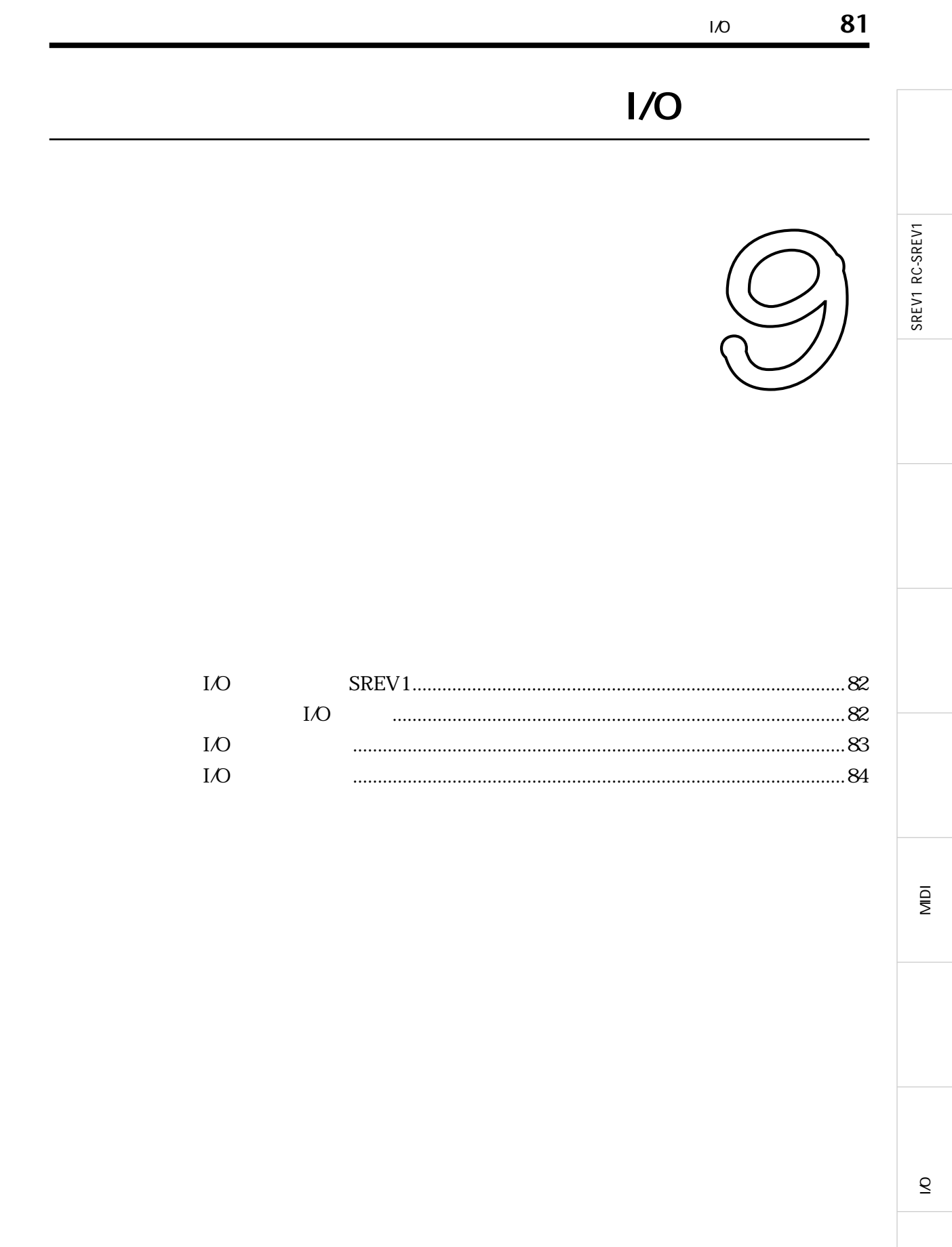

# I/O SREV1

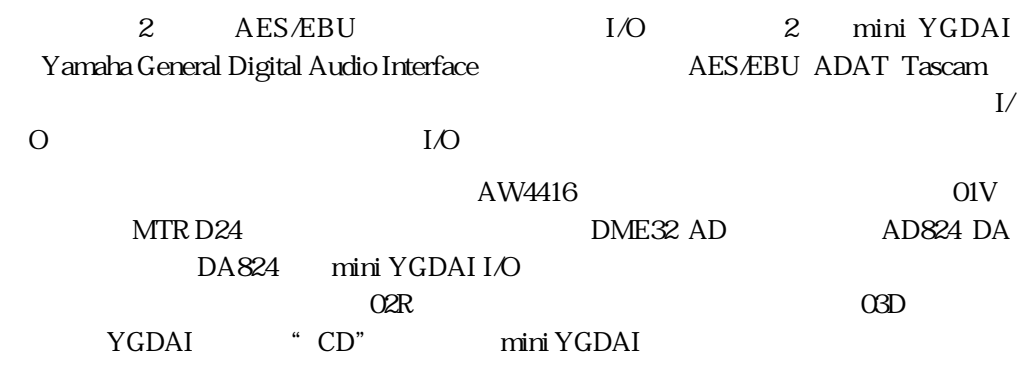

 $SRFV1$  33  $9$ 

# I/O

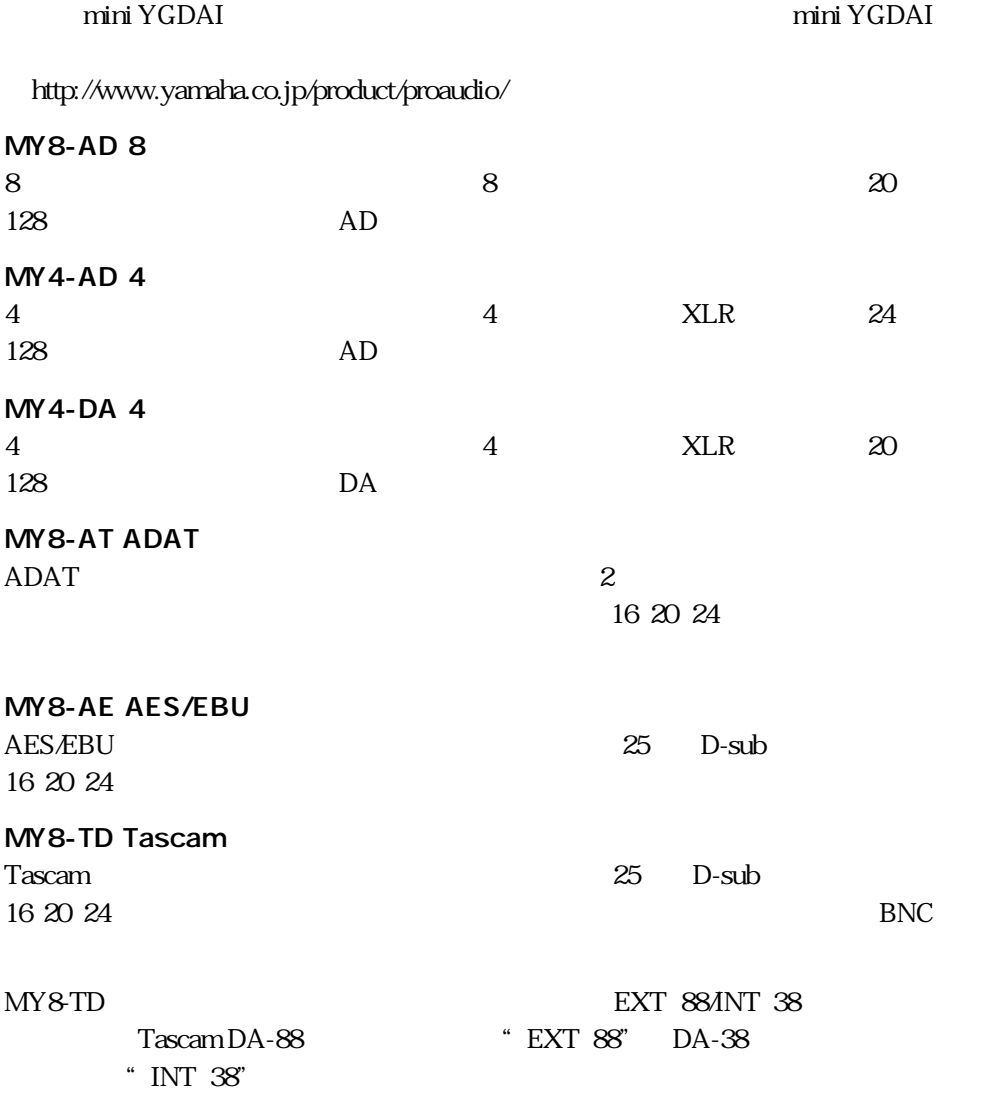

**83**

SREV1 RC-SREV1

SREV1 RC-SREV1

#### $I/O$ カード フォーマット 入力 出力 A/D D/A ワード長 端子  $MY8-AD$  8 20<br>
20 128 | X8  $MY4-AD$  4 24 — 24 MLR-3-31 128 ( $\rightarrow$  128 ( $\rightarrow$  1  $MY4-DA$   $4$ 20 | XLR-3-32 128 ( $\times 4$  $MY8-AT$   $|ADAT$   $|8|8$   $|16, 20, 24$   $x2$ MY8-AE AES/EBU 8 8 ― ― 16, 20, 24 25ピン D-sub  $MY8-TD$  Tascam  $8|8|$  | | | 16, 20, 24 25 D-sub BNC  $I$ O $I$  $M<sub>Y</sub>$  and  $I<sub>O</sub>$ " UNKNOWN CARD"

## I/O

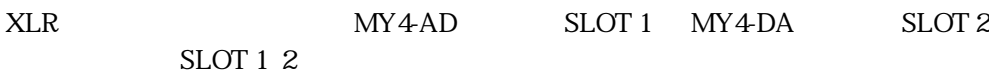

#### AES/EBU ADAT Tascam

AES/EBU ADAT Tascam

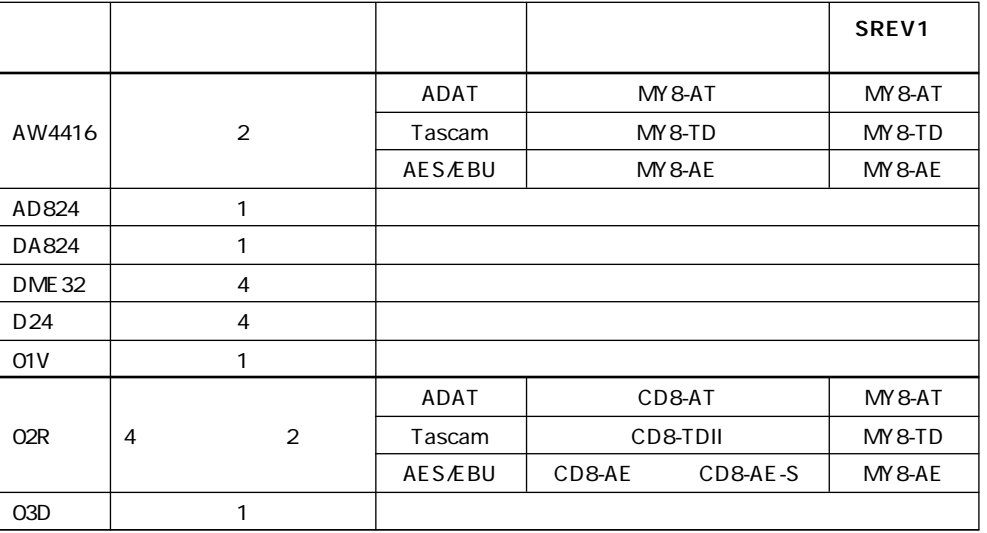

 $\n I/O$ 

ADAT I/O

 $\mathbf{LO}$ 

MIDI

l<br>Di  $\overline{\mathcal{S}}$  I/O mini YGDAI SREV1 1 SREV1  $2 \t 2$  $\mathbb{R}$  **SLOT SLOT 2 WORD CLOCK IN REMOTE <sup>2</sup> OUT IN MIDI SERIAL 1 DIGITAL (AES/EBU) IN OUT <sup>3</sup> 1 2 2 3 1 <sup>1</sup> <sup>2</sup> <sup>1</sup> <sup>2</sup> 2 3 <sup>1</sup> <sup>3</sup> 1 2**  $3$ **SREV1 AC IN SLOT 1 SLOT 2 WORD CLOCK IN REMOTE <sup>2</sup> OUT IN MIDI SERIAL <sup>1</sup> 19 0 2 3 1 <sup>1</sup> <sup>2</sup> <sup>1</sup> <sup>2</sup> 2 3 <sup>1</sup> <sup>3</sup> 1 2**  $4$  $\overline{DIO}$  $33$ 

MIDI

l<br>O

 $\overline{\mathcal{S}}$ 

 $\sim$  33  $\sim$ SREV1 RC-SREV1 SREV1 RC-SREV1 MIDI l<br>Di

 $\overline{\mathcal{S}}$ 

**85**

 $26$ SREV1 POWER ON 26 SREV1 POWER INPUT/OUTPUT SREV1 RC-SREV1 SREV1 RC-SREV1  $22$ RC-SREV1 RC-SREV1 POWER ON 26 RC-SREV1 FS LOCK SREV1 44.1kHz 48kHz SREV1  $75$ FS LOCK SREV1  $75$ RC-SREV1 FS " UNLOCK" SREV1 期もしていません。詳細は75ページの「ワードク SLOT I/O 84 I/O  $35$  $34$ REV-MUTE  $100$  $9$  $SREV1$  38 SREV1  $O\%$ 54 Main 2  $56$  $\mathbf{d}\mathbf{B}$  $56$ P01 P12 18 RC-SREV1 43  $\overline{a}$ PC and  $\overline{P}$ PC and the property state  $P$  $28$  PC

SREV1

## **86**

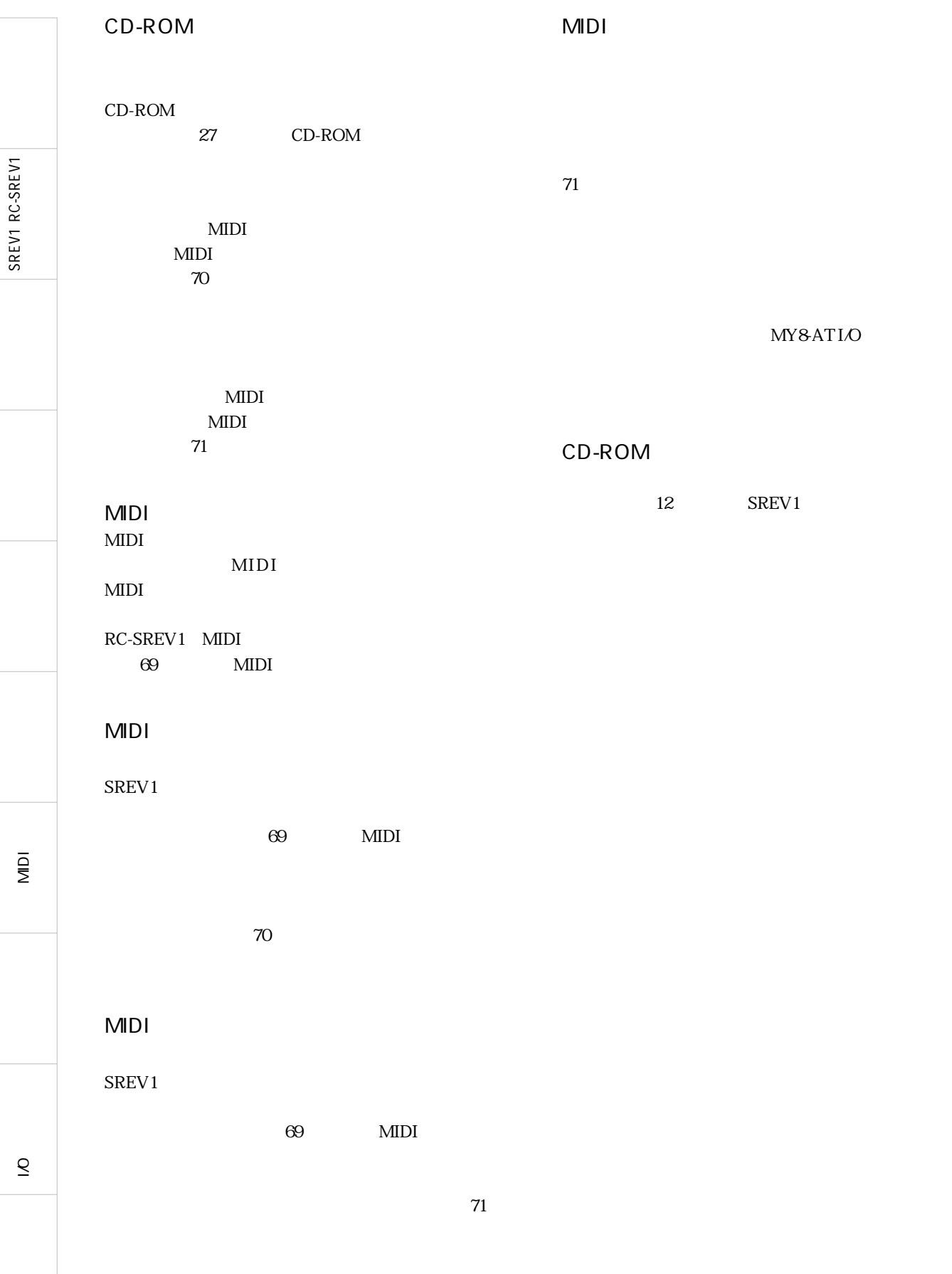

# SREV1/RC-SREV1

SREV1 RC-SREV1

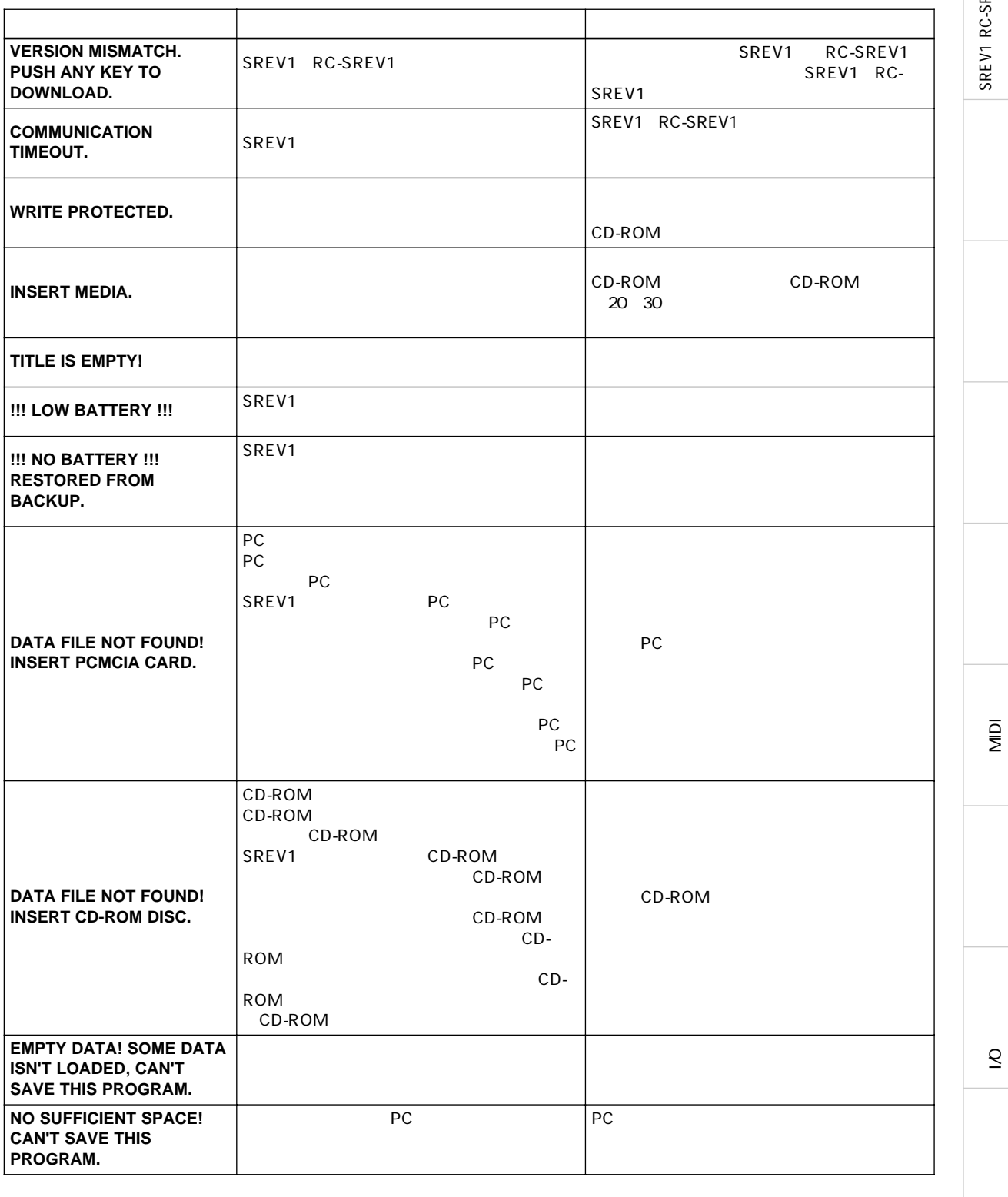

 $\overline{\mathcal{S}}$ 

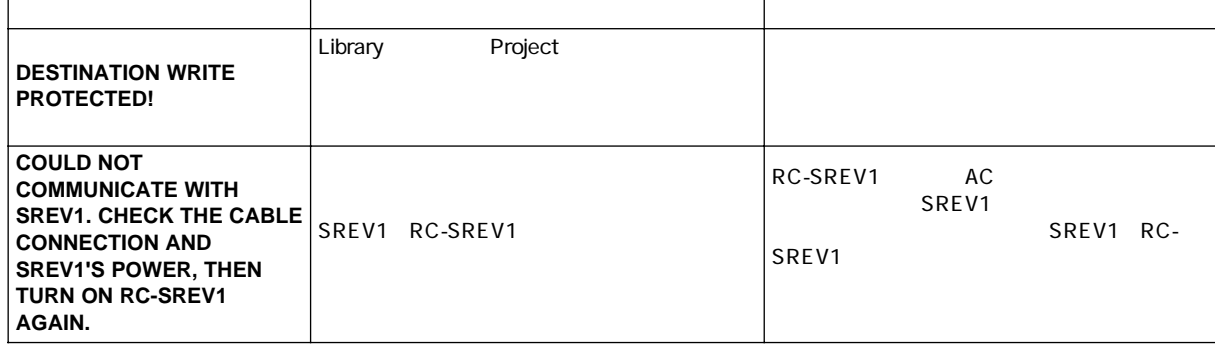

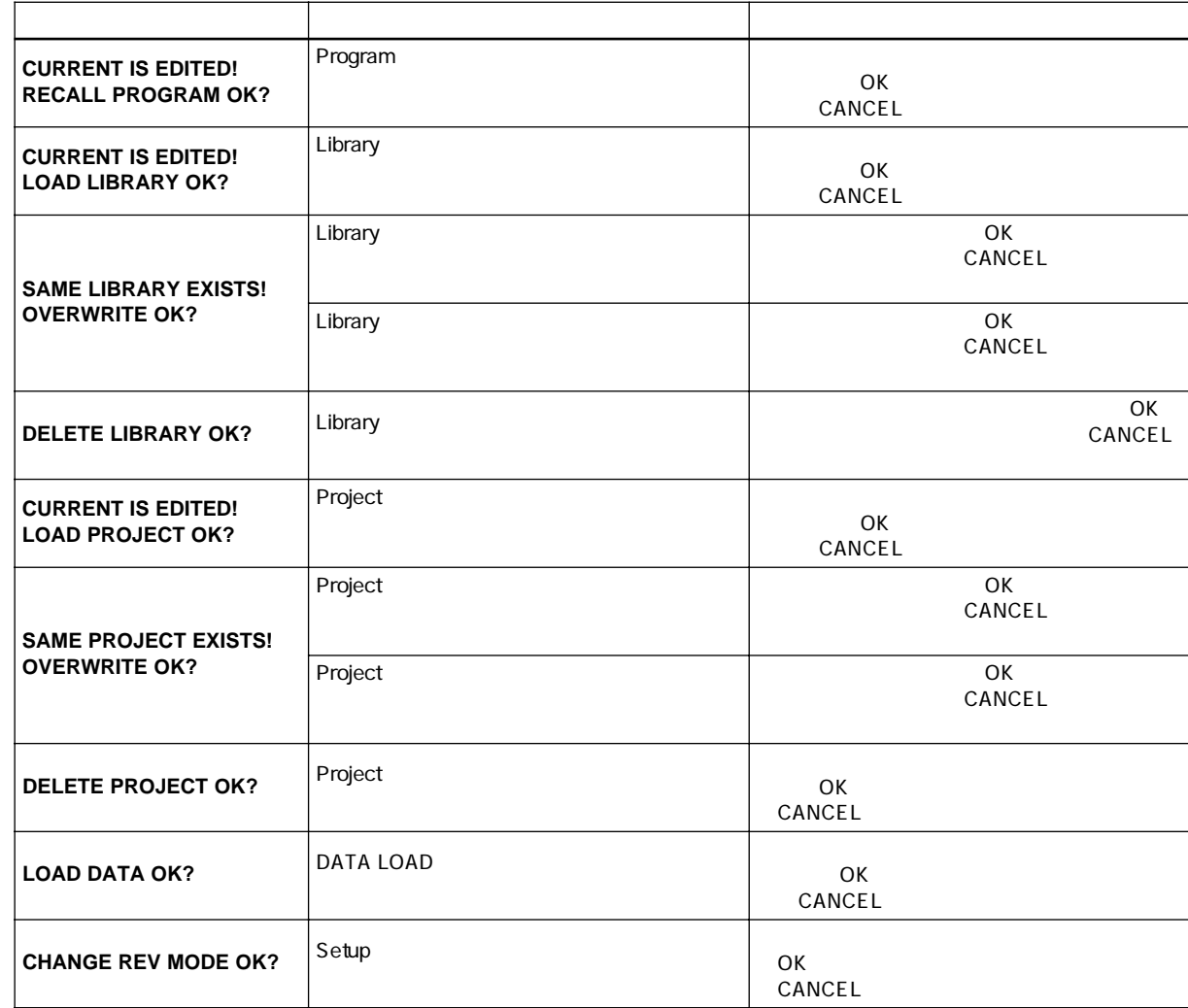

 $\overline{\mathcal{S}}$ 

 $\bar{\Xi}$ 

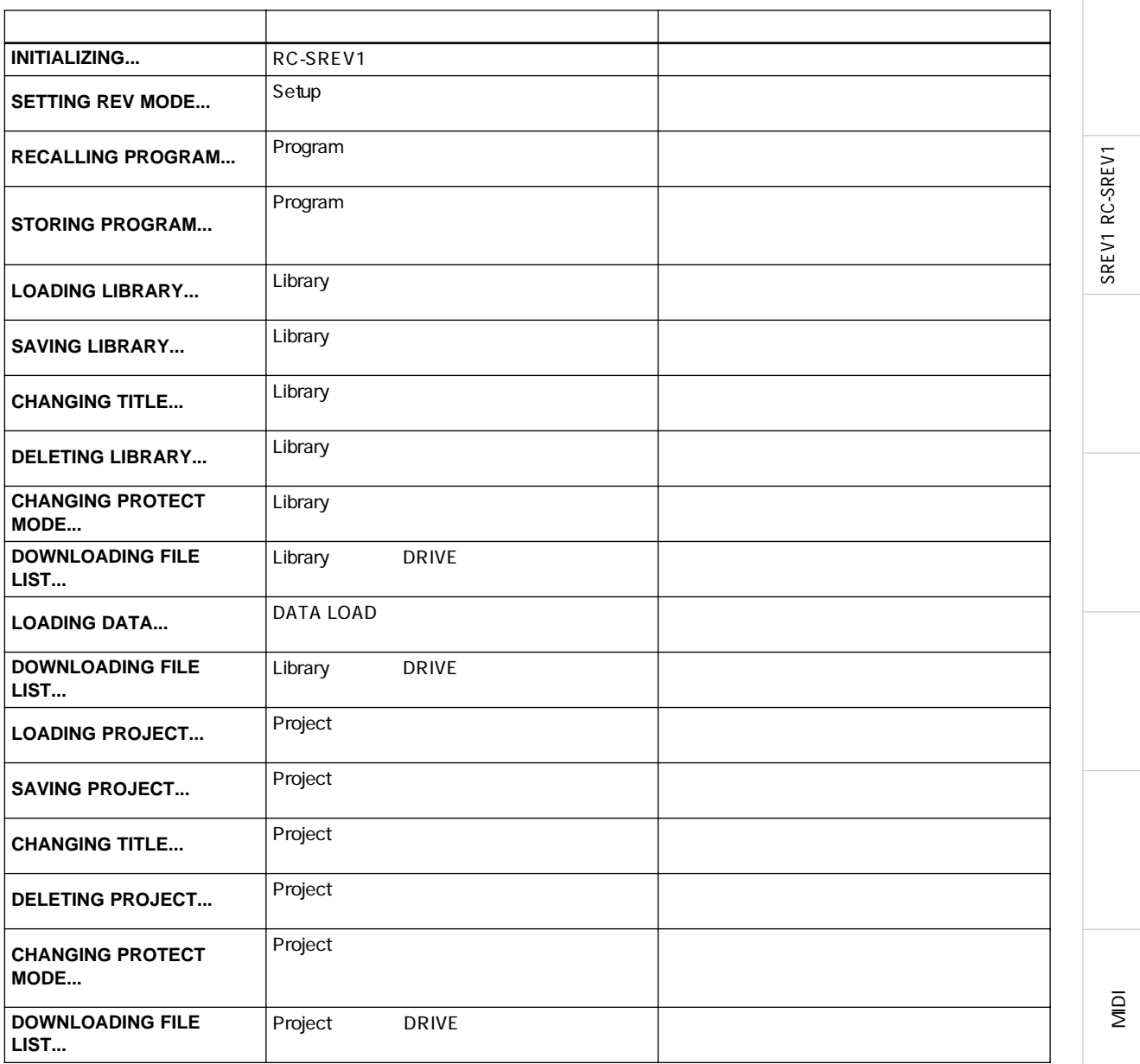

 $\overline{\mathcal{S}}$ 

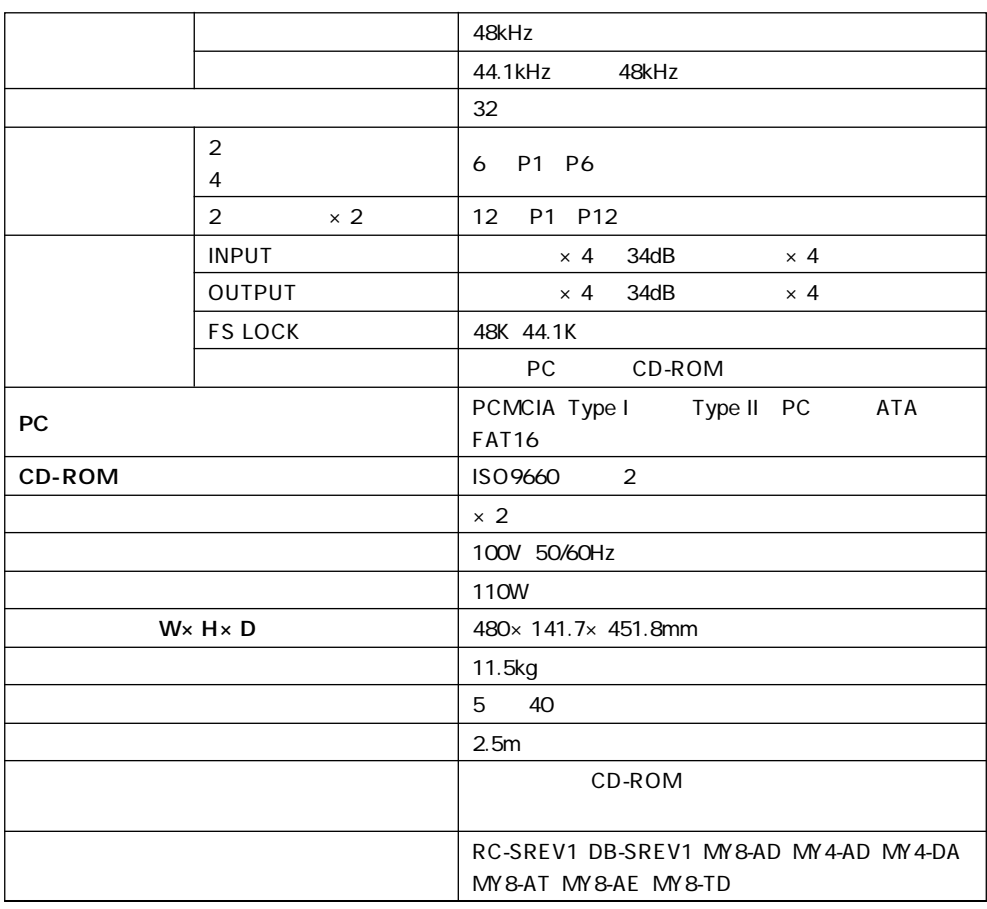

SREV1 RC-SREV1

SREV1 RC-SREV1

MIDI

l<br>Di

 $\overline{S}$ 

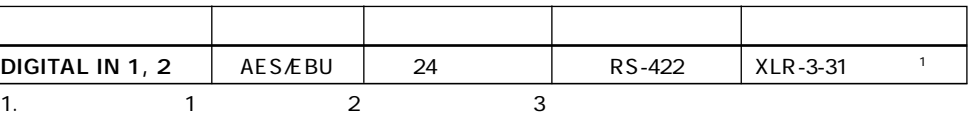

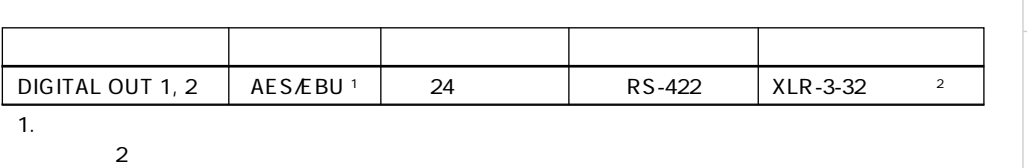

2. 1 2 3

# コントロールI/O

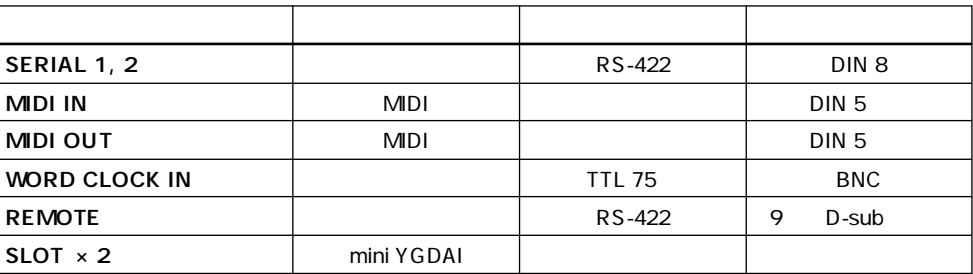

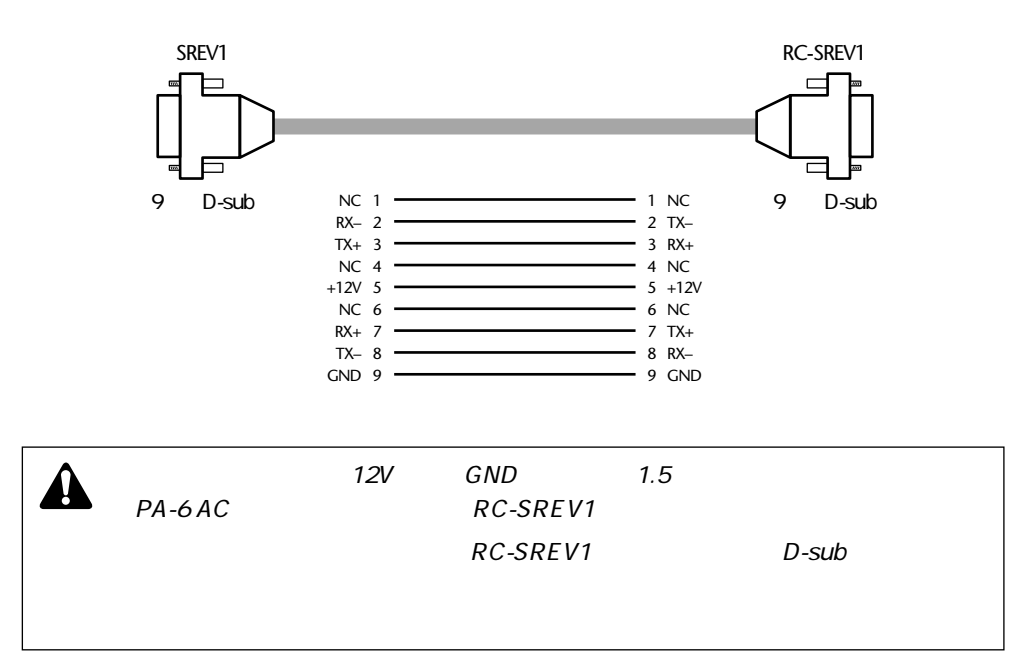

SREV1 RC-SREV1 SREV1 RC-SREV1

**91**

l<br>Di

 $\overline{\mathcal{S}}$ 

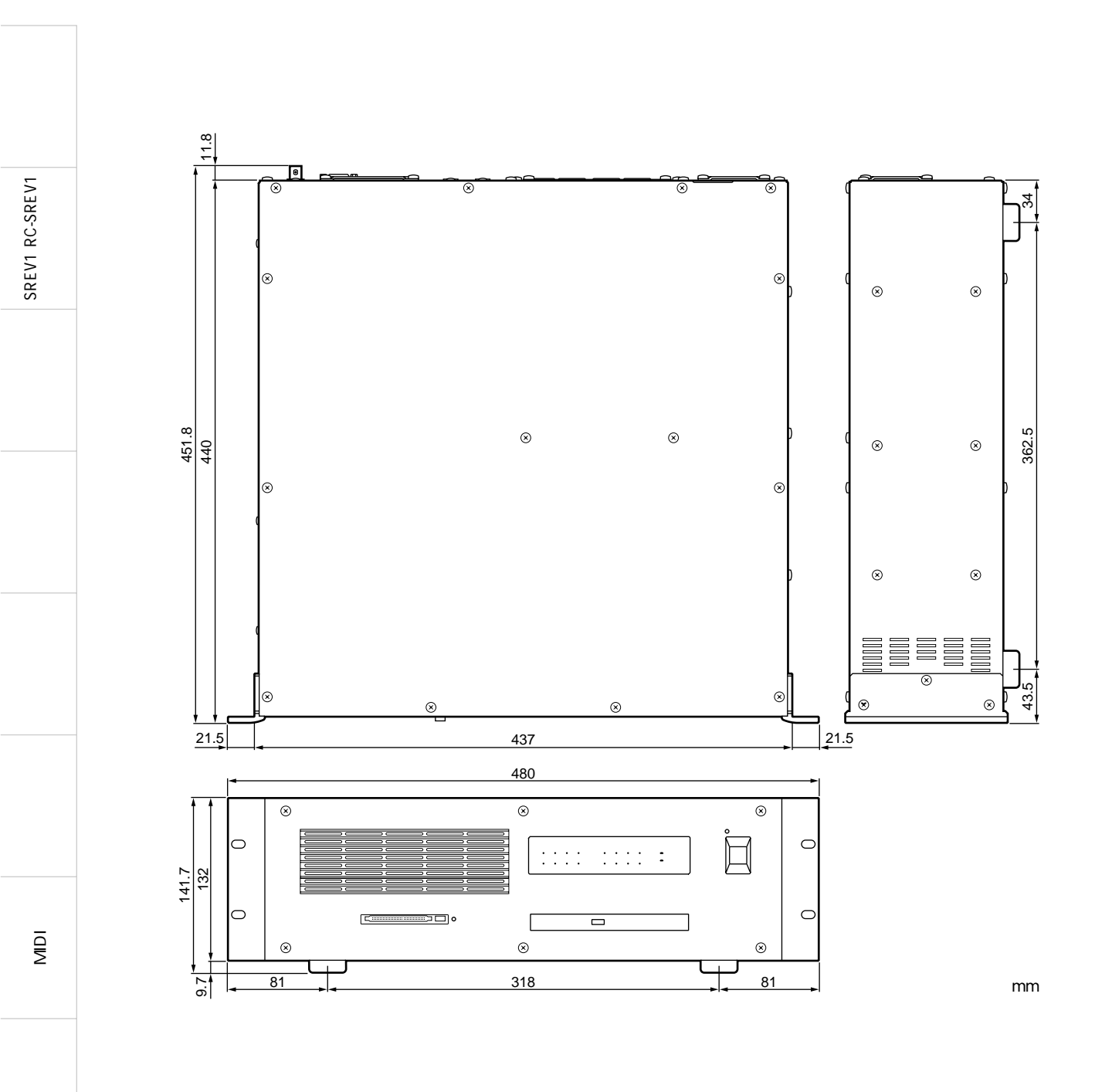

SREV<sub>1</sub>

l<br>Di

 $\overline{\mathcal{S}}$ 

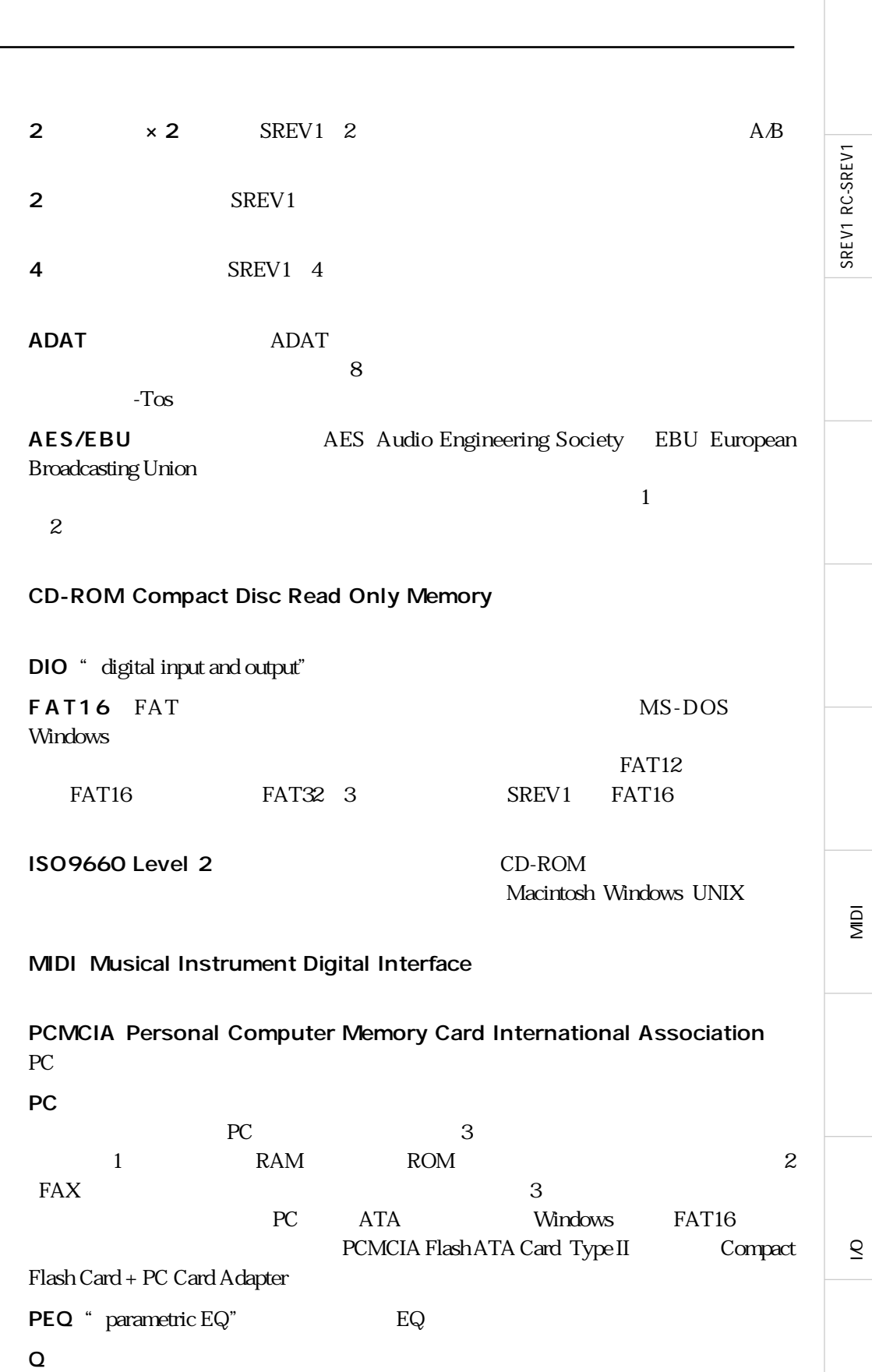

SREV1 RC-SREV1

SREV1 RC-SREV1

MIDI

l<br>Di

 $\overline{S}$ 

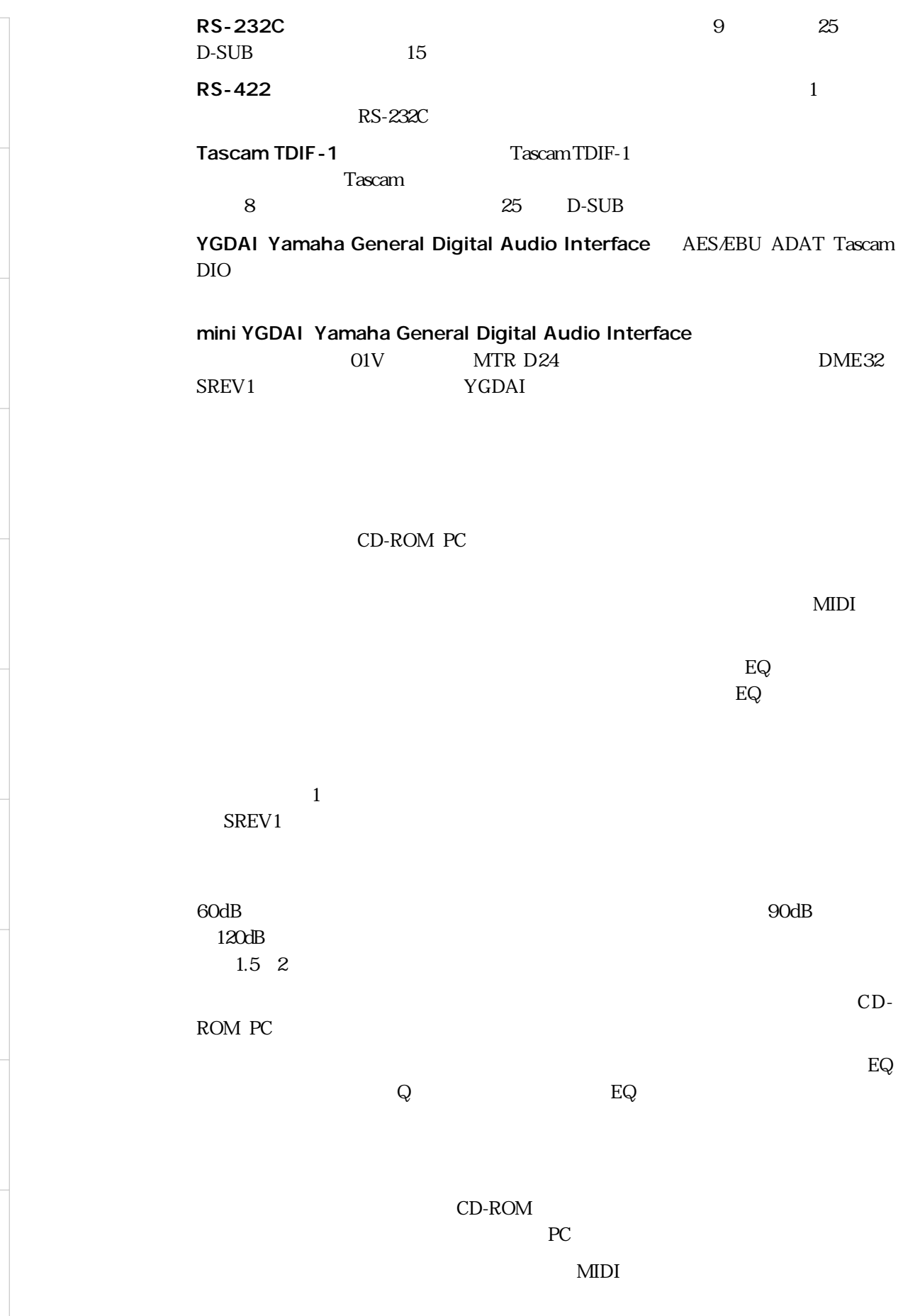

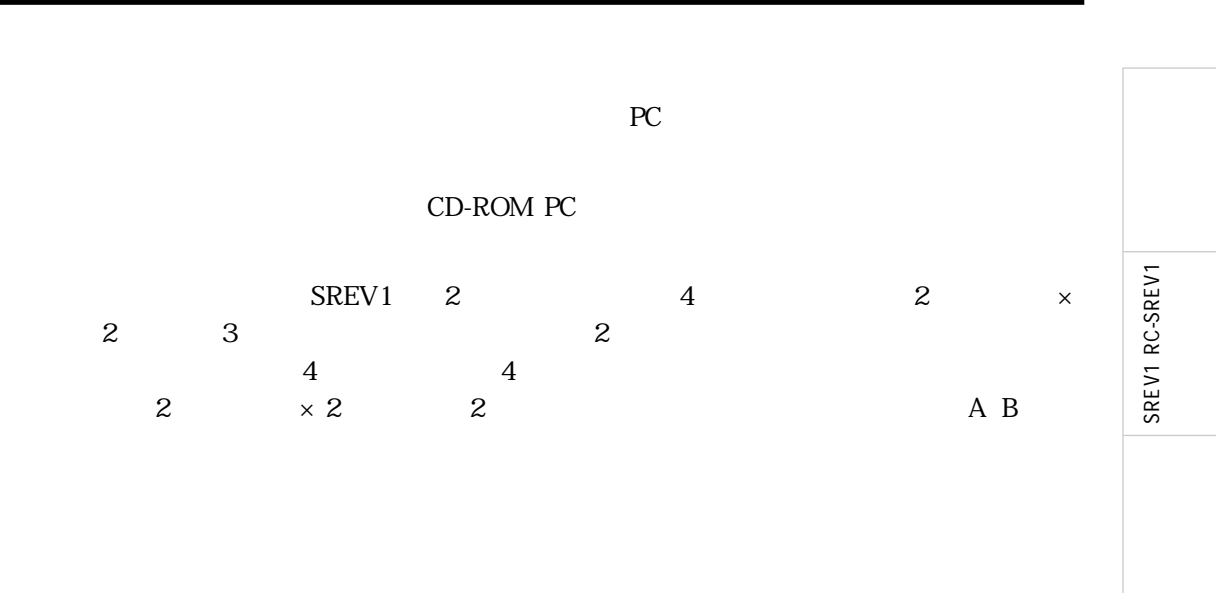

l<br>Di  $\underline{\mathsf{Q}}$ 

#### 96

SREV1 RC-SREV1

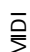

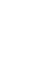

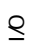

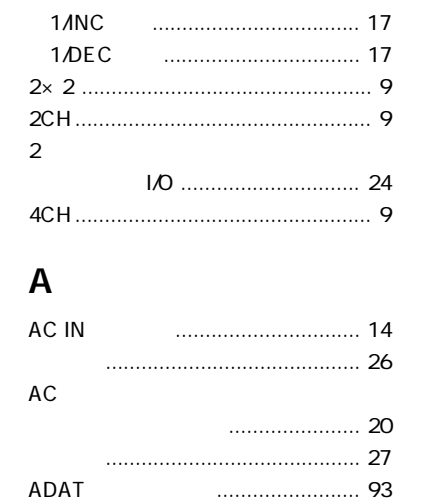

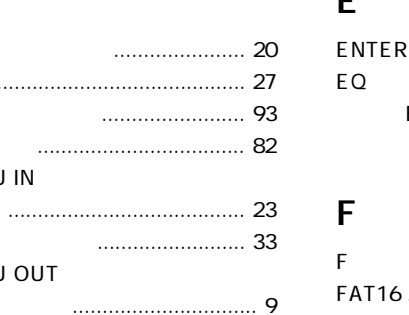

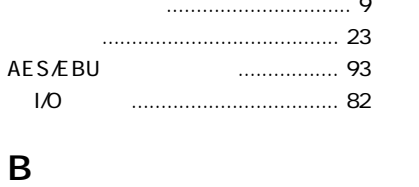

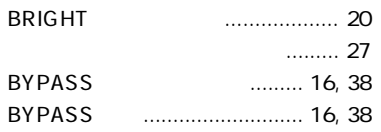

## $\mathbf C$

 $\overline{10}$ 

AES/EBU IN

AES/EBU OUT

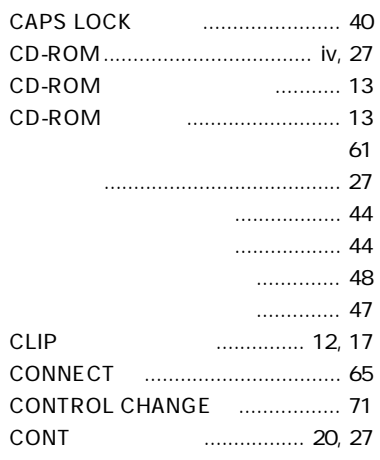

### D

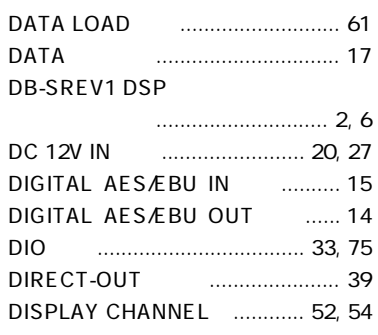

#### Н

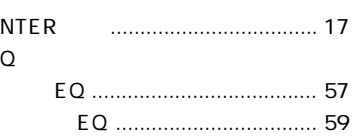

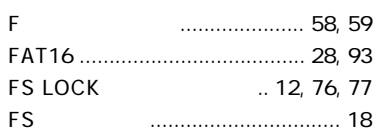

#### G

 $\mathsf{G}\,$ 

#### $H$  $H-MID$

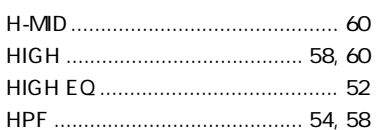

#### $\mathbf{I}$

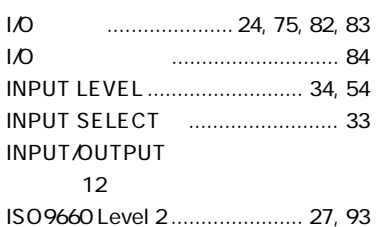

## $\mathsf{L}$

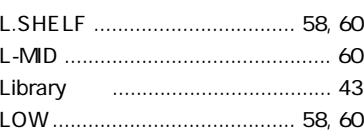

## $$

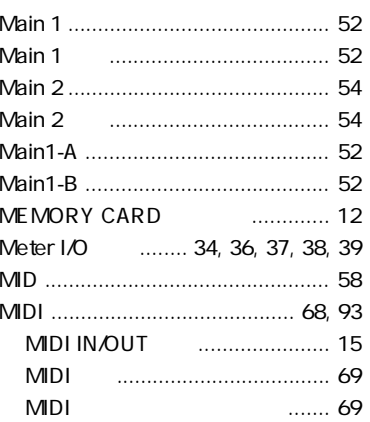

#### 

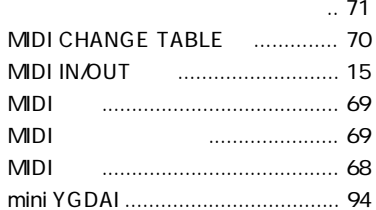

## $\mathbf O$

**OUTPUT LEVEL**...................... 34, 54

## $\mathsf{P}$

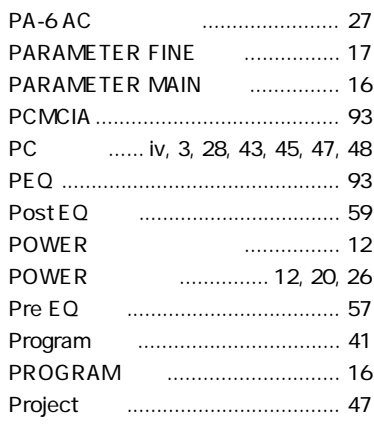

## $\Omega$

## $\overline{\mathsf{R}}$

RC-SREV1 FS

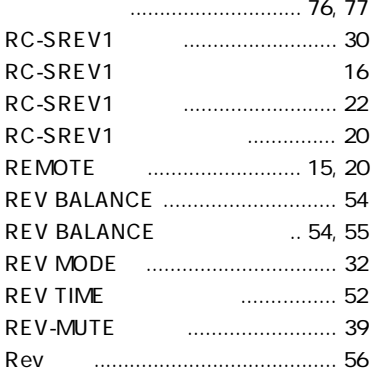

## $\mathsf{s}$

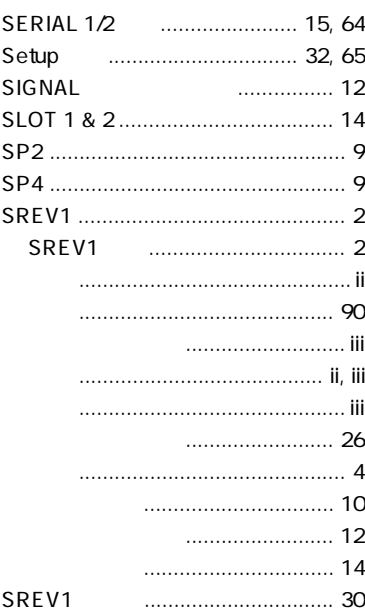

## $\mathbf T$

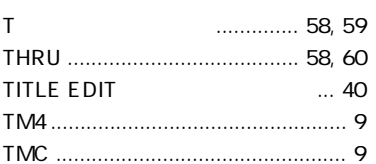

#### $\overline{U}$

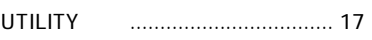

## W

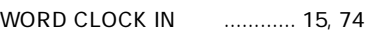

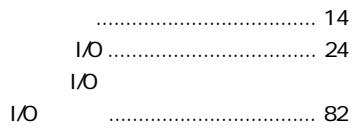

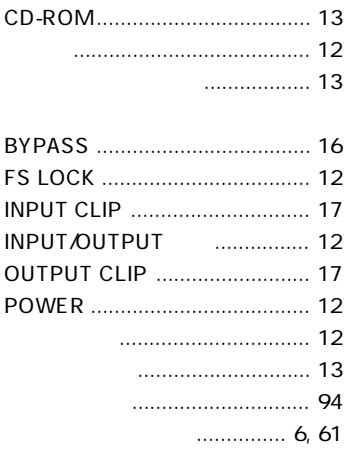

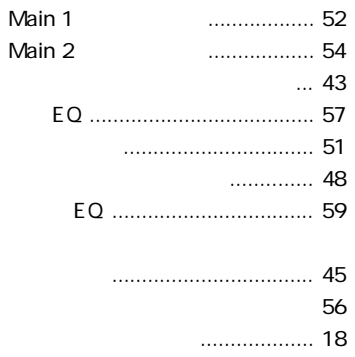

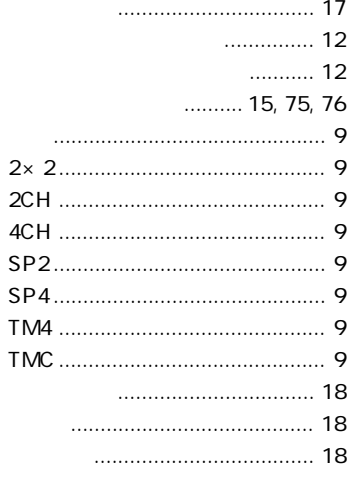

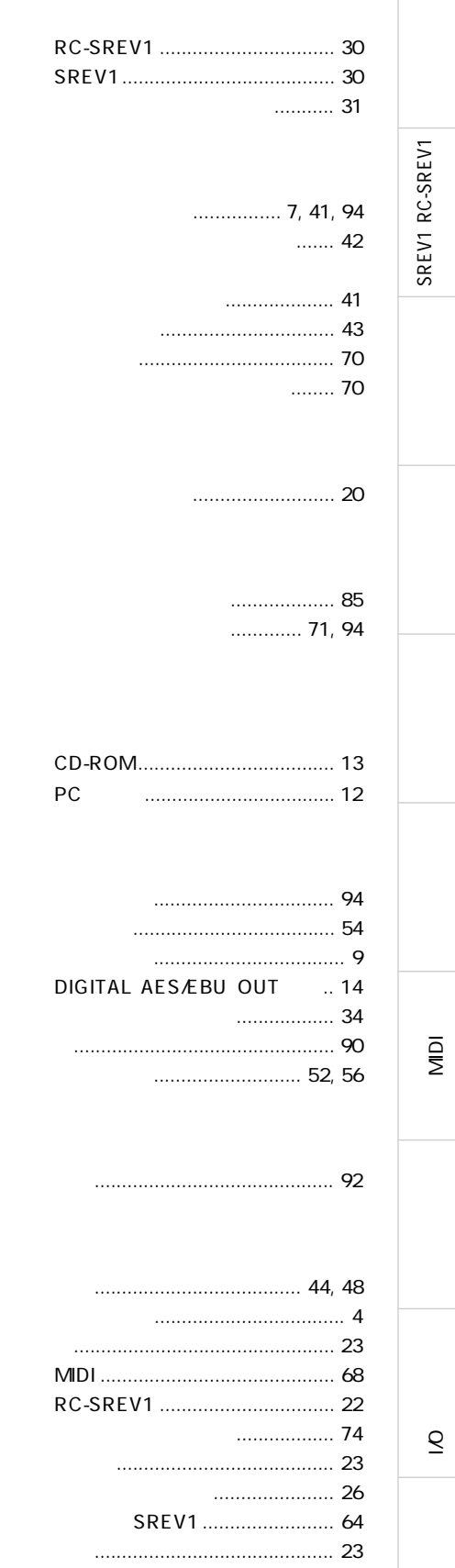

 $\ldots$ 

SREV1 RC-SREV1

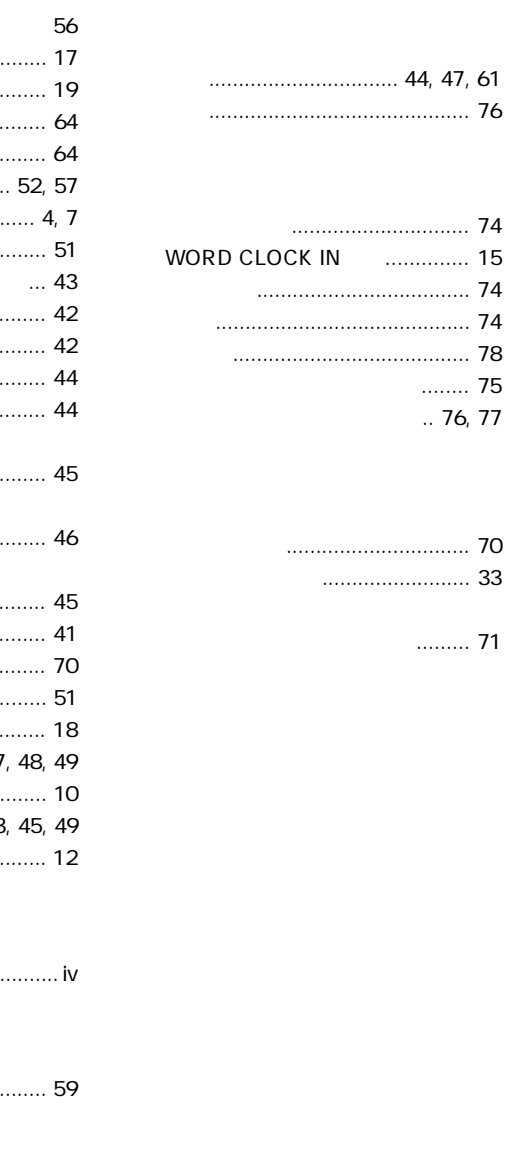

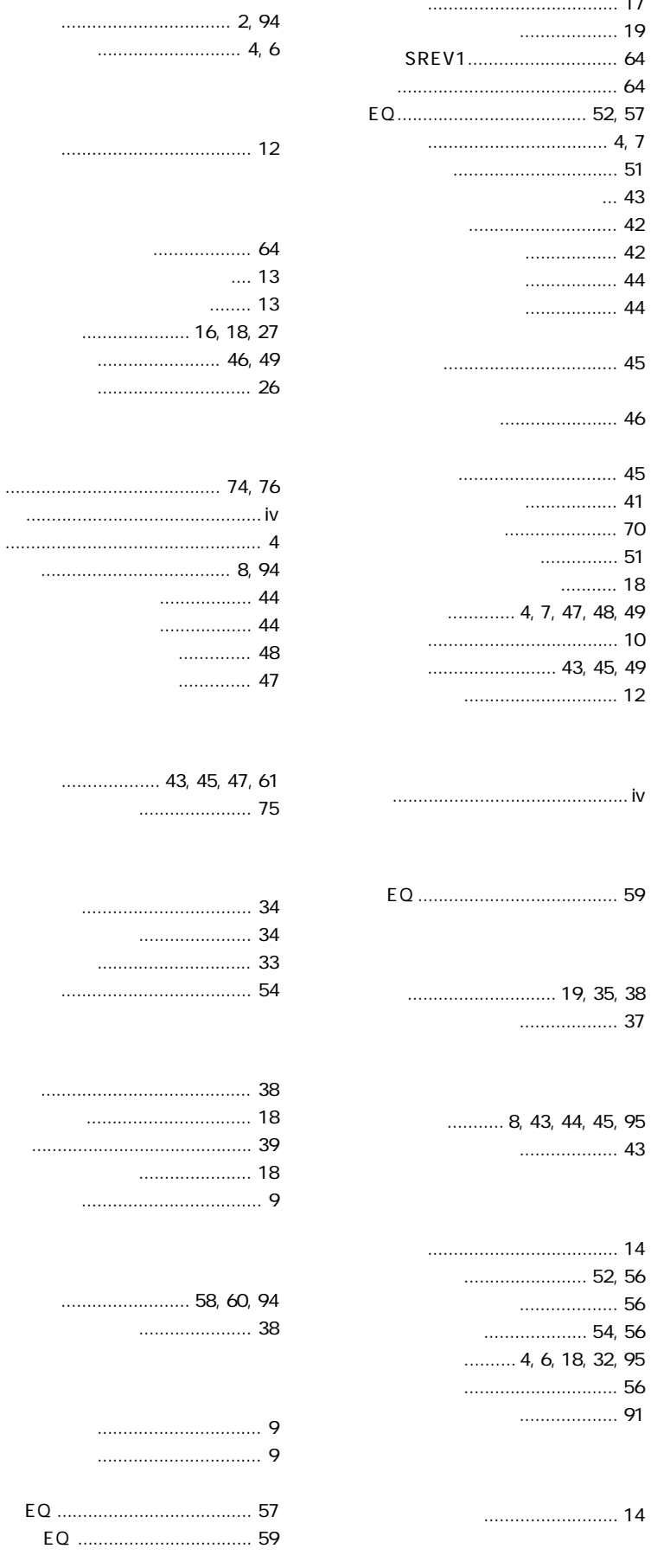

 $\overline{\mathsf{M}}$ 

#### YAMAHA [Sampling Reverberator]

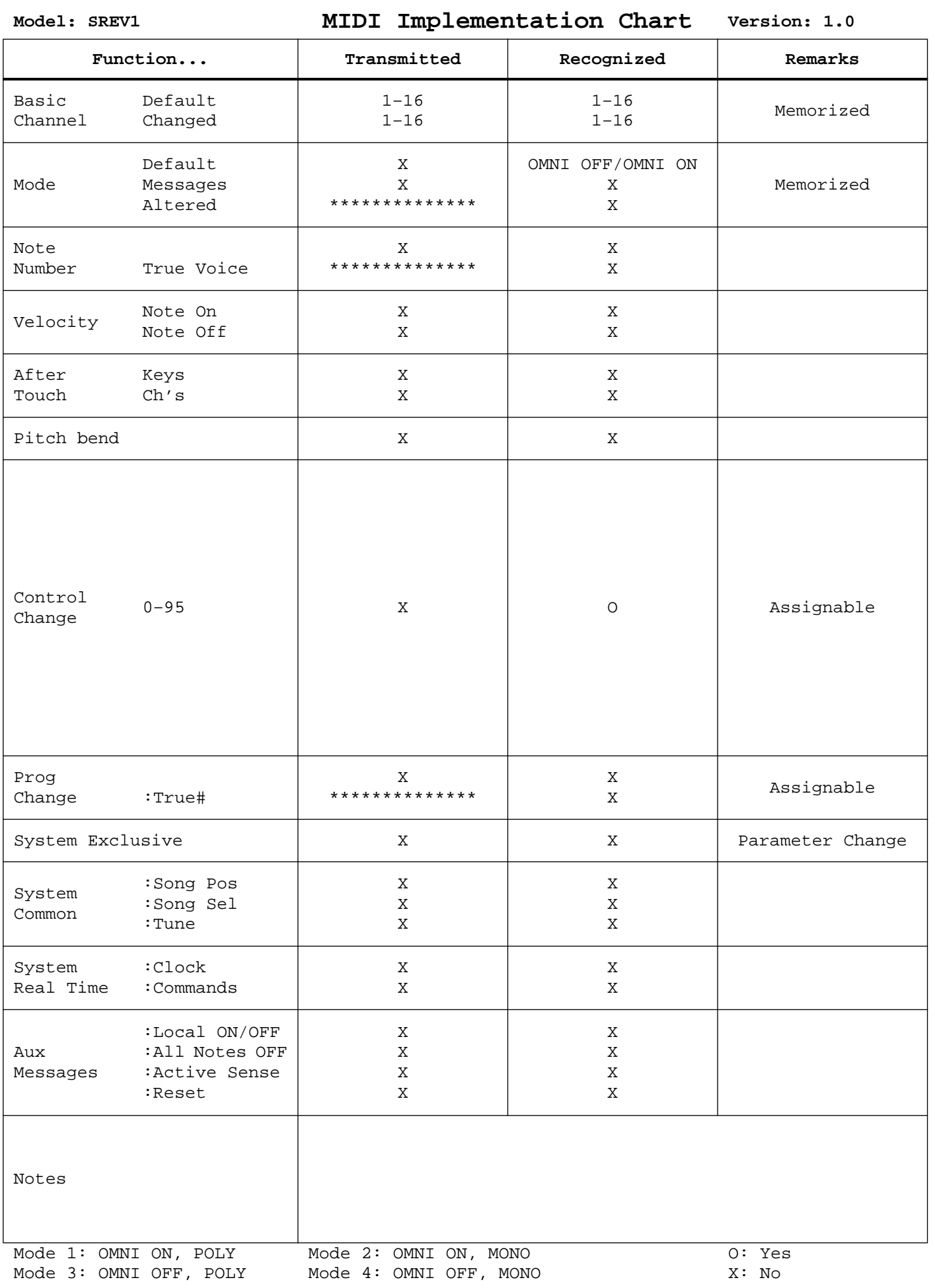

#### **• PA** : PA

 $\mathbf 1$ 

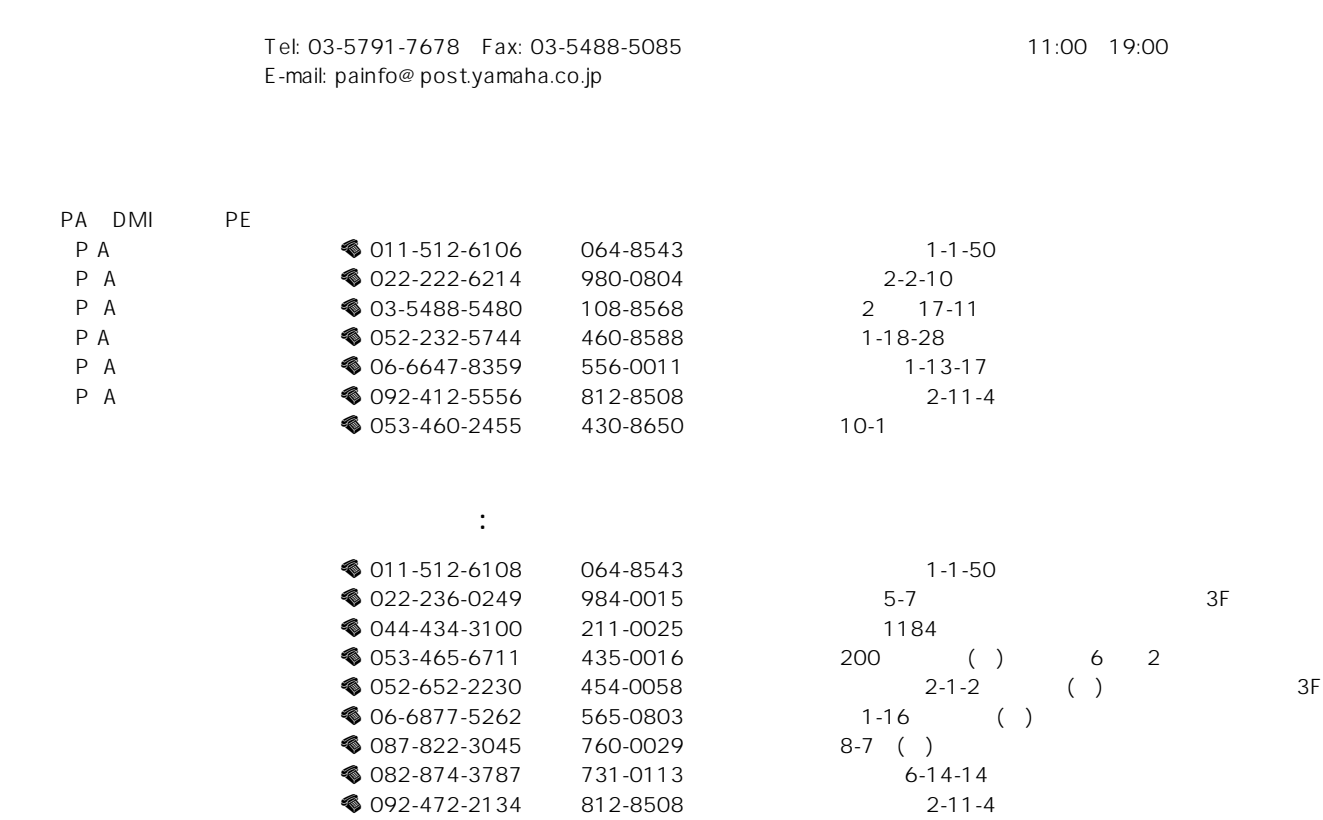

 $\bullet$  092-472-2134 812-8508 2-11-4<br>CS  $\bullet$  053-465-1158 435-0016 200 ()

12001 1

**◆ 053-465-1158** 435-0016 200 ( ) 6 2

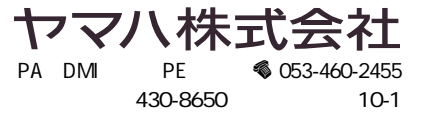

「故障かな?」と思われる症状のときは、この説明書をもう一度

 $PA$  $8<sub>8</sub>$